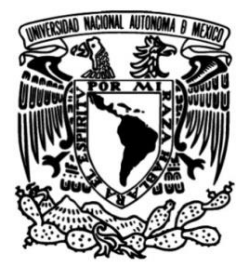

# **UNIVERSIDAD NACIONAL AUTÓNOMA DE MÉXICO**

## **FACULTAD DE INGENIERÍA**

# **Re-evaluación y cálculo de reservas de aceite en secuencias carbonatadas. Cuenca Tampico-Misantla.**

### **TESIS**

Que para obtener el título de

**Ingeniera Petrolera**

### **P R E S E N T A**

Frida Sarai Pichardo Arizmendi

### **DIRECTORA DE TESIS**

Dra. Iza Canales García

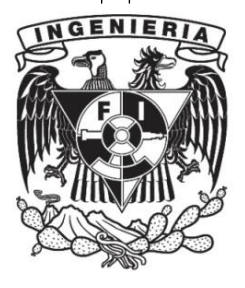

**Ciudad Universitaria, Cd. Mx., 2021**

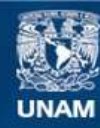

Universidad Nacional Autónoma de México

**UNAM – Dirección General de Bibliotecas Tesis Digitales Restricciones de uso**

#### **DERECHOS RESERVADOS © PROHIBIDA SU REPRODUCCIÓN TOTAL O PARCIAL**

Todo el material contenido en esta tesis esta protegido por la Ley Federal del Derecho de Autor (LFDA) de los Estados Unidos Mexicanos (México).

**Biblioteca Central** 

Dirección General de Bibliotecas de la UNAM

El uso de imágenes, fragmentos de videos, y demás material que sea objeto de protección de los derechos de autor, será exclusivamente para fines educativos e informativos y deberá citar la fuente donde la obtuvo mencionando el autor o autores. Cualquier uso distinto como el lucro, reproducción, edición o modificación, será perseguido y sancionado por el respectivo titular de los Derechos de Autor.

# <span id="page-2-0"></span>Agradecimientos

Agradezco infinitamente a **Dios** el regalo de una vida sana con dones que pueden hacerse frutos, una familia completa y la dicha de seguir su camino.

A **mis padres** porque, a pesar, de estas líneas nunca será suficiente el agradecimiento por el perdón, los bienes y el apoyo dado a lo largo de mi vida.

A mi madre, **Rocío Arizmendi**, por ser la persona más importante en mi vida, por su incansable trabajo para impedir que algo me faltara, por su apoyo, cariño, consejos, regaños, porque cada detalle que has tenido conmigo cuenta y he aquí la cosecha de tu sembradío hace 24 años.

A mi padre, **Jorge Pichardo**, porque recibió a su mayor "droga" 24 años atrás y, a pesar, de ser un crédito interminable lo has hecho lo mejor posible y éste es mi regalo para tí.

A mi hermano, **Isaac Pichardo**, por ser mi única compañía de por vida, llegué cuatro años después y me recibiste con los brazos medio abiertos, los mismos que hoy en día me abrazan, me cuidan, me empujan a seguir adelante.

A la familia **Arizmendi Peralta** por ser buena compañía y tener para ofrecer cariño sincero, bromas y apoyo cuando se les ha sido solicitado. Gracias Salomón, Carmen, París y Alan.

A mis compañeros de clase que me acompañan en la actualidad, que son parte de mi vida y me han brindado enseñanzas y apoyo. Agradezco a aquellos compañeros que se quedaron como recuerdo en algún momento de mis estudios porque todos cuentan y de todos se aprende.

A la **Dra. Iza Canales** por su tiempo, paciencia, y conocimientos que la caracterizan porque sin usted, este trabajo no sería posible. ¡Gracias!.

A mi alma mater, la **UNAM**, por brindarme la oportunidad de realizarme profesionalmente, porque espero retribuirle una porción del todo que me dio.

> Lo que sale de la boca viene del corazón, y eso es lo que hace impuro al hombre. Mateo 15, 18.

# Índice

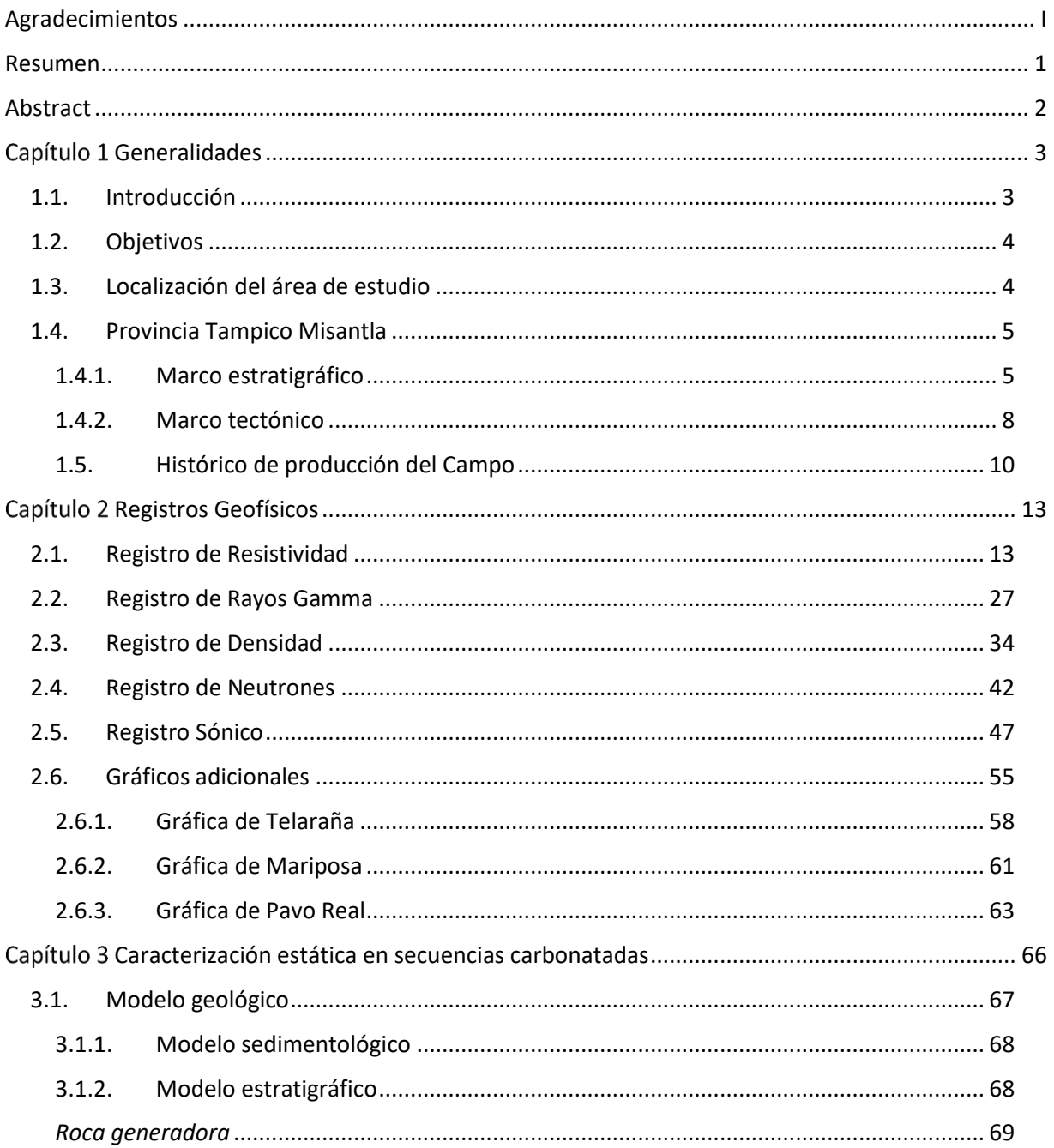

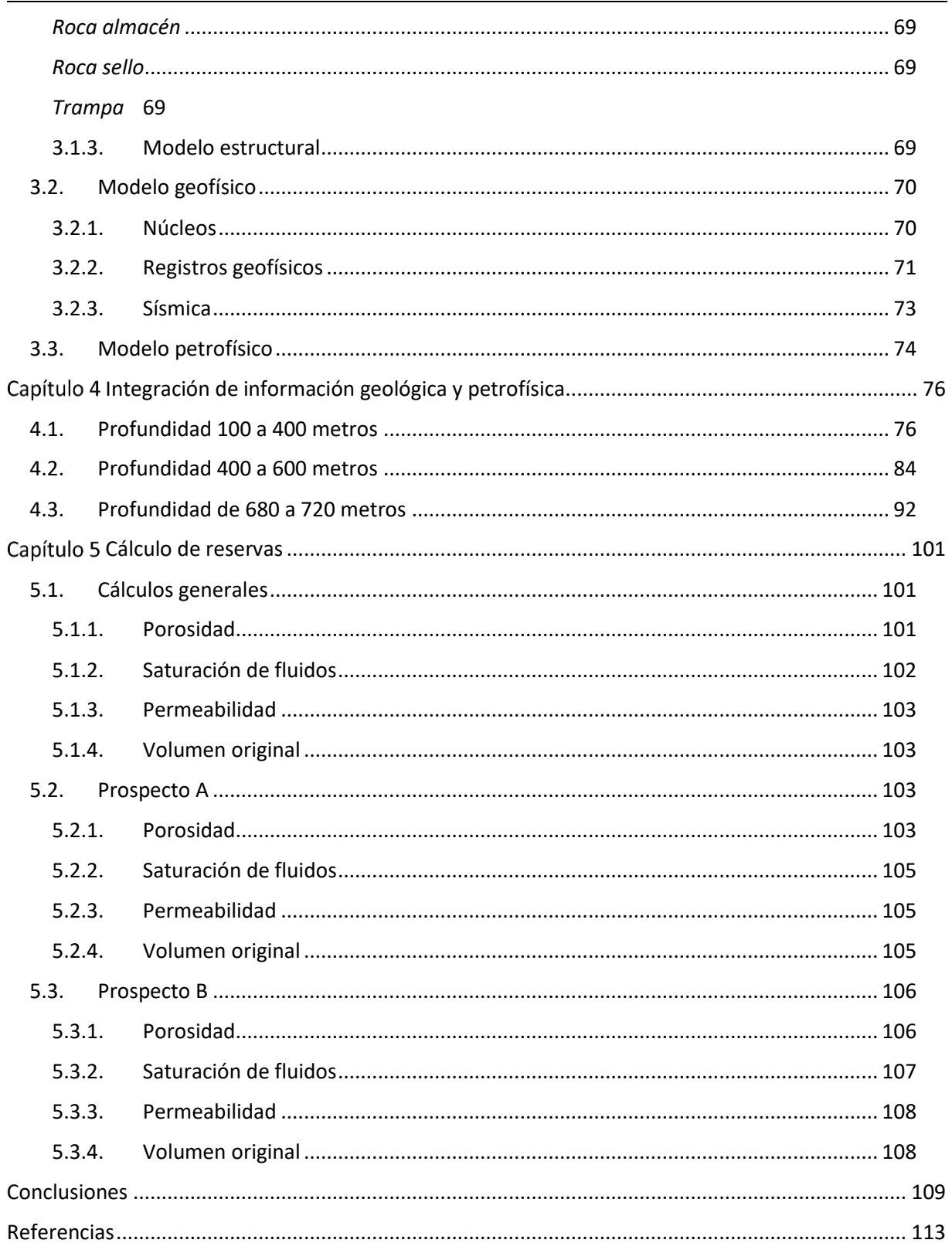

### <span id="page-5-0"></span>Resumen

El proceso de exploración de un campo conlleva un conjunto de actividades que, por medio de métodos directos e indirectos, permite identificar, descubrir y evaluar estructuras geológicas que sean capaces de contener hidrocarburos. Los métodos de los que se vale incluyen una fase de reconocimiento previo, estudios de la superficie y del subsuelo. El objetivo principal de la exploración es evaluar la potencialidad petrolera de una región.

A través de métodos Geológicos y Geofísicos, que se pueden clasificar como directos e indirectos, el presente trabajo tiene como propósito evaluar una región ubicada en la Cuenca Tampico Misantla para determinar su posible potencial contenido de hidrocarburos en secuencias carbonatadas.

La evaluación de la región parte con la descripción geológica de la secuencia almacén del campo en cuestión, haciendo énfasis en las formaciones de calizas del Jurásico Superior. Asimismo, se analiza el marco tectónico de la Cuenca que contiene al campo. Posteriormente, se analiza el fundamento teórico de los registros geofísicos para que, más adelante, se presenten dos prospectos, obtenidos mediante una caracterización estática básica del campo integrando al modelo geológico, petrofísico y geofísico.

La información reportada en este trabajo facilita la evaluación de las reservas, pues permite realizar comparaciones entre los datos reportados por diferentes instancias gubernamentales, las cuales, tienen variaciones importantes y se propone cuáles son los cálculos más acertados. Aquí consideramos el hecho de que durante décadas la evaluación de los yacimientos carbonatados ha sido de prioridad para los exploradores y productores de petróleo y de gas, sin embargo, existen numerosos retos, comenzando por el hecho de que éste tipo de rocas son altamente heterogéneas; por lo que se consideraron datos obtenidos desde la exploración inicial, información petrofísica y de registros de pozos e información sísmica 2D para que, en conjunto, se obtenga la información de mejor calidad que ayude a producir el máximo de reservas del Campo en estudio.

## <span id="page-6-0"></span>Abstract

The field exploration process involves a set of activities that, through direct and indirect methods, allow to identify, discover and evaluate geological structures that are capable of containing hydrocarbons. The used methods include a preliminary survey phase, surface and subsurface studies. The main objective of exploration is to assess the oil potential from a region.

Through Geologic and Geophysical methods, which can be classified as indirect and direct, the purpose of this work is to evaluate a region located in the Tampico Misantla Basin to determine its possible potential hydrocarbon content.

The evaluation of the region starts with the geological description from the reservoir rock in question, emphasizing the limestone formations from the Upper Jurassic. Similarly, the tectonic framework of the Basin that contains the field is analyzed. Subsequently, the theoretical foundation of the geophysical records is analyzed so that, later, it presents two prospects, modifies by means of basic static characterization of the field, integrating the geological, petrophysical and geophysical model.

The information reported in this work facilitates the reserves evaluation, since it allows comparisons to be made between the data reported by different government agencies, which have important variations and propose more accurate controls. Here we consider the fact that over the decades the evaluation of carbonate sequences has been a priority for explorers and producers of oil and gas, however, there are many challenges, starting with the fact that these types of rocks are highly heterogeneous; therefore, the data obtained from the initial exploration, petrophysical, well log and 2D seismic information are considered, so that, as a whole, the best quality information can be obtained in order to produce the maximum reserves of the field studied.

# Capítulo 1

## <span id="page-7-0"></span>Generalidades

#### <span id="page-7-1"></span>1.1. Introducción

Históricamente la producción de hidrocarburos en nuestro país ha provenido de yacimientos clasificados como convencionales, sin embargo, dada la declinación de los mayores yacimientos, es necesario reestudiar todos los campos con potencial remanente, en especial en los que se puedan aplicar técnicas de recuperación asociadas a yacimientos no convencionales, tal es el caso de aquellos campos con rocas almacén carbonatadas.

La necesidad de reexplorar los campos maduros proviene de la maximización en recuperación de hidrocarburos, ya que, el volumen remanente puede ser tratado por medio de métodos de recuperación secundaria y mejorada que permitan el incremento en el volumen producido o bien, la incorporación de nuevos volúmenes a las reservas ya estimadas.

Asimismo, derivado del 60% en reservas mundiales que poseen los yacimientos carbonatados se ha intensificado el estudio, comprensión e invención de técnicas que permitan analizar dichos tipos de yacimientos no convencionales. El mayor reto que presentan los yacimientos de rocas carbonatadas se relaciona directamente con las diversas heterogeneidades que los caracterizan, principalmente, con respecto a la porosidad y permeabilidad en comparación con los yacimientos de rocas clásticas.

Los yacimientos de rocas clásticas (areniscas) son menos difíciles de analizar pues partiendo de los minerales que componen a dichas rocas se tiene ya una amplia clasificación. Las rocas clásticas se integran por diferentes partículas y minerales como cuarzo, feldespato, minerales de arcilla, entre otros; mientras que los carbonatos están compuestos principalmente por calcita y dolomita. Por lo tanto, los yacimientos clásticos no presentan sensibilidad a procesos de cambio durante la diagénesis (disolución o reemplazo mineralógico), así como tampoco resulta ser heterogénea la distribución de los poros en la matriz.

Los cambios de porosidad y permeabilidad que se generan en las rocas carbonatadas se deben a la alta susceptibilidad que tienen dichas rocas a experimentar con mayor frecuencia disolución, reemplazo mineralógico y recristalización. La disolución de los granos de carbonatos ocurre de manera fácil y vuelven a precipitar mediante la percolación de los fluidos de los poros, este proceso (disolución) puede formar un cambio en el espacio poroso, a lo largo de las fracturas y en los planos de

estratificación derivando en el incremento de porosidad por la generación de cavidades. Por otro lado, la dolomitización se refiere al proceso mediante el cual los minerales de calcita son reemplazados por la dolomita mineral.

En México los yacimientos más importantes por su producción provienen de rocas carbonatadas, se les conoce como Yacimientos Naturalmente Fracturados (YNF) y abarcan más de la mitad de las reservas del país. Derivado de su heterogeneidad los YNF tienen una producción fuertemente influenciada por fallas o fracturas que incrementan la permeabilidad de la roca y pertenecen potencialmente al Mesozoico, Cenozoico o Paleozoico e incluso a edades más antiguas.

#### <span id="page-8-0"></span>1.2.Objetivos

#### Objetivo General:

Calcular el volumen de reservas iniciales de un campo productor en secuencias de calizas provenientes del Mesozoico en la Cuenca Tampico Misantla.

Objetivos específicos:

- Conocer las características geológicas principales de las secuencias calcáreas que funcionan como rocas almacén.
- Hacer un análisis de los registros geofísicos que ayudan a identificar las formaciones productoras.
- Realizar la interpretación y la evaluación de pozos productores para identificar las secuencias productoras y evaluar su potencial.

#### <span id="page-8-1"></span>1.3. Localización del área de estudio

El bloque donde se ubica el área de estudio está localizado en la parte central de la conocida "Faja de Oro Terrestre", correspondiente al Activo Integral Poza Rica-Altamira; abarca un área aproximada de 400 y 350 km<sup>2</sup>, de acuerdo con la Comisión Nacional de Hidrocarburos y con PEMEX respectivamente, se incluyen las poblaciones de Álamo y Cerro Azul en Veracruz (PEMEX, 2011).

El bloque se encuentra ubicado dentro de la Cuenca Tampico-Misantla como lo muestra la [figura 1.1,](#page-9-2) la roca almacén corresponde a las facies arrecifales de la Plataforma de Tuxpan. Los campos que lo integran son: Tierra Blanca-Chapopote Núñez, Cerro Viejo, Vara Alta, Potrero de Llano-Horcones, Temapache, Alazán y la parte norte del campo Álamo-San Isidro (PEMEX, 2011).

El campo de referencia para este trabajo comprende un área total de 29 km<sup>2</sup>, se encuentra ubicado al sur de la ciudad de Cerro Azul, Veracruz. Dentro del campo se tienen un total de 110 pozos perforados, de los cuales 17 son productores mientras que 82 se encuentran taponados (CNH, 2019).

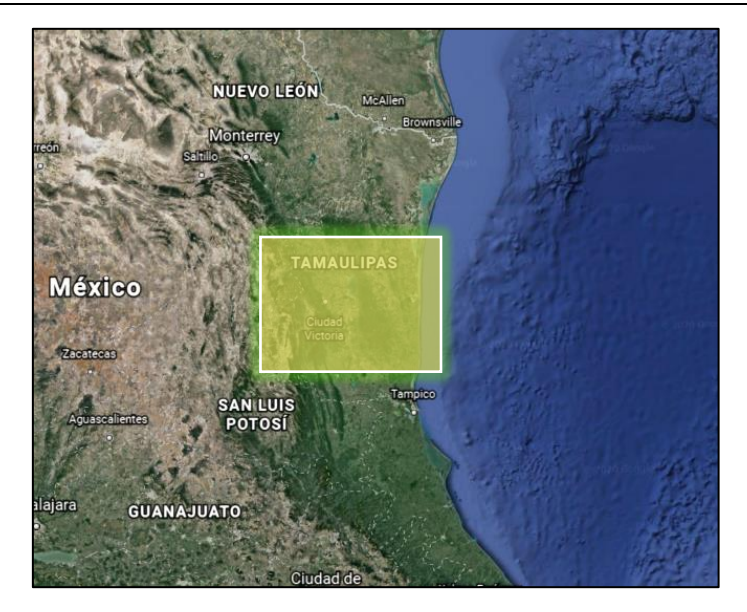

Figura 1.1. Localización geográfica y territorio comprendido del bloque estudiado (Google, 2019).

#### <span id="page-9-2"></span><span id="page-9-0"></span>1.4. Provincia Tampico Misantla

#### <span id="page-9-1"></span>1.4.1. Marco estratigráfico

La Provincia Tampico-Misantla cubre un área de 57,170 km<sup>2</sup> (CNH, 2015), está ubicada en el Oriente de México y comprende desde el extremo sur del Estado de Tamaulipas hasta la parte central del Estado de Veracruz, porciones orientales de San Luís Potosí, Hidalgo, Norte de Puebla y la plataforma continental hasta la isobata de 200 m como muestra la [figura 1.2](#page-9-3) (PEMEX, 2013).

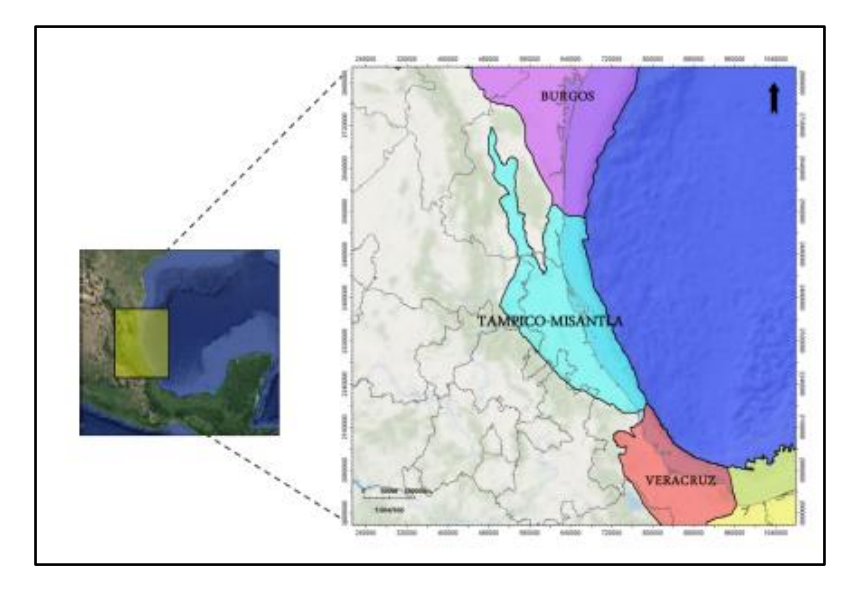

<span id="page-9-3"></span>Figura 1.2. Ubicación de la Provincia Tampico Misantla (PEMEX, 2013).

La representación del tiempo geológico de la Provincia Petrolera de Tampico-Misantla [\(figura](#page-11-0)  [1.3\)](#page-11-0), contempla del Triásico- Jurásico Inferior. El basamento cristalino está constituido por rocas ígneas, metamórficas y secuencias sedimentarias con edades que varían desde el Pérmico hasta el Pleistoceno (PEMEX, 2013). Hacia la base presenta sedimentos terrígenos de lechos rojos rellenando las fosas de horst y grabens, cubiertos por depósitos transicionales con mayor contenido de carbonatos durante el Jurásico Medio (Formación Huizachal, Formación Huayacocotla, Formación Cahuasas, Formación Tenexcate, Formación Tepexic). Durante el Jurásico Superior se registró un evento transgresivo de orden mayor depositando sedimentos calcáreo-arcillosos con altos contenidos de materia orgánica (Formación Santiago, Formación Tamán, Formación Pimienta) y sedimentos terrígenos depositados sobre los altos de basamento aún emergentes (Formación San Andrés, Formación Chipoco, Formación Casitas) (CNH, 2015).

Se depositaron sedimentos calcáreos en ambientes marinos abiertos (Formación Tamaulipas Inferior) con el inicio del desarrollo de grandes plataformas carbonatadas durante el Albiano-Cenomaniano dando lugar a depósito de las formaciones El Abra, Tamabra y Tamaulipas Superior. Del Turoniano al Mastrichtiano, rocas caracterizadas por elevado contenido de materia orgánica (Formación Agua Nueva) que varían verticalmente a carbonatos y margas de ambientes de cuenca (Formación San Felipe, Formación Méndez) (CNH, 2015).

Durante el Paleógeno inicia el depósito de sedimentos arcillo-arenosos en ambientes marinos profundos. Por flujos turbidíticos provenientes de la erosión de la Sierra Madre Oriental (formaciones como Velasco, Chicontepec y Guayabal). Durante esta época se forman el Paleocañón de Bejuco - La Laja y la Cuenca de Chicontepec. A finales del Eoceno, se presenta un levantamiento isostático regional a lo largo de la margen occidental de la cuenca, dando como resultado la erosión de gran parte de la columna estratigráfica (Jurásico-Neógeno) y depositando una gran cantidad de sedimentos terrígenos con progradación de depocentros hacia el este (Formaciones Tantoyuca, Chapopote, Horcones, Palma Real, Mesón y Tuxpan) (CNH, 2015).

#### Capítulo 1. Registros Geofísicos

|            | Cuat.     | Pleistoceno     |                     |
|------------|-----------|-----------------|---------------------|
| Cenozoico  | Neógeno   | Pioceno         | Piacenziano         |
|            |           |                 | Zancleano           |
|            |           | <b>Mioceno</b>  | <b>Messiniano</b>   |
|            |           |                 | <b>Tortoniano</b>   |
|            |           |                 | Serravalliano       |
|            |           |                 | Langhiano           |
|            |           |                 | <b>Burdigaliano</b> |
|            |           |                 | Aquitaniano         |
|            | Paleógeno | Oligoceno       | Chattiano           |
|            |           |                 | Rupeliano           |
|            |           | Eoceno          | Priaboniano         |
|            |           |                 | <b>Bartoniano</b>   |
|            |           |                 | Lutetiano           |
|            |           |                 | Ypresiano           |
|            |           | Paleoceno       | Thanetiano          |
|            |           |                 | Selandiano          |
|            |           |                 | Daniano             |
| Mesozoico  | Cretácico | Superior        | Mastrichtiano       |
|            |           |                 | Campaniano          |
|            |           |                 | Santoniano          |
|            |           |                 | Coniaciano          |
|            |           |                 | Turoniano           |
|            |           | <b>Medio</b>    | Cenomaniano         |
|            |           |                 | Albiano             |
|            |           | Inferior        | Aptiano             |
|            |           |                 | <b>Barreniano</b>   |
|            |           |                 | Hauteriviano        |
|            |           |                 | Valanginiano        |
|            |           |                 | <b>Berriasiano</b>  |
|            | Jurásico  | Superior        | Tithoniano          |
|            |           |                 | Kimmeridgiano       |
|            |           |                 | Oxfordiano          |
|            |           | <b>Medio</b>    | Calloviano          |
|            |           |                 | <b>Bathoniano</b>   |
|            |           |                 | Bajociano           |
|            |           |                 | Aaleniano           |
|            |           | <b>Inferior</b> | Toarciano           |
|            |           |                 | Pilensbachiano      |
|            |           |                 | Sinamuriano         |
|            |           |                 | Hetangiano          |
|            | Triásico  | Superior        | Rhaetiano           |
|            |           |                 | Noriano             |
|            |           |                 | Carniano            |
|            |           | <b>Medio</b>    | Ladiniano           |
|            |           |                 | Anisiano            |
|            |           | <b>Inferior</b> | Olenekiano          |
|            |           |                 | Induano             |
| Paleozoico |           |                 |                     |

<span id="page-11-0"></span>Figura 1.3. Representación del tiempo geológico de la Provincia Tampico Misantla (CNH, 2015).

.

#### <span id="page-12-0"></span>1.4.2. Marco tectónico

La Cuenca Tampico Misantla tiene una geometría producto de eventos tectónicos relacionados a la evolución del Golfo de México, los eventos se explican a continuación (PEMEX, 2013):

*Etapa de rifting.* Forma parte de la primera etapa de apertura del Golfo de México desarrollada del Triásico Tardío al Jurásico Medio en la que se generaron fosas [\(figura 1.4\)](#page-12-1).

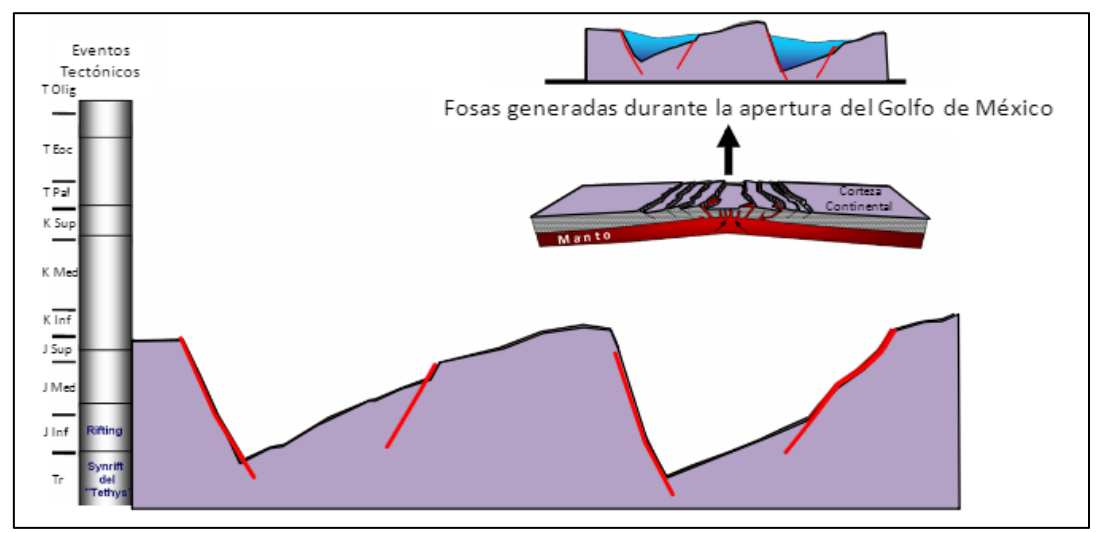

Figura 1.4. Fosas generadas por la apertura del Golfo de México (PEMEX, 2013).

<span id="page-12-1"></span>*Etapa de margen pasivo.* Etapa relacionada con el establecimiento del Golfo de México el cual inicia a partir del Jurásico Tardío. Prevalecen condiciones de enfriamiento cortical y subsidencia, aunadas a eventos trangresivos de alto orden que inundaron los altos paleográficos y rellenaron parcialmente las fosas tectónicas remanentes del rift (formaciones Santiago, Tamán y Pimienta) [\(figura](#page-12-2)  [1.5\)](#page-12-2).

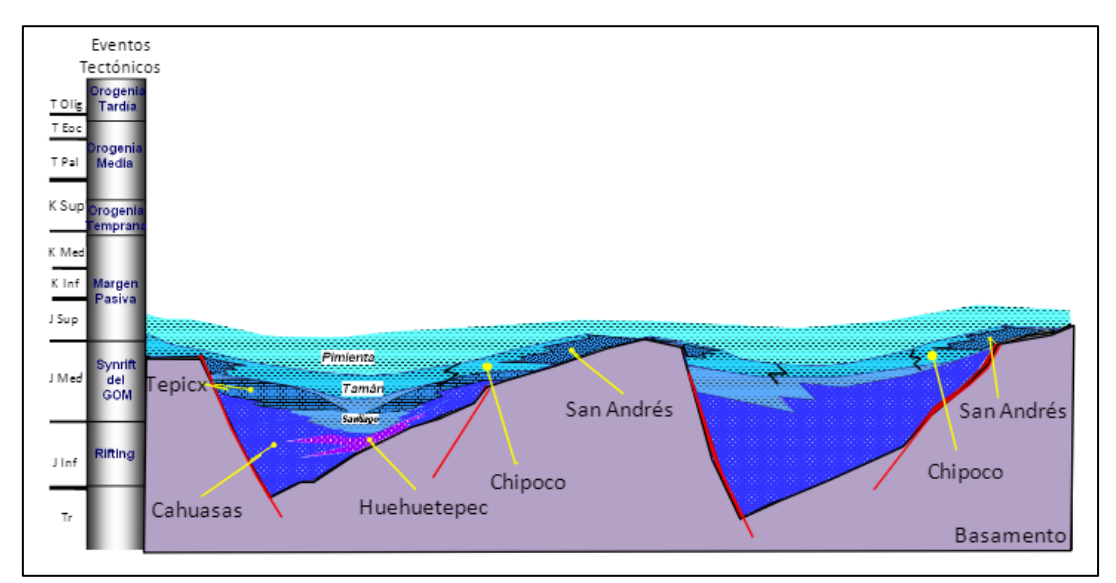

<span id="page-12-2"></span>Figura 1.5. Relleno de fosas durante etapa de margen pasivo (PEMEX, 2013).

La etapa de margen pasivo finaliza con la formación y emplazamiento de las grandes plataformas carbonatadas en el Aptiano, Albiano y Cenomaniano [\(figura 1.6\)](#page-13-0).

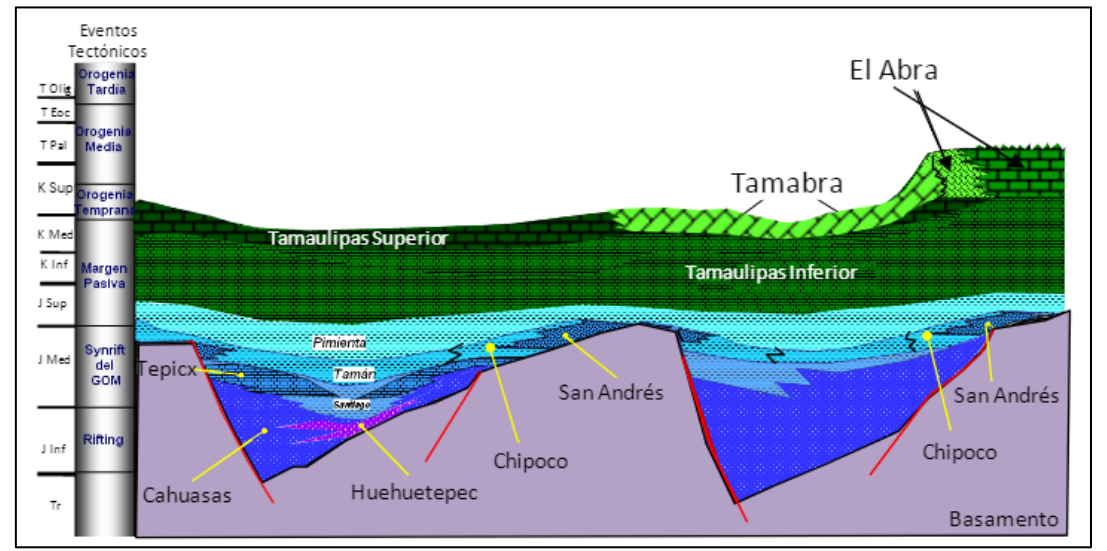

<span id="page-13-0"></span>Figura 1.6. Depósito de plataformas carbonatadas durante el Cretácico Inferior-Medio (PEMEX, 2013).

*Etapa de Orogenia Laramide.* La Sierra Madre Oriental se originó derivado de los efectos de la Orogenia Laramide los cuales concluyeron la sedimentación del margen pasivo [\(figura 1.7\)](#page-13-1).

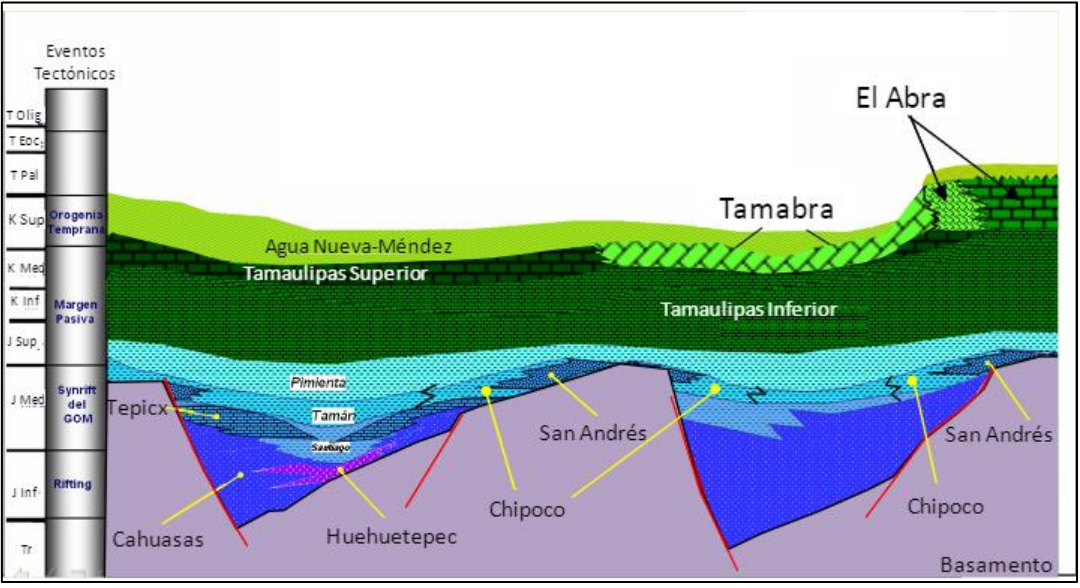

Figura 1.7. Efecto de la Orogenia Laramide (PEMEX, 2013).

<span id="page-13-1"></span>El cinturón de deformación provocó el plegamiento y cabalgamiento de las rocas mesozoicas tras su incorporación a éste, asimismo, la carga tectónica provocó la subsidencia de la corteza dando origen a la cuenca de Chicontepec [\(figura 1.8\)](#page-14-1). Durante el Paleoceno-Eoceno se desarrolló la depositación de grandes volúmenes de sedimentos arcillo-arenosos.

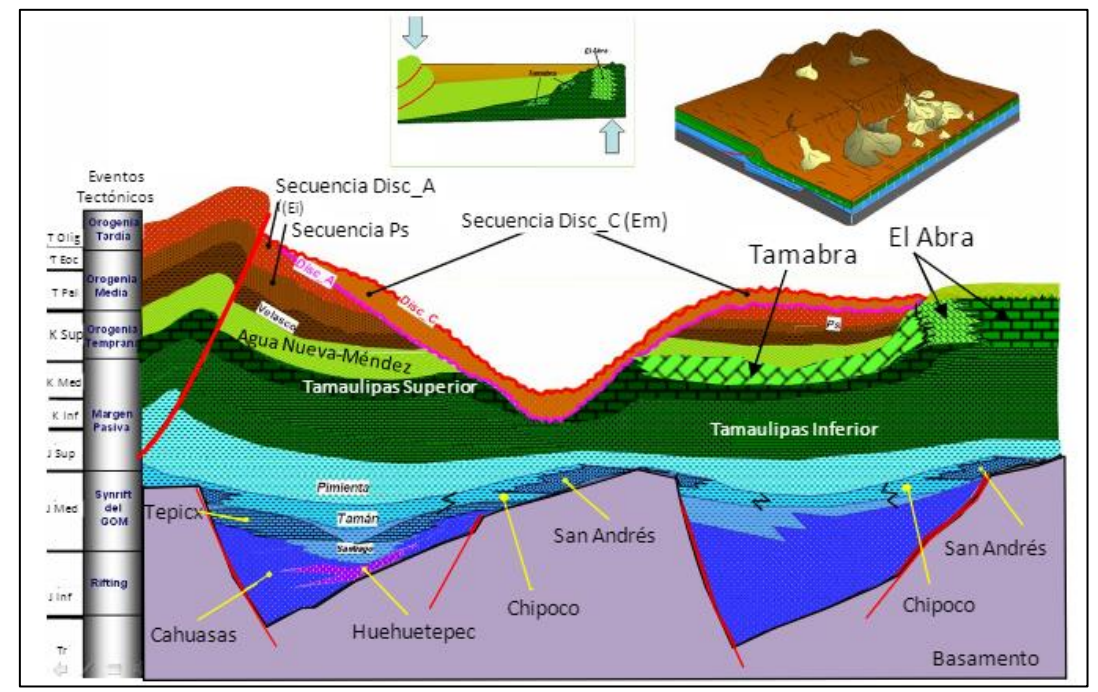

<span id="page-14-1"></span>Figura 1.8. Subsidencia que originó la formación de la cuenca de Chicontepec (PEMEX, 2013).

*Etapa de margen pasivo.* Al término de la deformación laramídica la provincia entró en un margen pasivo en el cual se depositó un paquete Cenozoico sobre el margen continental, por lo que dicha carga sedimentaria provocara la subsidencia y basculamiento de la Cuenca hacia el Golfo de México [\(figura 1.9\)](#page-14-2).

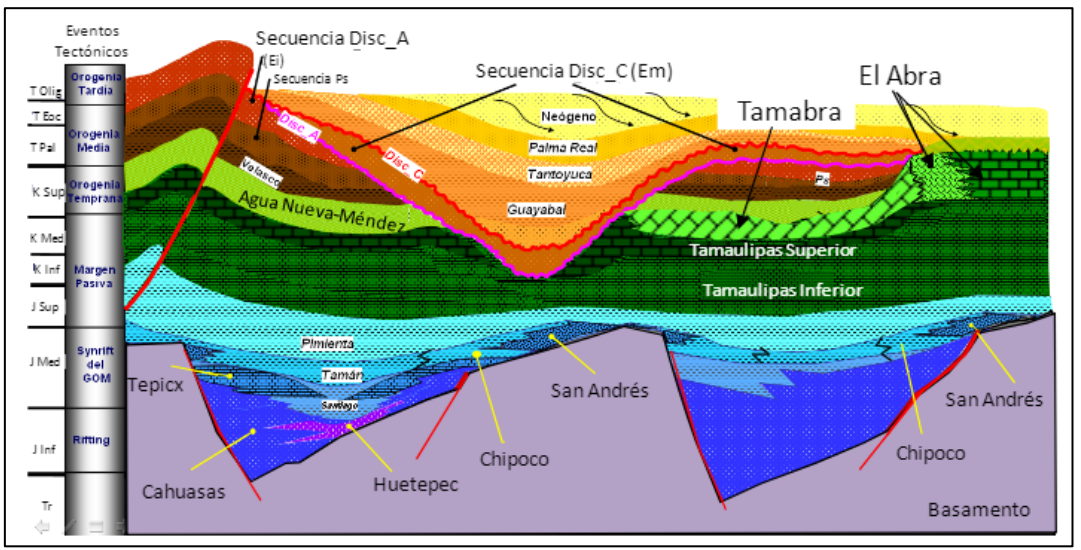

Figura 1.9. Depósitos del margen pasivo (PEMEX, 2013).

#### <span id="page-14-2"></span><span id="page-14-0"></span>1.5. Histórico de producción del Campo

El campo ha producido de las calizas naturalmente fracturadas correspondientes a la Formación San Andrés. Tras la perforación del primer pozo en 1913 se tiene una producción acumulada  $(N_n)$  aproximadamente de 1,963,415 Bls. Dicho campo, desde su descubrimiento hasta al año 2011 cuenta con 16 pozos fluyentes que producen en promedio 50 bpd, un área en desarrollo de 12.4  $\text{km}^2$ , asimismo, dicho yacimiento tiene valores altos de permeabilidad y porosidad, mientras que su mecanismo de producción ha sido definido como empuje hidráulico (PEMEX, 2011).

Durante el Kimmeridgiano la Formación San Andrés se depositó en un posible ambiente transicional de alta energía sobre una plataforma de tipo rampa cercana al litoral, formando un borde de bancos oolíticos en las partes estructurales más altas que cambian a facies arcillosas de mar abierto a los lados en los depósitos centrales de la cuenca donde yacen los sedimentos de las formaciones Chipoco y Tamán (PEMEX, 2013).

Con respecto a la litología, la Formación San Andrés está constituida, de acuerdo con Cantú (1971) y Campa (1970), por una secuencia de ambiente de barrera costera en el cual se distinguen calcarenitas porosas, con cambio de facies de calizas micríticas a calizas calcareníticas. Asimismo, dicha formación se divide en dos porciones, la superior que se encuentra formada por más del 70% de calizas calcareníticas, compuestas de intraclastos y pellets dentro de un cementante de espatita, las caracteriza un color marrón al contener impregnaciones de aceite. La segunda porción, es decir, la inferior se compone de calizas olicalcareníticas en más del 60% con cementante de espatita y en ocasiones matriz de micrita. El ambiente de depósito es de rampa cercana al litoral o en la línea de costa, fue depositada en un ambiente transicional y en aguas poco profundas.

De acuerdo con Petróleos Mexicanos (2013), estas rocas tienen una porosidad que varía de 9% al 15%, mientras que su permeabilidad se cuantifica entre 0.2 y 300 mD, considerándolas como las rocas con mejor calidad de almacén que tiene un espesor que se encuentra entre 31 y 204 m. Las trampas de la formación se han caracterizado como combinadas, es decir, estructurales y estratigráficas (PEMEX, 2011).

Además de la Formación San Andrés, existen las formaciones El Abra y Tamabra, las cuales constituyen los cambios laterales de talud de la Plataforma de Tuxpan, donde el total de pozos con que cuenta el campo es de 380 con objetivos en la Formación El Abra, en la que se distingue por la presencia de calizas someras, mientras que a la Formación Tamabra le corresponden las facies de talud. Las facies de la Formación Tamabra se reducen gradual y lateralmente hacia la cuenca a calizas pelágicas que corresponden a la Formación Tamaulipas Superior (PEMEX, 2011).

El aceite extraído de la Formación El Abra tiene una densidad de 15 a 27 °API, es decir, son crudos de pesado a mediano mientras que su relación gas/aceite (RGA) es de 114 m<sup>3</sup>/m<sup>3</sup>. Las reservas con las que cuenta al año 2010 según PEMEX son: 1P de 5.4 Mmbpce, 2P y 3P de 6.4 MMbpce (PEMEX, 2011).

Al año 2011, los informes de Petróleos Mexicanos, reportaron una producción de aceite de 633 bpd, así como una producción de gas de 0.4 MMpcd.

L[a figura 1.10](#page-16-0) muestra dos gráficos de producción del área de estudio, cada uno pertenece a diferentes fuentes, tenemos el gráfico **a** y **b**, los cuales fueron elaborados por la paraestatal Petróleos Mexicanos (PEMEX) y por la Comisión Nacional de Hidrocarburos (CNH), respectivamente. El primer histórico **(a)** fue elaborado por PEMEX con base en dos producciones del campo al año, se graficaron por separado los dos gastos pertenecientes al mismo año, sin embargo, los gastos graficados no necesariamente son elegidos en un intervalo de tiempo constante, asimismo, el gráfico contiene la medida de todos los fluidos presentes en la producción que son el aceite, el gas y el agua a los cuales se les asigno el color verde, rojo y azul respectivamente; se observa que el pico de producción del campo se reflejó a finales del año 2006 hasta principios del año 2007 mientras que a partir de este último año se inició a tener un declive importante en la producción de gas y aceite hasta el año 2010.

Con respecto al segundo histórico **(b),** elaborado por la CNH**,** de manera análoga al primero contiene la producción de todos los fuidos así como de los condensados explotados en color amarillo, en este caso, al aceite le corresponde el color verde mientras que al gas el color marrón teniendo por último al agua la cual mantiene el color azul, al contrario del histórico anterior éste contiene datos de producción más recientes al mismo tiempo que grafica la producción del campo anualmente, de tal manera que su análisis se simplifica teniendo al año 2010 como el más importante en su vida productiva, existe un análisis antes y después de este año, como se observa en los años anteriores al pico de producción, el campo presentaba un claro declive desde el 2005, lo cual discierne con el pico de producción del histórico anterior elaborado por PEMEX, por otro lado, los años posteriores al 2010 permiten ver nuevamente el inicio en el declive de la producción que ha durado ocho años y podría pensarse que prácticamente nueve con lo que respecta al año 2019 pero debemos tener en cuenta que la producción perteniciente a este año se ha actualizado hasta febrero.

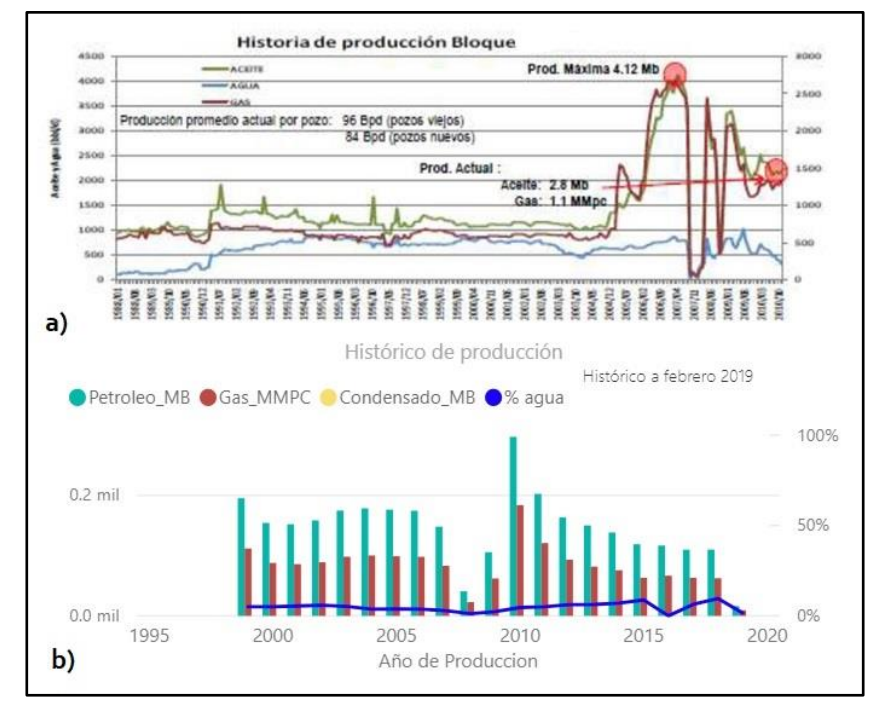

<span id="page-16-0"></span>Figura 1.10. Gráficos de producción del bloque de estudio. a) Elaborado con base en dos gastos por año (PEMEX, 2011). b) Gráfico de producción anual (CNH, 2019).

# Capítulo 2

# <span id="page-17-0"></span>Registros Geofísicos

Los registros geofísicos son técnicas de medición que se utilizan para determinar de manera indirecta propiedades y parámetros físicos de las rocas. Se definen, tradicionalmente, como la representación digital o analógica de una propiedad física que se mide contra la profundidad.

El presente trabajo se enfocará únicamente en registros de porosidad, de resistividad y de rayos gamma, ya que estos otorgan la mayor cantidad de información para la interpretación de secuencias carbonatadas. A continuación, se presentan los aspectos más importantes de dichos registros, sin embargo, es importante mencionar que los métodos y herramientas pueden variar dependiendo los alcances de la investigación y del objetivo a prospectar.

#### <span id="page-17-1"></span>2.1. Registro de Resistividad

Los registros eléctricos funcionan por medio de la conducción de una corriente eléctrica a través del lodo de perforación por debajo de la superficie [\(figura 2.1\)](#page-18-0). Con ayuda de electrodos superficiales se consigue generar, transportar y medir la diferencia de potencial generada.

El proceso del registro inicia con la generación de una corriente de baja frecuencia por medio de una fuente ubicada en la superficie para posteriormente lograr su transporte hasta un electrodo A que a su alrededor genera un campo eléctrico con esferas equipotenciales que viajan a través de la formación ayudándose por el lodo de perforación que funge como agente conductor. Posteriormente, la recepción de la onda se obtiene por medio de dos electrodos, el primero colocado dentro del pozo y el segundo ubicado en la superficie (electrodo B), de este modo se mide la diferencia de potencial generada entre estos dos electrodos teniendo que la resistividad será proporcional a la correspondiente a las formaciones del yacimiento (Bassiouni, 1994).

La herramienta encargada de medir la diferencia de potencial o voltaje entre los electrodos es el voltímetro, el cual permite realizar dicha medición sin alterar las condiciones del circuito. Los voltímetros están conformados por una resistencia alta que impide el paso de la corriente en este instrumento al conectarlo en paralelo al circuito, asimismo cuentan con una bobina que permite hacer la medición del voltaje.

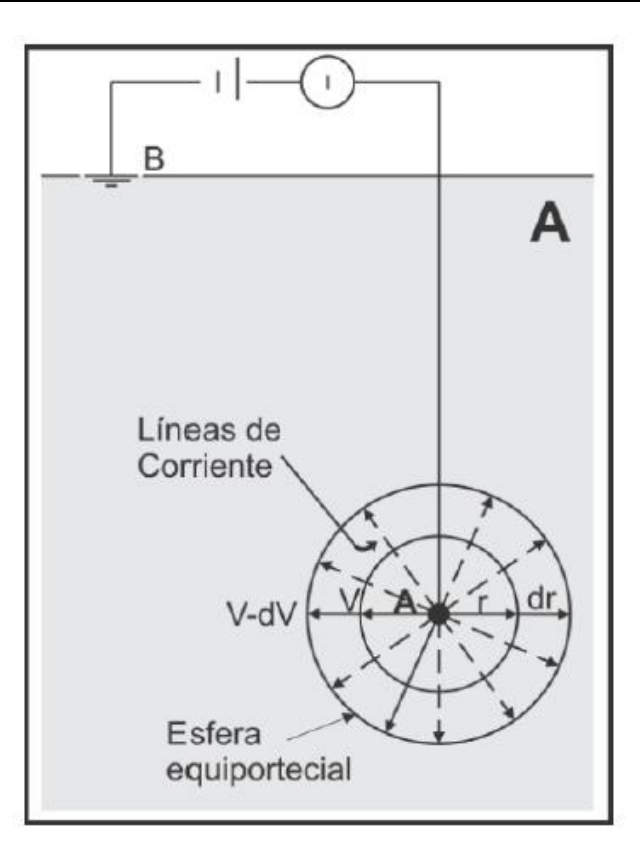

<span id="page-18-0"></span>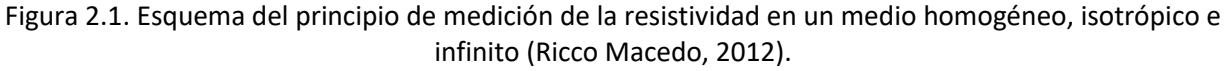

Los arreglos configurados para estos registros dependerán de la profundidad de investigación que se realice en el yacimiento, como consecuencia, el espaciamiento que existe entre los electrodos se verá afectado y definirá dicha profundidad.

La configuración del arreglo consiste en el transporte de una corriente constante de baja frecuencia entre el electrodo A y el B inducida de la fuente superficial, el electrodo A emite la corriente transportada hacia la formación hasta que esta logra ser percibida por el electrodo M ubicado a 16'' (40 cm) de A para el caso del arreglo normal mostrado en la [figura 2.2.](#page-19-0) El voltímetro se encarga de medir el potencial en el electrodo A y M para el cálculo de la resistividad (Arroyo Carrasco, 1996).

La generación del radio en este arreglo corresponde a dos veces la distancia de espaciamiento de los electrodos, esto por la creación de esferas equipotenciales centradas en el electrodo A. La distancia del radio permite que este tipo de arreglo sea aplicado en la correlación de los estratos, en la ubicación de los límites de estratos, así como en la evaluación de estratos de poco espesor.

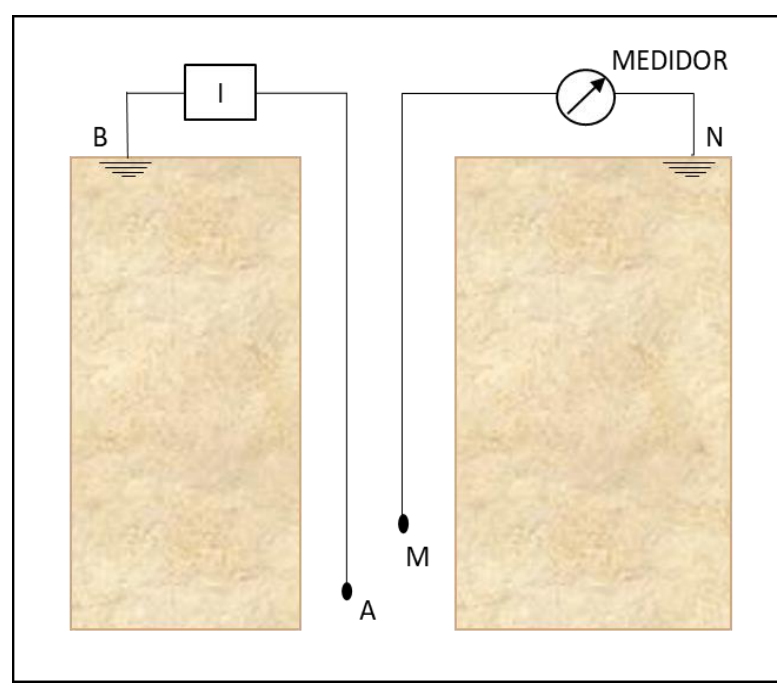

<span id="page-19-0"></span>Figura 2.2. Esquema teórico de arreglo normal y arreglo normal largo de registro eléctrico (Arroyo Carrasco, 1996).

Para el caso del arreglo normal largo, la configuración es la misma, sin embargo, el espaciamiento de los electrodos A y M incrementa a 64'' (1.60 m). El radio de investigación que se genera permite conocer resistividades de la zona invadida y la zona virgen pero no resulta confiable para su uso en estratos de poco espesor (Arroyo Carrasco, 1996).

Como consecuencia del pequeño espaciamiento entre los electrodos A y M se entiende que la profundidad de la investigación será somera para el arreglo normal, mientras que el arreglo normal largo tendrá una profundidad de investigación media al incrementar el espaciamiento entre los electrodos y por tanto la longitud del radio de investigación.

En la configuración del arreglo lateral representado en la [figura 2.4,](#page-20-0) los electrodos A, M y N se colocan en la sonda lateral del registro y son transportados al interior del pozo. Nuevamente se induce una corriente eléctrica entre los electrodos A y B generando una diferencia de potencial que es medida entre los electrodos M y N.

El cálculo de la resistividad se realiza al punto medio (O) entre los electrodos M y N por lo que, el espaciamiento en este arreglo corresponde a la distancia entre A y O. El espaciamiento común en el arreglo lateral corresponde a 18'8'' entre A y O mientras que entre M y N corresponde a 32''. El radio de investigación que se genera en este arreglo es de 19 ft superando al radio generado en el arreglo normal.

La realización práctica de este arreglo permite la susitutción de los electrodos M y N por los electrodos A y B permitiendo también ponerlos dentro del pozo como se observa en la [figura 2.3.](#page-20-1) Lo anterior tiene como base el principio de reciprocidad permitiendo que los circuitos de corriente y medida soporten corriente en ambos sentidos con el fin de anular los fenómenos de polarización e inducción.

El arreglo lateral permite la interpretación de la resistividad verdadera de la formación de la zona virgen  $(R_t)$ , la resistividad de la zona invadida  $(R_i)$ , la determinación de zonas con hidrocarburos, correlaciones entre pozos siempre y cuando se realice en estratos con un espesor mínimo de 40 ft ya que al utilizarlo en estratos delgados pierde su resolución vertical.

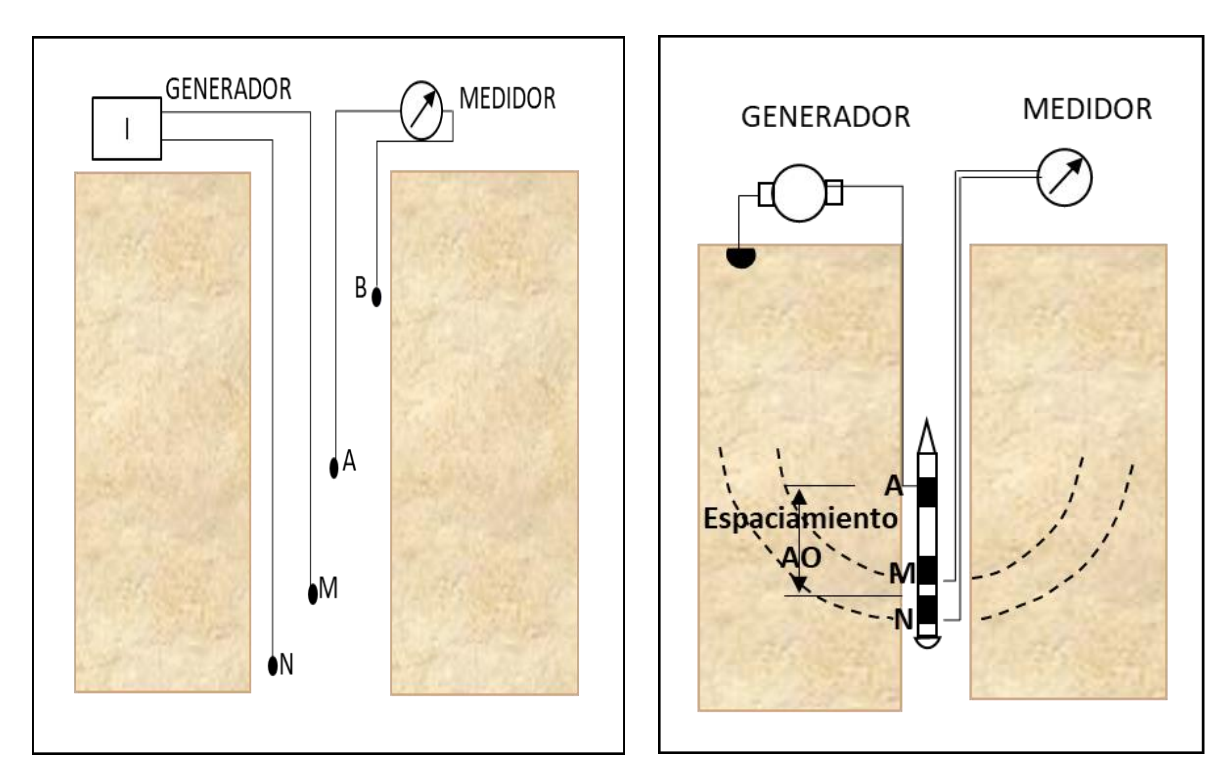

<span id="page-20-1"></span>Figura 2.3. Esquema práctico de arreglo lateral de registro eléctrico (Arroyo Carrasco, 1996).

<span id="page-20-0"></span>Figura 2.4. Esquema teórico de arreglo lateral de registro eléctrico (Bassiouni, 1994).

De acuerdo con Baasiouni (1994), la presentación del registro frecuentemente utilizada se enfoca en 2 curvas normales que se diferencian en el espaciamiento que tienen entre los electrodos, es decir, se tratan de los arreglos normales y los normales largos, así como el uso del arreglo lateral. El objetivo de graficar diferentes arreglos permite tener diferentes profundidades de investigación por lo que se pueden evaluar las tres zonas comprendidas por la invasión del filtrado de lodo.

L[a figura 2.5](#page-21-0) muestra un claro ejemplo de un registro eléctrico en el cual en la pista 1 se localiza el registro de potencial natural para que posteriormente en el carril 2 se tenga al registro eléctrico normal y normal largo con una escala lineal que varía de 0 a 20 ohm ∙ m, la cual, es la más utilizada, sin embargo, si el valor sobrepasa la escala se salta un ciclo y la escala se convierte de 0 a 200 ohm ∙ m.

Con respecto a la identificación de las curvas se tiene que, por convención, al haber dos curvas del mismo registro en un solo carril se determinará que aquella curva discontinúa será la que tenga una mayor profundidad de investigación en la formación, en este caso, se trata de la curva normal larga tal como lo muestra la [figura 2.5.](#page-21-0)

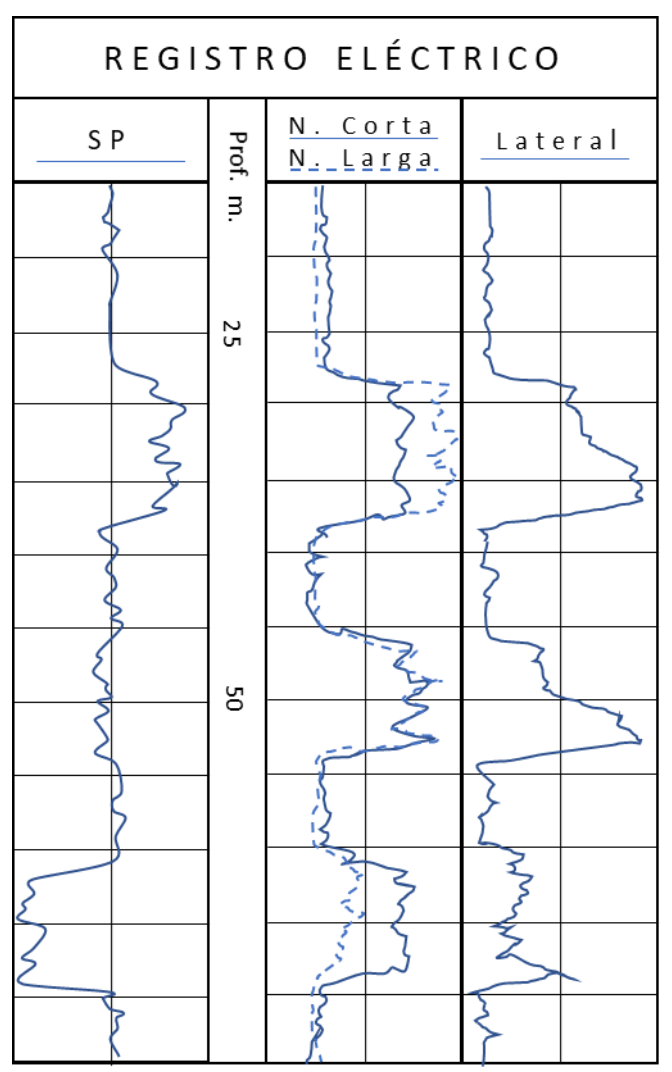

Figura 2.5. Ejemplo de registro de resistividad convencional (Schlumberger, 2008).

<span id="page-21-0"></span>Es necesario realizar correcciones a los registros convencionales, por lo que los valores de resistividad aparente  $R_a$  se obtienen por medio de los arreglos normal, normal largo y lateral que se leen del registro eléctrico convencional. Por lo que, para obtener valores de resistividad verdadera  $(R_t)$ habrá que hacerse las correcciones correspondientes a consecuencia de las condiciones del pozo o del arreglo utilizado. La ecuación [\(2.1\)](#page-21-1) muestra de manera general en función de qué se encuentra la resistividad aparente.

<span id="page-21-1"></span>
$$
R_a = f(R_m, d_h, R_{mc}, h_{mc}, R_{xo}, d_i, R_t, h, R_s)
$$
\n(2.1)

Donde:

- $R_m$  = resistividad del lodo de perforación.
- $d_h$  = diámetro del agujero.
- $R_{mc}$  = resistividad del enjarre.
- $h_{mc}$  = espesor del enjarre.
- $R_{xo}$  = resistividad de la zona invadida.
- $d_i =$  diámetro de invasión.
- $R_t$  = resistividad verdadera de la capa en la zona no invadida.
- $h =$  espesor de la capa.
- $R_s$  = resistividad de las capas adyacentes.

Las correcciones correspondientes se realizan por medio de gráficas que permiten obtener la resistividad verdadera, en este caso, se mostrarán las gráficas perecientes a la compañía Schlumberger. Las tres siguientes imágenes, es decir, la [figura 2.6,](#page-22-0) l[a figura 2.7](#page-23-0) y la [figura 2.8](#page-24-0) son curvas que ayudan a determinar la resistividad verdadera en las zonas de medición de la sonda (Schlumberger, 2008).

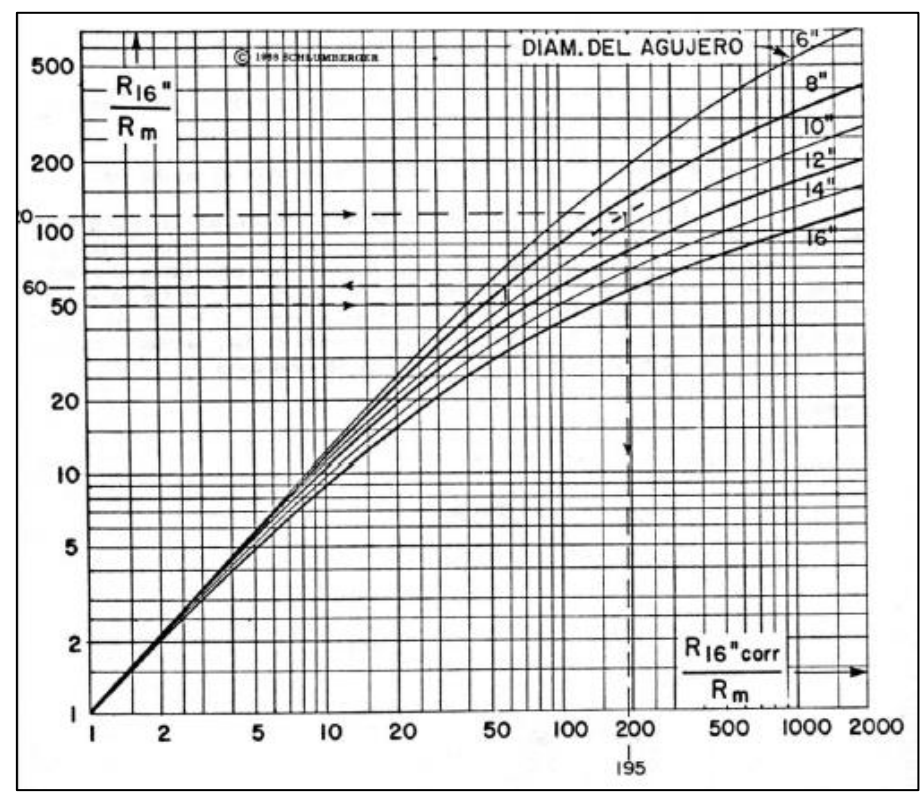

<span id="page-22-0"></span>Figura 2.6. Corrección por efecto de agujero en capas gruesas para arreglo normal corto 16'' (Schlumberger, 2008).

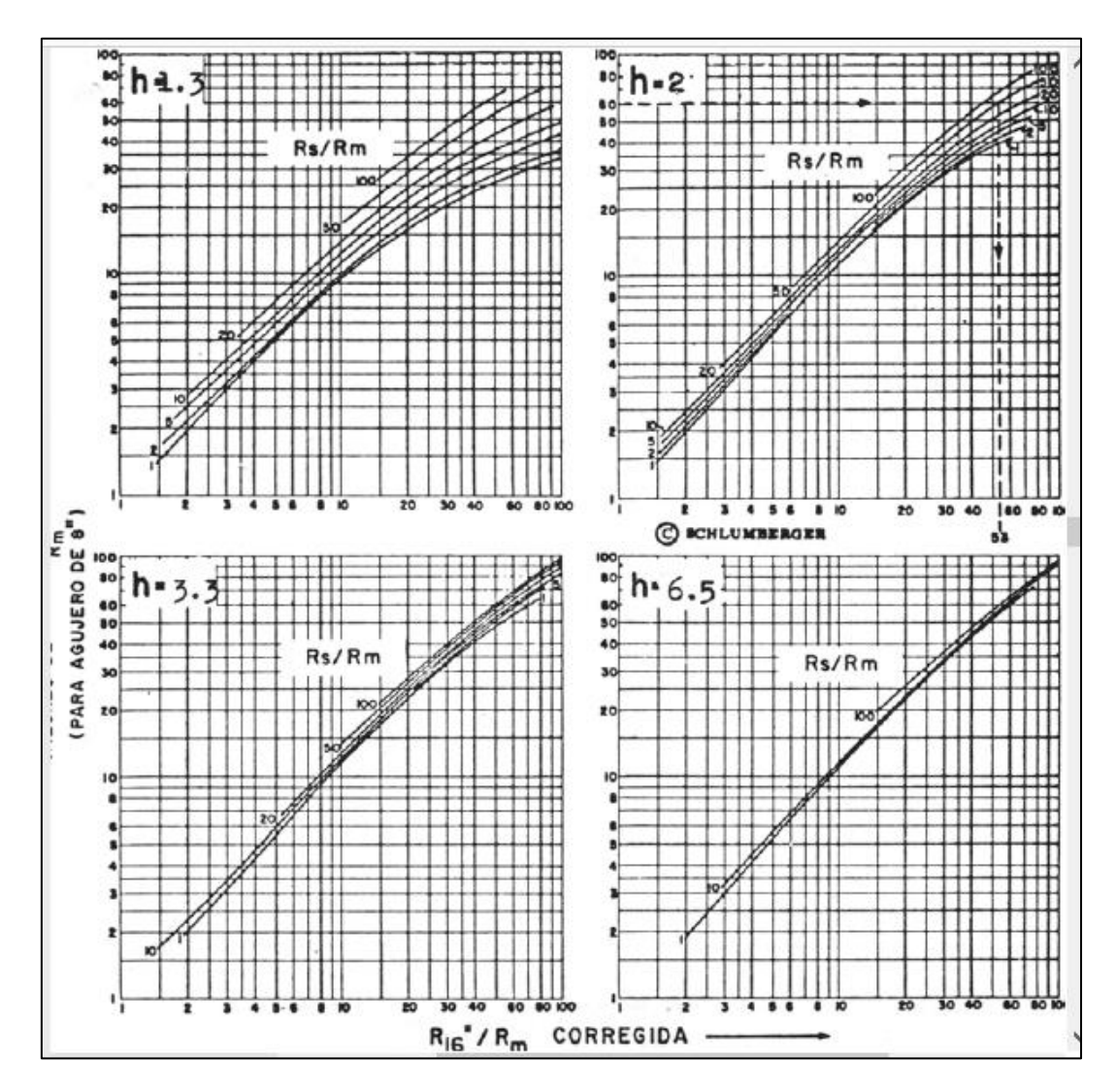

<span id="page-23-0"></span>Figura 2.7. Curvas de separación para capas delgadas de 16'' y diámetro de agujero de 8'' y Rxo/Rt > 5 (Schlumberger, 2008).

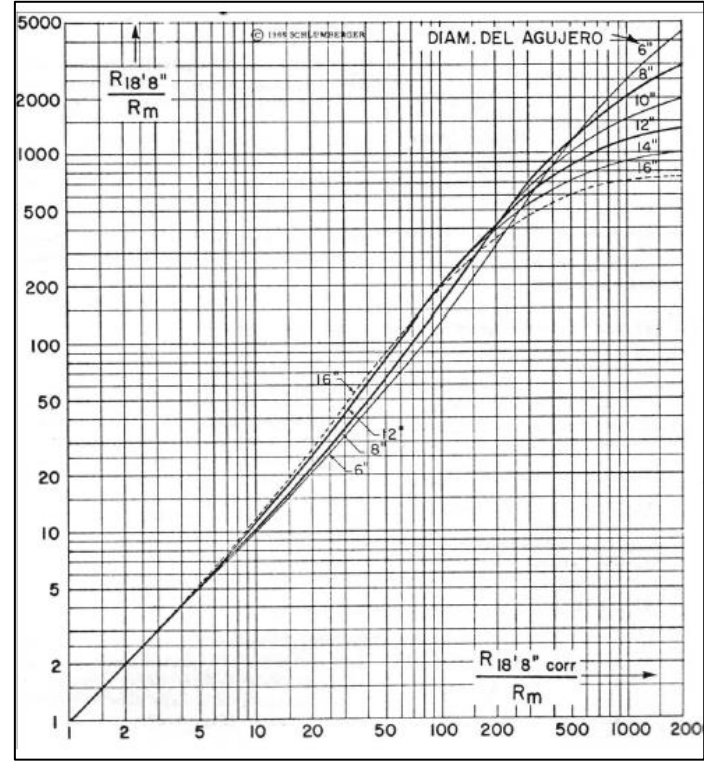

<span id="page-24-0"></span>Figura 2.8. Corrección por efecto de agujero para arreglo lateral de 18.8'' (Schlumberger, 2008).

Dentro de las aplicaciones más reiteradas que tienen los registros eléctricos son:

- Correlación entre pozos.
- Detección de zonas con hidrocarburos.
- Determinación de contactos agua-hidrocarburos.
- Determinación de  $R_{xo}$  y de  $R_t$  partiendo de  $R_a$ .

Para los registros microlog la herramienta está constituida por tres electrodos tipo botón que van montados en línea recta, asimismo, la herramienta va pegada a la pared del pozo por medio de un patín que funciona mediante un sistema de presión tipo hidráulico con el fin de vencer los efectos de pozo [\(figura 2.9\)](#page-25-0). La configuración en la separación de los electrodos varía de 1 a 2 pulgadas dependiendo del arreglo que se quiera realizar.

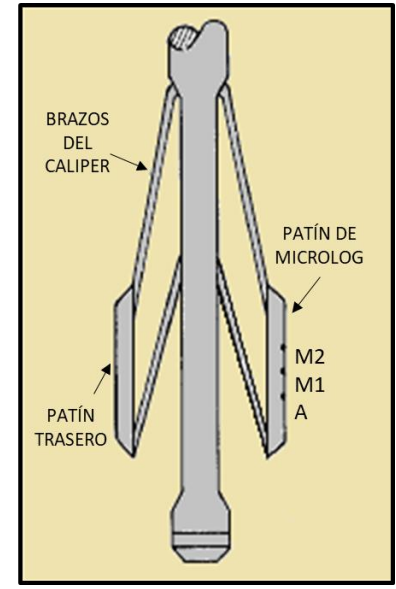

Figura 2.9. Esquema de herramienta de registro microlog (Bassiouni, 1994).

<span id="page-25-0"></span>El funcionamiento de este registro resulta ser muy similar al de un registro eléctrico convencional ya que cuenta con un electrodo de corriente, 2 electrodos de medida y uno de referencia que permite la medición de la diferencia de potencial total.

Las curvas que logran obtenerse por medio de este registro son dos, las cuales dependen de la separación que exista entre los electrodos de la herramienta, la separación de electrodos de 1 x 1 pulgada permite la creación de una curva microinversa que tiene un radio de investigación de 1.5 pulgadas mientras que si la separación entre los electrodos corresponde a 2 pulgadas el radio de investigación equivaldrá al doble de la separación, es decir, 4 pulgadas con lo que se tiene la generación de una curva micronormal, dicha configuración de los electrodos se muestra en la [figura 2.10.](#page-25-1)

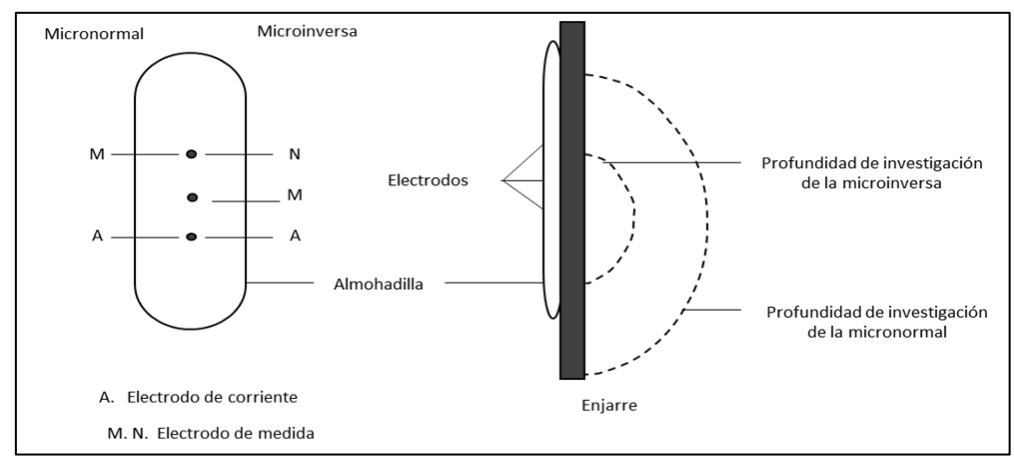

Figura 2.10. Esquema de arreglos para registros microlog (Arroyo Carrasco, 1996).

<span id="page-25-1"></span>Aunado a lo anterior y como se muestra en la [figura 2.9](#page-25-0) el diseño mecánico de la herramienta permite la obtención de un registro caliper ya que el patín de esta va pegado al agujero por medio de

brazos y resortes generando así respuestas resistivas a un pequeño volumen de enjarre y de la formación.

Los registros microinverso y micronormal son presentados en el carril 2 y 3 de l[a figura 2.11](#page-26-0) con una escala lineal que generalmente tiene un rango de 0 a 10 ohm · m. Debido a que la curva micronormal tiene un radio de investigación mayor se grafica en línea discontinua mientras que la curva microinversa al tener un radio de investigación menor se grafica con línea continua.

La curva microinversa se ve más afectada por la resistividad del enjarre  $(R_{mc})$  que la curva micronormal. Dicho efecto se nota ya que la  $R_{xo}$  es mucho mayor que la  $R_{mc}$  por tanto las lecturas de la curva micronormal son más altas que las de la curva microinversa teniendo una separación positiva la cual implica un fuerte indicativo de porosidad y permeabilidad.

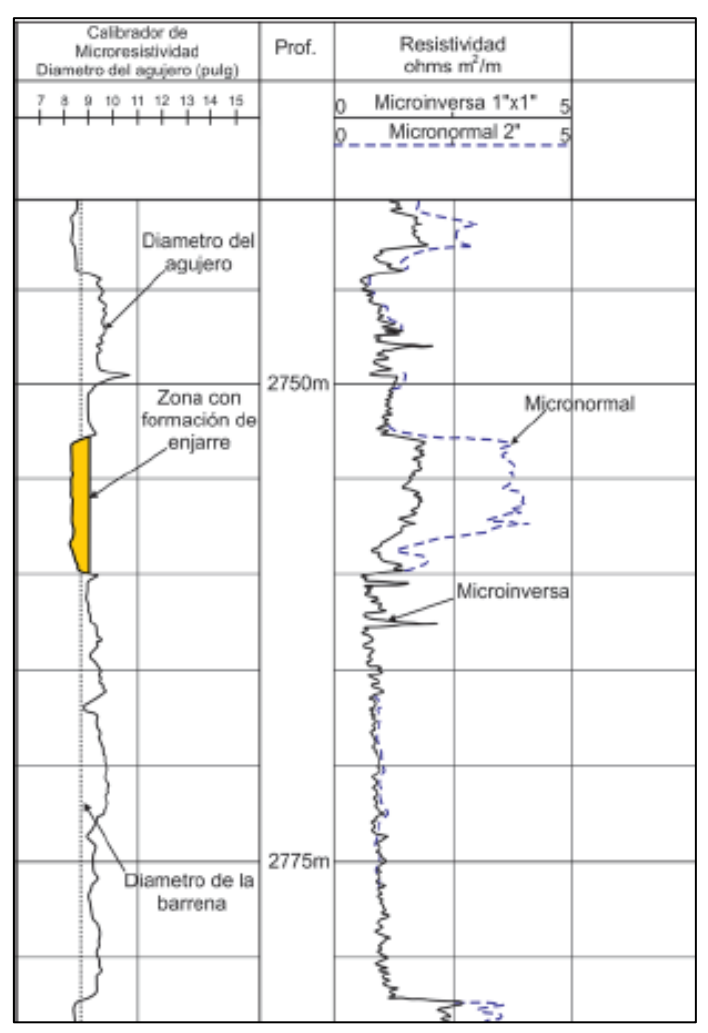

<span id="page-26-0"></span>Figura 2.11. Ejemplo de registro microlog en secuencia de arenas y lutitas (Ricco Macedo, 2012).

Ya que el único factor que puede afectar la lectura del registro microlog y microlaterolog es el enjarre es por él que deben realizarse las correcciones correspondientes ya que tanto la resistividad del enjarre ( $R_{mc}$ ) como el espesor de este ( $h_{mc}$ ) perjudican las lecturas obtenidas.

La obtención de un valor confiable de  $R_{xo}$ , dependerá de la corrección realizada por medio de hojas de correcciones como las realizadas por la compañía Schlumberger las cuales, en este caso, corresponden a la gráfica Rxo-1 que parte de la obtención previa de  $R_{mc}$  junto con el valor del espesor del enjarre  $(h_{mc})$  obtenido del registro de calliper.

Este registro tiene múltiples aplicaciones entre las que se encuentran:

- Determinación de  $R_{xo}$  con las correcciones correspondientes.
- Identificación de litología, ya sea a través de la formación o carencia de enjarre.
- Utilización en detección de capas muy delgadas gracias a su eficaz resolución vertical.
- Elaboración de una curva calliper.

De manera similar que la herramienta de registro microlog las herramientas microenfocadas permiten la obtención de valores confiables de  $R_{xo}$ , sin embargo, el funcionamiento de la herramienta es diferente pues el patín en las microenfocadas está hecho de un material aislante, además por dentro tiene un arreglo concéntrico de electrodos con muy poco espaciamiento que también va colocado contra la pared del pozo.

El registro microlaterolog permite afinar los valores de  $R_{xo}$  obtenidos por medio del registro de microlog ya que puede el registro microlaterolog realizarse en cualquier tipo de formación con lodos de perforación que tengan conductividades muy altas o en circunstancias en las que el enjarre sea demasiado grueso.

El arreglo que tiene la herramienta se trata de 3 electrodos circulares y concéntricos montados en un patín de hule que va pegado a la pared del pozo. Su funcionamiento consiste en la transmisión de una corriente constante  $I_0$  que fluye a través de  $A_0$  (electrodo central) hasta otro electrodo  $A_1$  que emite a su vez otra corriente de la misma polaridad que se ajusta para que la diferencia de potencial en los electrodos monitores sea de 0 permitiendo que la corriente  $I_o$  fluya de manera perpendicular a la cara del dispositivo a una distancia muy corta (Schlumberger, 2008).

La penetración perpendicular a la formación permitirá que la corriente se adentre con mayor facilidad en la formación y exista muy poca influencia del enjarre en las lecturas del registro ya que en los registros microlog la corriente tendía a escapar por medio del enjarre, como lo ilustra la [figura 2.12.](#page-28-0)

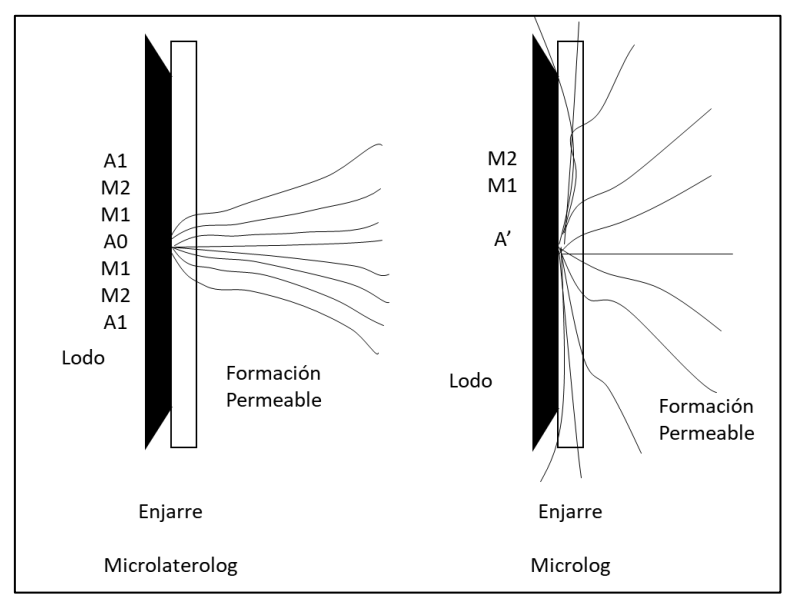

<span id="page-28-0"></span>Figura 2.12. Esquema de flujo de corriente en registro microlog (derecha) y microlaterolog (izquierda) (Schlumberger, 2008).

En el registro de proximidad, así como en el microlaterolog, los 3 electrodos son colocados en un patín de hule, sin embargo, en éste los electrodos tiene una geometría cuadrada mostrada en la [figura 2.13](#page-28-1) que influye directamente en el espaciamiento que tienen entre ellos así como en las dimensiones mismas de los electrodos, lo cual le permite determinar un valor más preciso de  $R_{\alpha}$ cuando el enjarre no tenga un espesor mayor a ¾'' o 2 cm, asimismo, este registro permite la obtención de la resistividad en capas de 1 ft de espesor.

Cabe mencionar que, de manera general, el registro de proximidad se realiza junto con un registro microlog para hacer un mejor aprovechamiento en el uso de las herramientas dentro del pozo.

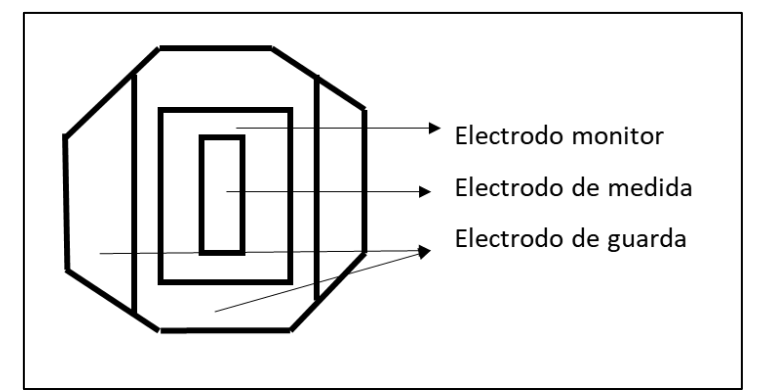

<span id="page-28-1"></span>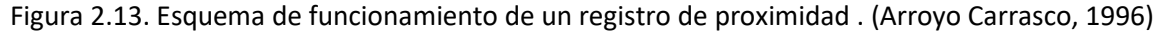

En los registros microesféricos enfocados la herramienta utiliza 5 electrodos pequeños con geometría cuadrada entre los que se cuida su separación entre ellos de manera muy especial, estos al igual que en las otras herramientas microenfocadas se colocan en un patín de hule que va pegado a la pared de la formación, su arreglo se observa en la [figura 2.14.](#page-29-0)

Esta herramienta particularmente presenta dos ventajas por encima de la herramienta microlaterolog y de proximidad. La primera radica en su versatilidad de obtención ya que puede combinarse con otras herramientas como la doble laterolog (DLL) o bien en una de doble inducción (DIL) por lo que no es necesario obtener la curva por separado para tener información sobre  $R_{\gamma 0}$ . La segunda ventaja que presenta es su mejora en la respuesta que tiene en las zonas poco profundas de  $R_{xo}$  en presencia del enjarre. Pues mientras que el microlaterolog presenta una alta sensibilidad al enjarre al exceder los 3/8'', el registro de proximidad no ofrece valores confiables si la zona invadida no cuenta con un diámetro de invasión de 40 pulgadas.

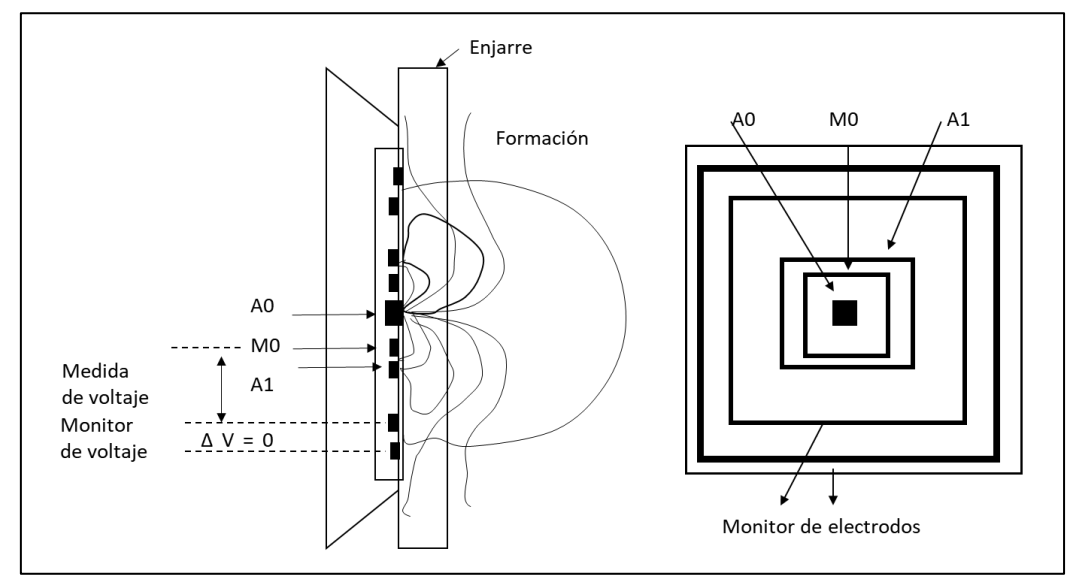

<span id="page-29-0"></span>Figura 2.14. Esquema de configuración para el registro microesférico enfocado (Arroyo Carrasco, 1996).

La [figura 2.15](#page-30-0) muestra la presentación de un registro microenfocado de proximidad en el cual se observa que tiene una escala logarítmica de 4 ciclos que generalmente aparece en el carril 2 y 3. Las mismas características forman parte del registro microlaterolog, sin embargo, el microesférico enfocado difiere en el sentido de su combinación pues se registra con una herramienta DLL- $R_{xo}$  o en combinación con el regitro de inducción por lo que únicamente conserva la escala logarítmica pero se coloca con otro grupo de registros en un mismo carril.

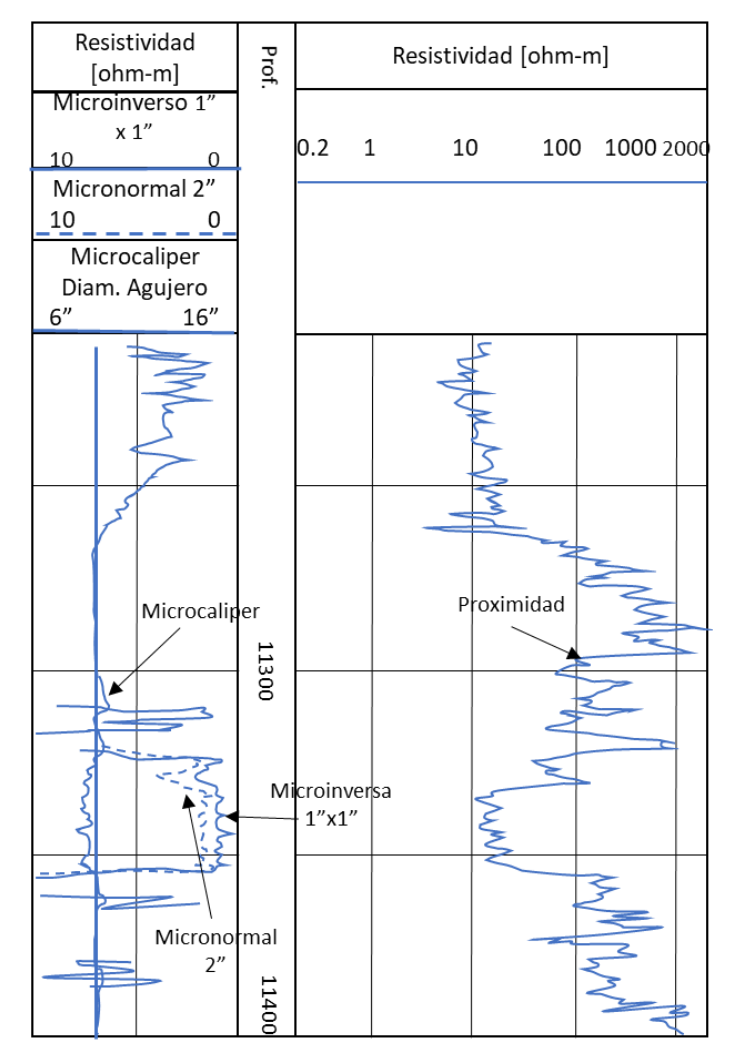

Figura 2.15. Presentación de registro microenfocado de proximidad (Schlumberger, 2008).

<span id="page-30-0"></span>Derivado de la profundidad de investigación en la que se orientan los registros microenfocados el único elemento que altera sus lecturas es el enjarre presente en la pared de la formación por lo que es de gran importancia realizar las correcciones ambientales pertinentes.

Para realizar las correcciones se debe contar con las cartas Rxo-1,-2 y -3 para eliminar o disminuir el efecto que el enjarre provoca en la toma de cualquiera de los registros (microlaterolog, microesférico enfocado o proximidad), dicha corrección involucra el espesor del enjarre, así como de la resistividad que éste genera.

La aplicación más importante que se puede realizar por medio de los registros microenfocados tiene que ver con la zona invadida pues permite obtener la resistividad en dicha zona  $R_{xo}$ , permitiendo después determinar el factor de formación o en conjunto con otros registros realizar el cálculo de la resisitividad verdadera  $R_t$ .

Asimismo, se puede hacer la detección de zonas permeables, así como la determinación del diámetro y la rugosidad del pozo.

#### Determinación de  $R_{xo}$

El cálculo de la resistividad en la zona invadida puede realizarse por medio de diferentes registros microenfocados como el microlaterolog, microesférico enfocado, microlog o el de proximidad. Como se ha mencionado anteriormente, estos tipos de registros tienen una susceptibilidad particular con el enjarre ubicado en la pared de la formación debido a la profundidad de investigación que los caracteriza por lo cual el valor de  $R_{xo}$  se ve igualmente influenciado (Schlumberger, 2008).

De tal modo que, la resistividad en la zona invadida puede obtenerse mediante la siguiente ecuación:

<span id="page-31-1"></span>
$$
R_{xo} = \frac{0.62 \cdot R_{mf}}{\phi^{2.15} (1 - S_{or})^2}
$$
 (2.2)

Donde Ø se obtiene de un registro de porosidad y se establece un valor estimado de  $S_{or}$ (saturación de aceite residual) en formaciones con contenido de agua puede resultar efectiva, sin embargo, en formaciones que contengan hidrocarburos dicha suposición se verá reflejada en el valor de  $R_{xo}$  de la ecuación [\(2.2\).](#page-31-1)

#### <span id="page-31-0"></span>2.2. Registro de Rayos Gamma

El registro es el encargado de medir la radiación o radiactividad natural emitida por las formaciones, la cual generalmente se deposita en mayor cantidad en formaciones arenosas y arcillosas.

La radiactividad es definida como la desintegración de átomos acompañados de una emisión de radiación.

El átomo posee una estructura definida que lo hace eléctricamente neutro. Se compone de protones, neutrones y electrones, estos últimos giran alrededor del núcleo en órbitas, llamadas niveles de energía [\(figura 2.16\)](#page-31-2). Cuando sucede que un electrón se mueve de un nivel de energía a otro más bajo se genera una onda electromagnética que representa la diferencia de energía entre los dos estados.

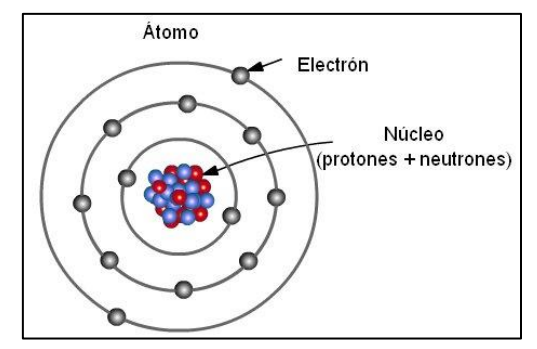

<span id="page-31-2"></span>Figura 2.16. Representación gráfica de la estructura de un átomo.

La radiación emitida por la transformación del átomo se clasifica en los tipos siguientes:

- **I.** Partículas alfa. Se caracterizan por su ionización debido a la ausencia de electrones portando una carga eléctrica positiva y ser un núcleo formado por dos electrones y dos protones. La penetración de esta partícula en la materia es limitada debido a su masa y carga eléctrica.
- **II.** Partículas beta. Portan una carga eléctrica negativa, es decir, son electrones de alta energía y velocidad emitidos por la desintegración de un núcleo atómico. Su penetración a través de la materia es limitada.
- **III.** Partículas gamma. Son radiaciones electromagnéticas o partículas de alta velocidad (fotones) que se generan por la excitación de un núcleo. Constituyen un tipo de radiación ionizante capaz de penetrar a través de la materia profundamente en comparación con las partículas alfa y beta. Sin embargo, carecen de masa y carga.
- **IV.** Neutrones. Están presentes en el núcleo atómico y tienen una masa igual a la del protón. No son portadoras de carga eléctrica por lo cual tienen buena penetración a través de la materia.

Las partículas o rayos gamma son emitidas de manera natural debido a la presencia de tres principales elementos: Torio, Uranio y Potasio 40. Los rayos que emiten permiten su caracterización ya que de acuerdo con cada uno de los elementos varían el número de rayos, así como la energía de estos como se muestra en la [figura 2.17.](#page-33-0)

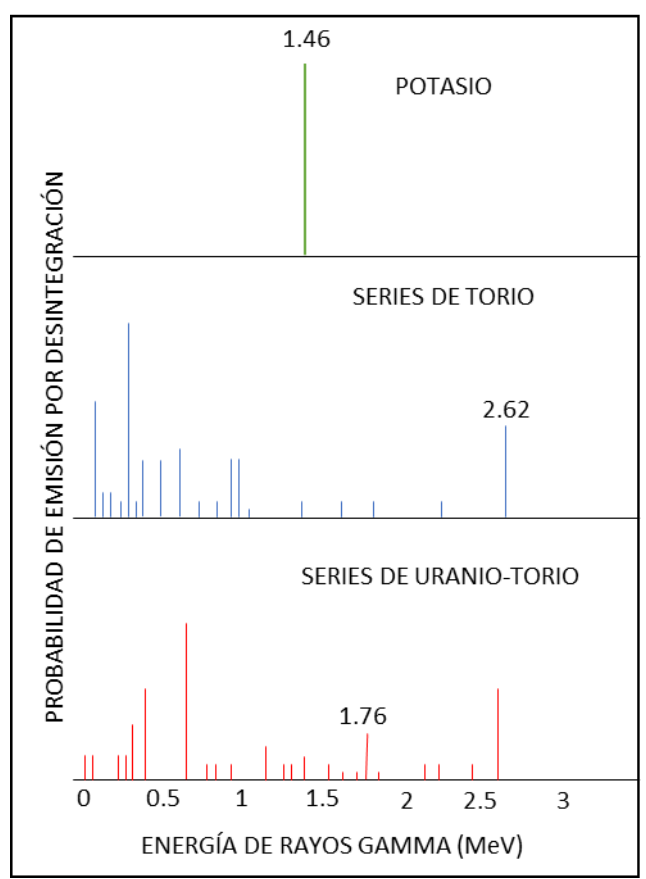

Figura 2.17. Espectro de emisión de Rayos Gamma de minerales radioactivos.

<span id="page-33-0"></span>Según Arroyo Carrasco (1996), la manifestación de los rayos gamma generados por el volumen de formación cercano a la sonda se lleva a cabo por medio de un detector, el cual puede ser:

- **I.** Geiger-Muller. Se compone de una cámara de metal que contiene gas, ya sea argón, helio o neón a baja presión. La incidencia de los rayos gamma en la cámara provoca el desprendimiento o expulsión de un electrón que a su vez genera más colisiones con electrones y átomos de gas, generando ionización que es detectada por el cable central (cargado positivamente) de la cámara como pulsos. Sin embargo, en la actualidad su utilización ha disminuido considerablemente hasta prácticamente desaparecer.
- **II.** Cámara de ionización. Constituida por una cámara cilíndrica que contiene gas inerte a altas presiones y una barra de metal cargada positivamente en el centro de ésta. Aquellos rayos gamma que colisionan con la cámara provocan la expulsión de electrones que generan movimientos hacia la barra central creando un flujo de corriente eléctrica que es proporcional a las interacciones de rayos gamma con la cámara. Su aplicación en la industria no resulta ser muy eficaz por lo cual tampoco es muy aplicable.
- **III.** Contadores de centelleo. Este detector cuenta con un cristal por el cual inciden los fotones o rayos gamma que ceden de manera parcial o total su energía, la cual es emitida nuevamente

en forma de luz visible. Dicha luz se transforma en corriente eléctrica la cual puede ser medida con facilidad. Actualmente es el instrumento más utilizado debido a la eficacia de los detalles de los resultados obtenidos.

El registro NGS o de espectrometría mide, al igual que el registro de rayos gamma, la radiactividad natural presente en la formación. Sin embargo, la espectrometría mide el nivel y el número de rayos gamma permitiendo la determinación de concentraciones de uranio, torio y potasio.

Este registro trabaja bajo el principio físico de medición de la emisión de rayos gamma mientras los isótopos radiactivos de la formación se desintegran para hacerse isótopos estables.

De tal modo que la medición se realiza por medio de un centelleo de ioduro de sodio. Generalmente, los rayos gamma emitidos por la formación no alcanzan el detector directamente ya que se encuentran dispersos y pierden su energía debido a tres posibles interacciones: efecto fotoeléctrico, efecto de Compton y producción de pares.

El registro de rayos gamma normalmente se muestra acompañado por el registro de potencial espontáneo (SP) en la primera pista, asimismo, en las pistas siguientes, es decir, la 2 o 3 este registro se acompaña por algunos registros de porosidad que pueden ser el sónico, de densidad o neutrón.

L[a figura 2.18](#page-34-0) muestra al registro de rayos gamma ubicado en la pista uno, en el cual se observa que tiene una escala lineal que incrementa de izquierda a derecha, la unidad de rayos gamma adoptada con el fin de estandarizar la toma de registros es la API. Debido a que las lutitas emiten el mayor nivel de radiación natural la curva de rayos gamma aparenta similitud con la curva SP por lo que en pozos perforados con lodos base aceite puede correrse un registro de rayos gamma ya que un registro potencial espontáneo no puede ser tomado.

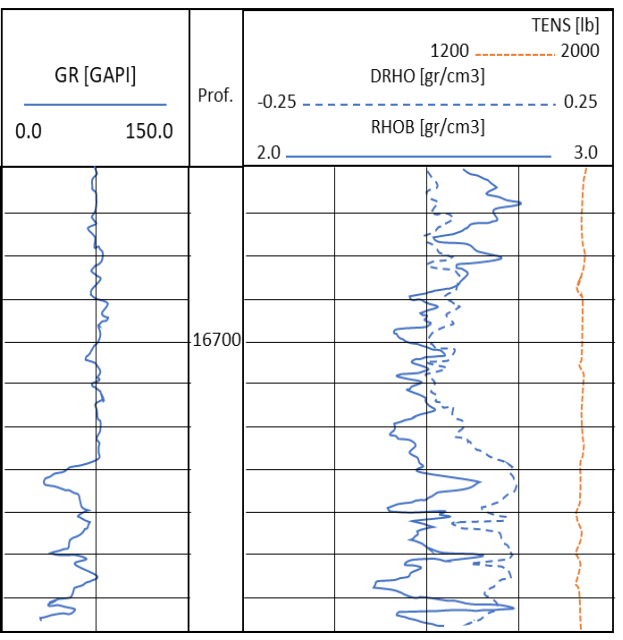

<span id="page-34-0"></span>Figura 2.18. Curva de rayos gamma junto con registros de densidad y neutrón compensado (Bassiouni, 1994).

La [figura 2.19](#page-35-0) es un ejemplo de un registro de espectrometría de rayos gamma, tomado de Schlumberger (2008), el cual, mide la radiactividad emitida individualmente por los elementos de T, U y K, cada uno de los elementos tiene su propia escala, de manera general las tres escalas tiene un orden de incremento de izquierda a derecha y corresponden a una escala lineal, sin embargo, sus unidades de medida varían ya que las concentraciones de T y U se registran en (ppm) mientras que las de K se registran en (%).

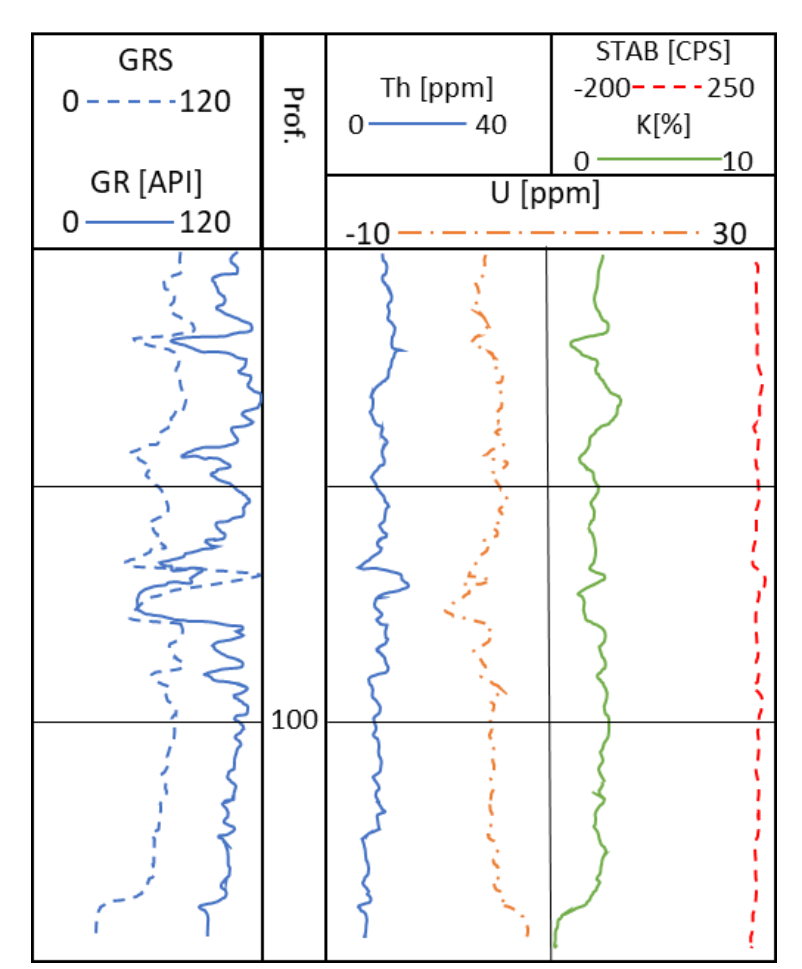

<span id="page-35-0"></span>Figura 2.19. Representación típica de la herramienta de espectrometría de rayos gamma (Schlumberger, 2008).

La principal aplicación del registro es la posibilidad de determinar la presencia de arcilla en las formaciones, es decir, se conoce el volumen de arcilla a partir del registro tanto de rayos gamma como del registro de potencial espontáneo, sin embargo, para carbonatos es conveniente obtenerlo por medio del registro de rayos gamma ya que la respuesta del SP en carbonatos dificulta su interpretación por su alta resistividad.
Debido a que la intensidad de los rayos gamma detectados es directamente proporcional al contenido de material radioactivo en la o las formaciones, puede hacerse uso de la intensidad de la radiactividad para lograr la determinación del volumen de arcilla  $(V_{sh})$ .

Bassiouni (1994) establece que cuando el potasio es el único o el mayor contribuyente de la radiactividad, la respuesta del registro de rayos gamma se utiliza para estimar el contenido de arcilla por lo cual se calcula un índice de arcilla  $I_{sh}$  por medio de la ecuació[n \(2.3\).](#page-36-0)

<span id="page-36-0"></span>
$$
I_{sh} = \frac{\gamma_{log} - \gamma_{min}}{\gamma_{sh} - \gamma_{min}}
$$
\n(2.3)

Donde, en unidades API:

 $\gamma_{loq}$  = es la respuesta del registro en la zona analizada.

 $\gamma_{min}$  = respuesta del registro en la zona con menor radiactividad, es decir, en las zonas con menor cantidad de arcilla o bien, zonas limpias.

 $\gamma_{sh}$  = respuesta del registro en la zona más arcillosa.

Es costumbre asumir que  $V_{sh} = I_{sh}$ . Sin embargo, esta asunción tiende a exagerar el volumen de arcilla. Se han encontrado relaciones empíricas para diferentes eras geológicas y áreas. Las correlaciones más notables fueron desarrolladas por Larionov, Stieber y Clavier et al, las cuales expresadas analíticamente son:

Para rocas del Cenozoico, la ecuación de Larionov es:

$$
V_{sh} = 0.083(2^{3.7I_{sh}} - 1)
$$
\n(2.4)

La ecuación de Stieber es:

$$
V_{sh} = \frac{I_{sh}}{(3 - 2I_{sh})}
$$
 (2.5)

Y la ecuación de Clavier et al. es:

$$
V_{sh} = 1.7 - [3.38 - (I_{sh} + 0.7)^2]^{1/2}
$$
 (2.6)

Para rocas de edades mayores, la ecuación de Larionov es:

$$
V_{sh} = 0.33(2^{2I_{sh}} - 1)
$$
\n(2.7)

Los valores obtenidos por medio del registro de rayos gamma varían de 17% a 26%, se obtienen valores mínimos, promedio y altos dependiendo de la ecuación utilizada. La utilización de los valores dependerá del criterio del evaluador.

El tipo de lodo de perforación es uno de los elementos más importantes en la toma de un registro para la medición de la radiactividad, es así como, para un mismo tipo de lodo, mientras sea mayor el diámetro del agujero menor será la intensidad con que se registre la radiactividad. Los factores que influyen en el fluido de perforación están directamente relacionados con su composición ya que la densidad del fluido interviene en la intensidad con la que se registra la radiactividad, asimismo, componentes como las sales de potasio y la bentonita incrementan la radiactividad en la columna del lodo.

Aunado a lo anterior, la posición que tenga la herramienta dentro del pozo afectará la respuesta y el registro de la radiactividad por lo cual es importante conocer la posición de la herramienta, en este caso, se debe determinar si ésta se encuentra centrada o no. La corrección de este efecto se logra por medio del parámetro t en  $gr/cm^2$ , su valor se obtiene por medio de la siguiente expresión:

$$
t = \frac{W_{lodo}}{8.345} \left( \frac{2.54 d_{agujero}}{2} - \frac{2.54 d_{sonda}}{2} \right)
$$
 (2.8)

Donde:

 $W_{lodo}$ = peso del lodo en uso en lb/gal.

 $d_{aauge}$ = diámetro del pozo.

 $d_{sonda}$ = diámetro de la sonda.

Posteriormente se requiere realizar una corrección por el efecto Standoff, el cual se refiere a la distancia que separa a la formación de la sonda, dicha corrección se expresa a continuación:

$$
CF' = CF'_{m} + (CF_{0} - CF'_{m}) \left[ \frac{(S - S_{m})}{S_{m}} \right]^{2}
$$
 (2.9)

Donde:

 $CF'_{m}$ = factor de corrección para herramientas centradas.  $CF<sub>0</sub>$ = factor de corrección para herramientas excentradas.  $S=$  Standoff actual.

 $S_m$ = Standoff con la herramienta centrada.

Para agujeros abiertos se utilizan las expresiones anteriores, así como un par de tablas de correcciones propiedad de la empresa Schlumberger para determinar el valor corregido del registro de rayos gamma para pozos con lodos de barita.

En el caso de agujeros revestidos se utiliza una tercera tabla donde se calcula  $t$ , tomando en cuenta información más específica de la TR como su espesor, diámetros (interno y externo) y la densidad del cemento para obtener el correcto valor del registro.

A este registro, al igual que al anterior, se le realizan correcciones por condiciones del pozo. A consecuencia de la interacción que se lleva a cabo entre los elementos del pozo junto con los 3 elementos que detecta la herramienta es necesario realizar correcciones por la composición del fluido de perforación, la posición de la sonda dentro del pozo, el diámetro del agujero y por el espesor de la capa. Nuevamente la compañía Schlumberger es la poseedora de tablas para situaciones específicas que permiten realizar las correcciones y obtener una interpretación realista.

## 2.3. Registro de Densidad

El efecto de Compton surge como consecuencia de la colisión de un fotón de alta energía sobre un electrón libre o de las capas más externas de los átomos, al incidir el electrón es arrancado creando un par de iones, el átomo ionizado y un electrón, como se observa en l[a figura 2.20.](#page-38-0)

Los electrones libres son aquellos cuya energía de ligadura es menor que la energía con la que choca el fotón. De este modo, el fotón incidente, pierde energía al transferirla al electrón en energía cinética por lo que la energía restante la mantiene el fotón desviándose de acuerdo con el ángulo de incidencia.

Durante el efecto Compton, la energía del fotón incidente se transfiere de tal manera que es absorbida y dispersada por la materia, en este caso, el electrón y el fotón, respectivamente.

Con respecto a la repartición de la energía y el ángulo de dispersión, dependerán de la energía del fotón incidente, así como de las características de la colisión.

Los fotones que dispersan la energía pueden desviarse desde 0° hasta 180°, es decir, en caso de que el electrón ceda poca energía, el fotón puede desviarse casi en la misma dirección y sentido con que incidió o bien hacerlo en la misma dirección y sentido contrario.

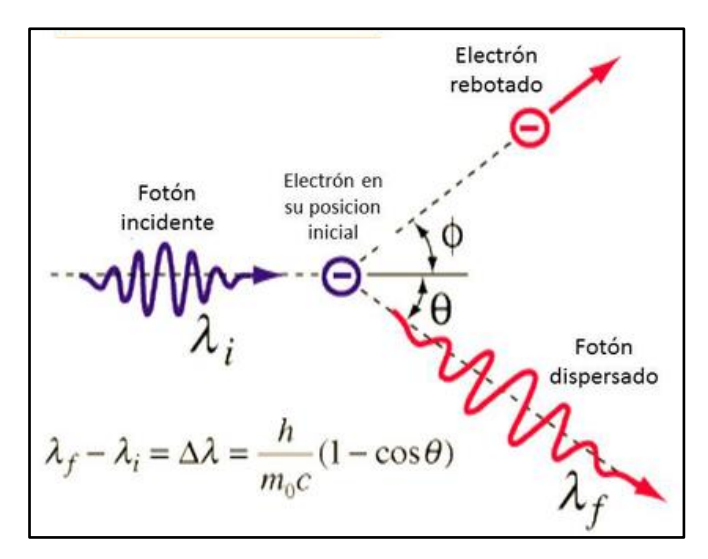

Figura 2.20. Representación del efecto Compton.

<span id="page-38-0"></span>El funcionamiento del registro actúa bajo el efecto de Compton, el cual dice que al colisionar una partícula de alta velocidad (fotón) con un electrón, éste primero pierde parte de su energía la cual a su vez es absorbida por el electrón contactado.

El efecto Compton en el pozo se presenta a partir de una fuente radioactiva que genera rayos gamma de mediana energía que chocan con los electrones de la formación. De tal modo, los rayos gamma pierden energía, la ceden al electrón y continúan con su energía disminuida.

Existe una relación directa entre el número de colisiones de los rayos gamma y la cantidad o densidad de electrones presentes en la formación. De modo que, la respuesta de la herramienta de densidad está determinada directamente por el número de electrones por centímetro cúbico en la formación.

Inicialmente se contaba con una herramienta de un único detector (Bassiouni, 1994), ésta fue aceptada a principios de 1960 como una fuente para determinar la porosidad ya que esta propiedad está relacionada con la densidad total.

La herramienta cuenta con una fuente y un detector que se encuentran en contacto con la formación gracias a la presencia de un brazo excéntrico que brinda un posicionamiento adecuado dentro del pozo. La mayoría de los rayos gamma emitidos por la fuente logran penetrar la formación y ser finalmente detectados mientras que, hay otros que logran dispersarse tras haber penetrado el enjarre (en caso de ser muy permeable) y la formación.

La configuración de la primera herramienta comercial se muestra en l[a figura 2.21.](#page-39-0) La respuesta emitida por los detectores de los rayos gamma era poco efectiva por su determinación en formaciones permeables, densidad del lodo, del enjarre y el diámetro del agujero. Los errores presentados se debían a la diferencia de densidades que existen entre la formación y el enjarre ya que, se presentaban valores de densidades intermedias entre ellas por lo que debían realizarse las correcciones correspondientes. Sin embargo, las correcciones no aseguraban resultados confiables además de que la interpretación de los datos era más complicada debido a la necesidad de realizar conversiones de los valores obtenidos a datos de densidad. Por lo que, finalmente, se optó por el desarrollo de una herramienta con doble detector (Bassiouni, 1994).

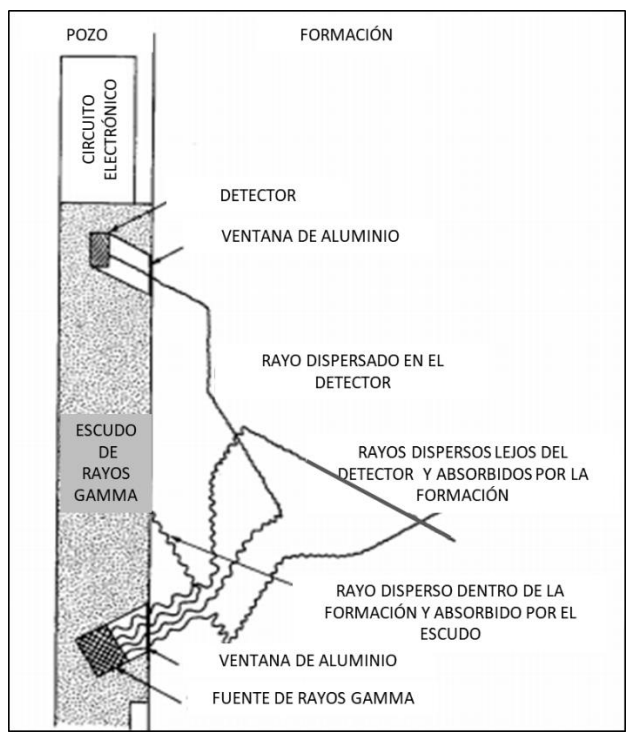

<span id="page-39-0"></span>Figura 2.21. Esquema de la herramienta de densidad con un solo detector (Bassiouni, 1994).

La curva de densidad total se presenta en las pistas  $2 \gamma 3$  en una escala lineal que tiene como unidades gramos por centímetro cúbico (gr/cm<sup>3</sup>) como lo muestra la [figura 2.22.](#page-40-0) Asimismo, en las mismas pistas puede registrarse una curva opcional con valores de porosidad, preestableciendo valores de la densidad de la matriz  $(\rho_{ma})$  y densidad del fluido  $(\rho_f)$  de acuerdo con las condiciones como se muestra en l[a figura 2.23.](#page-41-0)

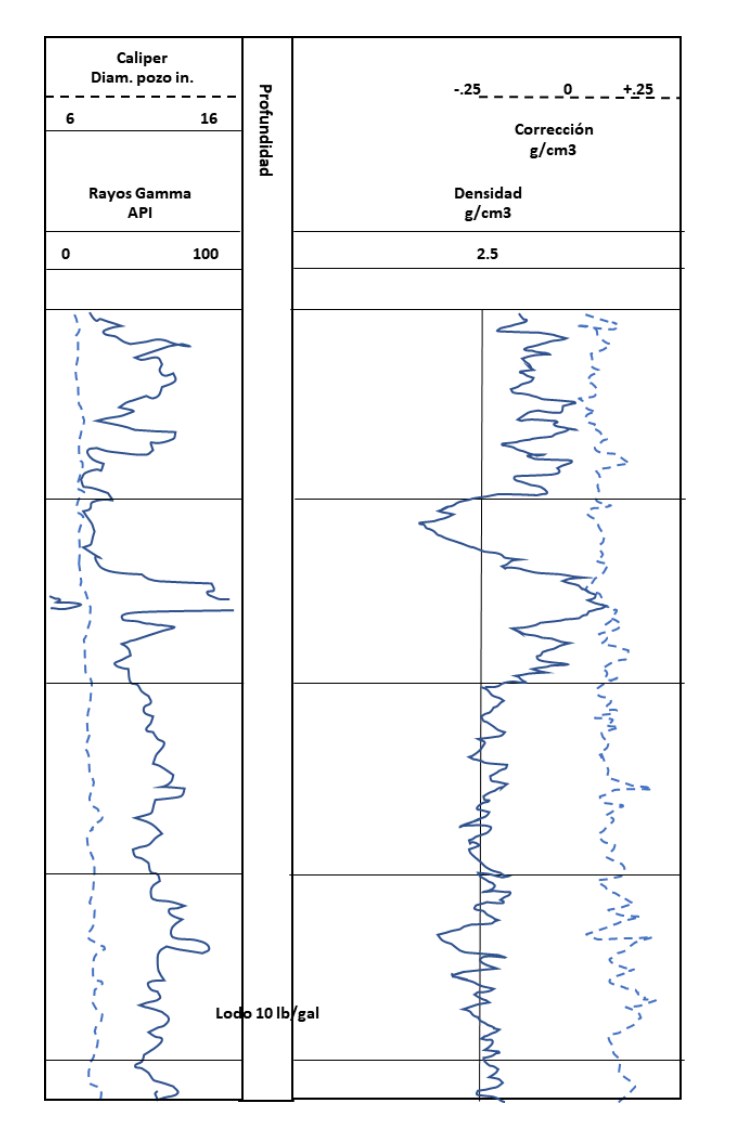

Figura 2.22. Ejemplo de un registro tomado mediante FDC (Schlumberger, 2008).

<span id="page-40-0"></span>El registro de densidad puede estar acompañado en la pista 1 por un registro de rayos gamma o bien, por un calliper además que, de manera facultativa puede correrse un registro de neutrón compensado, el cual sería registrado en las mismas pistas que el registro de densidad.

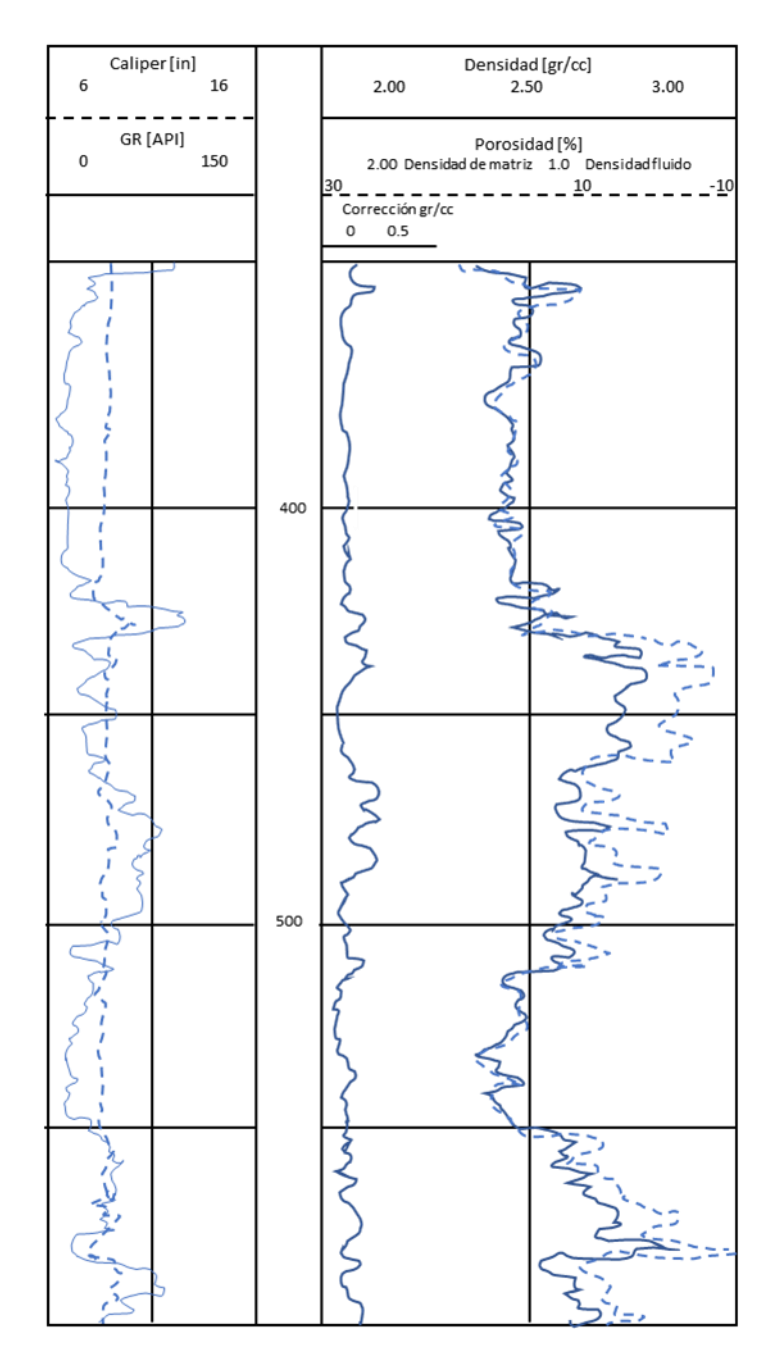

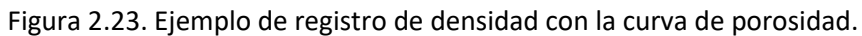

<span id="page-41-0"></span>Este registro es ideal para caracterizar formaciones carbonatadas ya que está relacionado directamente con la determinación cuantitativa de la porosidad total.

Siguiendo el procedimiento de Bassiouni (1994) para iniciar la determinación de la porosidad es necesario conocer la densidad total que tiene la formación  $(\rho_b)$  la cual es función de la densidad de la matriz ( $\rho_{ma}$ ), de la porosidad (Ø) de la matriz y de los fluidos contenidos en ella ( $\rho_f$ ) de densidad promedio, como lo muestra la ecuació[n \(2.10\).](#page-42-0)

$$
\rho_b = \phi \rho_f + (1 - \phi) \rho_{ma} \tag{2.10}
$$

Para los fluidos frecuentes en los poros (excepto gas e hidrocarburos ligeros) y para minerales comunes de las matrices del yacimiento, la diferencia entre la densidad aparente  $(\rho_a)$ , que lee el registro de densidad y la densidad total  $(\rho_b)$  es tan pequeña que no se toma en cuenta. Por lo cual de la ecuación [\(2.10\)](#page-42-0) se extrae al término de interés, es decir, la porosidad:

<span id="page-42-3"></span><span id="page-42-0"></span>
$$
\phi = \frac{\rho_{ma} - \rho_b}{\rho_{ma} - \rho_f} \tag{2.11}
$$

Los valores comunes de densidad de matriz  $(\rho_{ma})$  se muestran en la [tabla 2.1.](#page-42-1)

<span id="page-42-1"></span>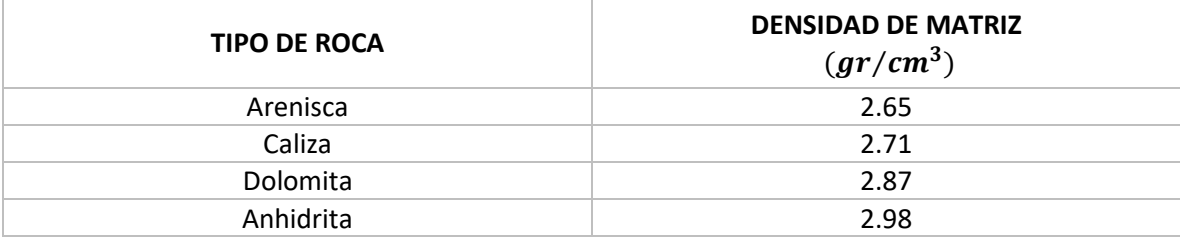

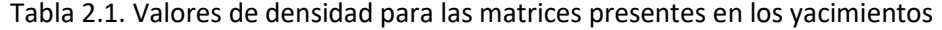

Debido a la poca profundidad de las mediciones realizadas por la herramienta FDC la densidad de los fluidos en la formación pueden ser expresados mediante la ecuació[n \(2.12\).](#page-42-2)

<span id="page-42-2"></span>
$$
\rho_f = S_{xo}\rho_{mf} + (1 - S_{xo})\rho_h \tag{2.12}
$$

Donde:

 $\rho_f$  = densidad de los fluidos de la roca.

 $S_{xo}$  = saturación de agua del filtrado en la zona invadida.

 $\rho_{mf}$  = densidad del filtrado del lodo.

 $\rho_h$ = densidad de los hidrocarburos en la zona invadida.

El valor de  $(\rho_{mf})$  se obtiene por medio de valores aproximados de acuerdo con el tipo de lodo de perforación que se use como se indica en la [tabla 2.2.](#page-43-0)

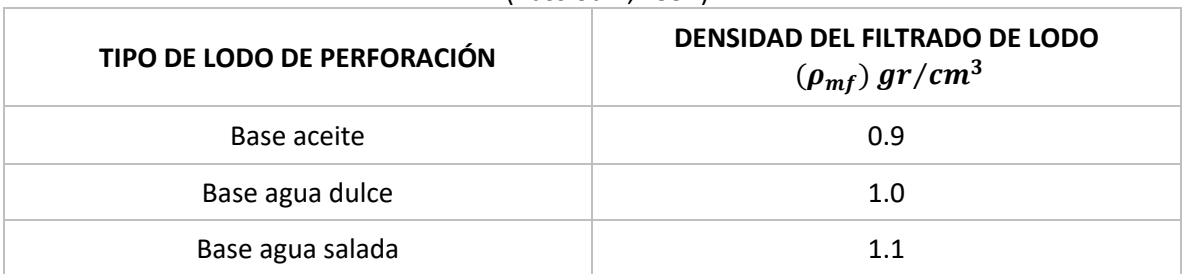

<span id="page-43-0"></span>Tabla 2.2. Valores correspondientes a los filtrados de lodo de acuerdo con el tipo de lodo utilizado (Bassiouni, 1994).

Dentro de las correcciones emitidas por Schlumberger (2008), en las zonas que tengan contenidos gas o hidrocarburos ligeros en sus poros tendrán como consecuencia una variación en el coeficiente C que no será cercano a 1 por lo que debe tomarse en cuenta para hacer un cálculo correcto de la porosidad como lo indica la ecuació[n \(2.13\).](#page-43-1)

<span id="page-43-1"></span>
$$
\rho_{reg} = -1.0704\phi \left[ C_{ma}\rho_{ma} - S_{hr}C_h\rho_h - S_{xo}C_{mf}\rho_{mf} \right] \rho_{ma}
$$
\n(2.13)

Donde:

 $\rho_{req}$  = densidad de la formación obtenida del registro.

∅ = porosidad de la formación.

 $C_{ma}$  = coeficiente de densidad electrónica para la matriz.

 $\rho_{ma}$  = densidad de la matriz.

 $S_{hr}$  = saturación de hidrocarburos residuales en la zona lavada.

 $C_h$  = coeficiente de densidad electrónica para el hidrocarburo.

 $\rho_h$  = densidad del hidrocarburo.

 $S_{xo}$  = saturación de agua de filtrado en la zona lavada.

 $C_{mf}$  = coeficiente de densidad electrónica para el filtrado de lodo.

 $\rho_{mf}$  = densidad del filtrado del lodo.

Finalmente, se tiene que para zonas con presencia de gas o de hidrocarburo ligero la ecuación [\(2.13\)](#page-43-1) podría expresarse en términos de la porosidad como se expresa a continuación en la ecuación [\(2.14\)](#page-43-2)

<span id="page-43-2"></span>
$$
\phi_D = \phi \left( \frac{C_{ma}\rho_{ma} - S_{hr}C_h\rho_h - S_{xo}C_{mf}\rho_{mf}}{C_{ma}\rho_{ma} - C_{mf}\rho_{mf}} \right)
$$
(2.14)

Donde:

 $\varphi_D$  = porosidad de la formación en función de su densidad.

La obtención de un valor de densidad en las formaciones se ve afectada debido a la presencia de hidrocarburos y de arcilla por lo cual es necesario realizar una serie de correcciones que tomen en cuenta los efectos que dichos factores ocasionan en las lecturas de densidad tomadas de los registros.

#### Corrección por efecto de hidrocarburos

El registro mide de manera directa la densidad de la formación en la zona invadida por el filtrado del lodo, al ser ésta una formación porosa de interés, deberán tomarse en cuenta los fluidos que la saturan por lo que será necesario corregir la ecuación [\(2.11\)](#page-42-3) con respecto a la densidad de fluido debido a la presencia de hidrocarburos.

El tipo de fluido contenido en los poros de las formaciones de interés resultarán ser por lo general, una mezcla, en este caso estará conformada por hidrocarburos, filtrado de lodo y agua congénita. Para fines prácticos se considerará que la densidad del agua de formación y del filtrado del lodo son similares por lo que las rocas estarán saturadas por hidrocarburos y el filtrado mencionado con anterioridad.

De este modo la densidad del fluido se define:

<span id="page-44-0"></span>
$$
\rho_f = S_{xo}\rho_{mf} + (1 - S_{xo})\rho_h \tag{2.15}
$$

Donde:

 $S_{xo}$ = saturación del agua del filtrado en la zona invadida, es decir,  $(1-S_{rh}).$  $\rho_{mf}$ = densidad del filtrado de lodo.  $\rho_h$ = densidad de los hidrocarburos a las condiciones de la formación.

Teniendo en consideración que la densidad del filtrado de lodo  $(\rho_{m}$ ) es igual a 1, la ecuación [\(2.15\)](#page-44-0) se expresa:

$$
\rho_f = S_{xo} + (1 - S_{xo})\rho_h \tag{2.16}
$$

De tal modo que el sustituir la expresión de la densidad del fluido  $(\rho_f)$  en la ecuación [\(2.11\),](#page-42-3) se tiene:

$$
\emptyset = \frac{\rho_{ma} - \rho_b}{\rho_{ma} - [S_{xo} + (1 - S_{xo})\rho_h]}
$$
\n(2.17)

Las ecuaciones anteriores suponen un valor de densidad electrónica proporcional con la densidad de la formación, sin embargo, esto no siempre es cierto por lo que el cociente de densidad electrónica entre la densidad medida es diferente de 1, de tal modo que se expresa como:

$$
\rho_e = C * \rho_b \tag{2.18}
$$

Teniendo que:

(2.19)

$$
C = 2 * \frac{Z}{A}
$$

Donde:

Z= número atómico.

A= peso atómico.

Generalmente el valor de C es próximo a 1 para la mayoría de los elementos y compuestos presentes en las formaciones, a pesar de ello se han registrado valores para agua dulce de C=1.1101 mientras que para aceite con densidad de 0.850 C=1.1407.

Como se ha visto, los hidrocarburos producen valores irreales de la densidad total de la formación por lo que será necesario agregar un valor de  $\Delta \rho_b$  a la ecuación [\(2.10\),](#page-42-0) teniendo así una densidad total expresada como:

$$
\rho_b = \phi \rho_f + (1 - \phi) \rho_{ma} + \Delta \rho_b \tag{2.20}
$$

De la ecuación anterior el valor de la densidad del fluido  $(\rho_f)$  corresponde al agua en general, salada o dulce. Como consecuencia de la corrección aplicada a la densidad ( $\Delta \rho_h$ ) la porosidad deberá ser corregida de igual manera teniendo que:

$$
\varnothing_D = \varnothing + \Delta \varnothing_D \tag{2.21}
$$

Donde:

 $\phi_{D}$ = porosidad obtenida por medio de la densidad  $\rho_{D}$ .

Las expresiones que a continuación se mostrarán permiten la determinación tanto de  $\Delta \rho_h$ como de ∆∅, estas ecuaciones tienen correcciones por densidad electrónica de los hidrocarburos residuales, del filtrado de lodo y se tiene en consideración que este último no es de agua dulce, por lo que:

Para aceite:

$$
\Delta \rho_b = -1.07 \phi S_{rh} [1.11(1 - \rho_h) + 0.65P - 0.03]
$$
\n(2.22)

$$
\Delta\phi_D = \frac{-1.07\phi S_{rh}[1.11(1-\rho_h) + 0.65P - 0.03]}{\rho_{ma} - 1 - 0.7P}
$$
\n(2.23)

Para gas:

$$
\Delta \rho_b = -1.07 \phi S_{rh} S_{rh} [1.11 + 0.65P - 1.24 \rho_h]
$$
 (2.24)

$$
\Delta\phi_D = \frac{-1.07\phi S_{rh}[1.11 + 0.65P - 1.24\rho_h]}{\rho_{ma} - 1 - 0.7P}
$$
\n(2.25)

$$
P = \frac{ppm \, de \, NaCl}{10^6}
$$

<span id="page-46-0"></span>(2.26)

Donde:

 $S_{rh}$ = saturación residual de hidrocarburos. P= salinidad de acuerdo con la ecuación [\(2.26\)](#page-46-0).  $\rho_h$ = densidad de los hidrocarburos.

#### Corrección por efecto de arcillas

La interpretación de los registros también se ve afectada debido a la presencia de arcillas en la formación pues tienen valores típicos de densidad que varían de 2.2 a 2.65  $g/cm^3$ , sin embargo, la ubicación de capas arcillosas a poca profundidad interpreta densidades más bajas, ya que la compactación que presentan es menor con respecto a capas de mayor profundidad. Asimismo, cabe mencionar que la densidad de las arcillas o lutitas diseminadas en los espacios porosos de la formación pueden tener valores de densidad menores que las capas de arcillas bien definidas.

#### 2.4. Registro de Neutrones

El funcionamiento del registro está basado en la radiactividad inducida por bombardeo de neutrones. Los neutrones son partículas eléctricamente neutras y eficaces para la inducción de reacciones nucleares, sin embargo, no existen en estado libre en la naturaleza.

La generación de los neutrones se realiza por medio de fuentes, las cuales gracias a reacciones químicas emiten determinada cantidad de neutrones por segundo de acuerdo con una intensidad establecida y por un periodo de vida variable (dependiendo de la reacción química realizada).

La emisión de los neutrones a la formación generará diferentes interacciones con los átomos presentes en ésta. Particularmente, en este registro los neutrones tendrán mayor interacción con los átomos de hidrógeno presentes en los fluidos contenidos en la formación, a dicho parámetro se le conoce como índice de Hidrógeno (IH), el cual se define como la concentración total de hidrógeno por cm<sup>3</sup> de material de la formación, entre la concentración total de hidrógeno en agua pura como se muestra en la ecuación [\(2.27\)](#page-46-1).

<span id="page-46-1"></span>
$$
IH = \frac{concentration de H en el material}{concentration de H en agua pura a 75° F}
$$
 (2.27)

Los neutrones emitidos se dividen en categorías como lo muestra la [tabla 2.3](#page-47-0) dependiendo de la energía con la que viajan ya que las interacciones que tengan los neutrones dependerán no únicamente de dicha energía, sino que también del núcleo correspondiente al átomo contactado.

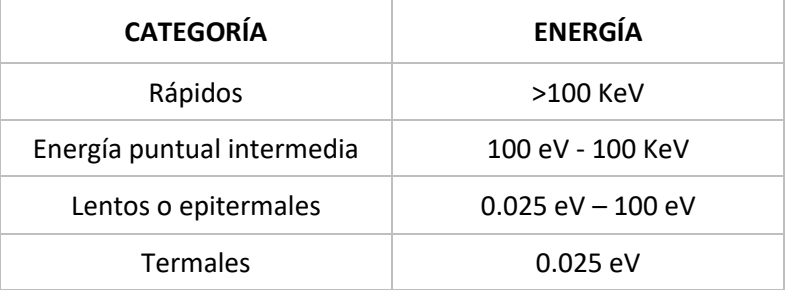

<span id="page-47-0"></span>Tabla 2.3. Clasificación de neutrones de acuerdo con su energía de viaje (Ricco Macedo, 2012).

La energía con que viajan los neutrones marcará la pauta para que en sus interacciones éstos puedan ser capturados por el átomo o no, es decir, un neutrón rápido tiene menor probabilidad de ser capturado que un neutrón lento.

El tipo de colisiones que se presentan con la disipación de neutrones son de dos tipos: elástica e inelástica.

La disipación elástica se refiere al choque únicamente cinético que transfiere energía cinética al núcleo, es decir, no produce ningún tipo de radiación. El neutrón experimenta una pérdida de energía interna que es transferida al núcleo por medio de la colisión.

Mientras que, la disipación inelástica se caracteriza por generar dos tipos de energía, cinética e interna. El contacto del neutrón con el átomo genera una radiación indicativa del tipo de núcleo con el que se ha impactado pues presenta una mayor pérdida de energía al impactar con un núcleo con su misma masa atómica por lo que la energía con que viaja será completamente transmitida con los átomos del choque.

Los neutrones son partículas eléctricamente neutras de masa casi idéntica a la masa de un átomo de hidrógeno. Dentro de la sonda, en el pozo, viaja una fuente radioactiva que emite neutrones constantemente. Estos neutrones colisionan con los núcleos de los materiales de la formación provocando una pérdida de energía.

La energía que pierda el neutrón se verá directamente relacionada con la masa del núcleo del material, por lo que al chocar con núcleos de hidrógeno se tendrá la mayor pérdida de energía. Por otro lado, los neutrones amortiguados son capturados por los núcleos de átomos de cloro, sílice, hidrógeno, entre otros.

La distancia que recorran los neutrones desde la fuente dependerá de la cantidad de hidrógeno que contenga el material que la rodea, de tal modo que al existir poco hidrógeno rodeando la fuente los neutrones se alejarán más antes de ser capturados. Por lo que, el detector aumenta la tasa de conteo para bajas concentraciones de hidrógeno y viceversa.

La detección de los neutrones no puede realizarse mediante cualquier tipo de instrumento pues al ser partículas sin carga eléctrica no generan una radiación significativa al atravesar la materia por lo que los instrumentos más comunes en su detección son los contadores de centelleo, las cámaras de ionización y los contadores Geiger los cuales son útiles en la detección de rayos gamma y neutrones.

Los instrumentos logran su detección debido a la presencia de efectos secundarios generados al momento de la colisión del neutrón con el núcleo. Las interacciones que se presentan son de absorción y disipación.

La absorción es el fenómeno mediante el cual, el núcleo adquiere al neutrón por lo que al mismo tiempo expulsa una partícula rápida. Derivado de que el neutrón es absorbido por el núcleo se genera una radiación.

Por otro lado, la disipación presenta un fenómeno que no genera ningún tipo de radiación pues el neutrón es rechazado por el núcleo ligero.

La herramienta utilizada en un registro de neutrones tiene la capacidad, como ya se mencionó, de detectar de manera conjunta a los rayos gamma presentando mediciones híbridas. Este tipo de mediciones se generan por medio de los detectores que contiene la herramienta por lo que el presente apartado únicamente abordará aquellos que permiten cuantificar la detección de neutrones.

Dos de las características principales, explicadas por Bassiouni (1994), que permiten la existencia de diferentes herramientas en la toma de registros son, el número y tipo de detectores usados, así como, el espaciamiento que existe entre ellos, las mismas características influyen en la herramienta de registro de neutrones, por lo que a continuación se presentarán los tipos de detectores con que cuenta la herramienta.

Los detectores de neutrones térmicos pese a la predominancia sensitiva que tienen para la detección de neutrones también cuentan con sensibilidad para capturar rayos gamma por lo cual este detector genera mediciones híbridas. Una de sus características es que se encuentran disponibles como detectores lentos de neutrones y cuentan con una distribución espacial en la que la mayoría de los parámetros están relacionados a propiedades de los elementos que no necesariamente se vinculan con la porosidad. Una de sus desventajas es la interpretación cuantitativa en términos de porosidad al realizar el registro en formaciones con alta salinidad o bien en ambientes arcillosos. Finalmente cabe mencionar que el espaciamiento de esta herramienta es básicamente el mismo que la herramienta de captura de rayos gamma, sin embargo, tienen diferente respuesta con respecto a la absorción que sufren los neutrones a causa del cloro y boro.

Por otro lado, algunos de los detectores de neutrones epitérmicos tienen la capacidad de responder únicamente a este tipo de neutrones e ignorar los rayos gamma y los neutrones térmicos. Su espaciamiento tiene una distribución que depende principalmente de la longitud de atraso por lo que no se ve afectado por los elementos que absorben a los neutrones en comparación con el detector anterior, asimismo, estos detectores son menos sensibles a la salinidad del agua de formación y a la litología por lo que las herramientas que cuentan con este tipo de detector alcanzan un valor preciso de índice de hidrógeno que finalmente se traduce en porosidad. El espaciamiento que caracteriza a este detector y la fuente es corto, lo cual mejora la eficiencia del detector y tiene una profundidad de investigación somera.

Como muestra l[a figura 2.24](#page-49-0) la escala del registro de neutrón es lineal y asciende de izquierda a derecha obteniendo valores en porcentaje. Asimismo, el registro de porosidad neutrón puede correrse junto con el registro de densidad o el sónico de porosidad. En la pista 1 de la [figura 2.24](#page-49-0) se

observa que el registro puede estar acompañado por tres tipos de registros, el calliper o rayos gamma los cuales ayudarán a mejorar la interpretación al realizar el análisis. La escala de los registros de neutrón varia, en este caso va de -15% a 45% de porosidad, sin embargo, puede haber registros que tengan un intervalo más reducido en la escala que corresponda de 0% a 10 o 15% (Schlumberger, 2008).

Es importante recalcar que, como lo dice Arroyo Carrasco (1996), la calibración del registro de neutrón se realiza en formaciones de calizas por lo cual para este tipo de formaciones puede determinar la porosidad total verdadera, sin embargo, para formaciones de areniscas o dolomitas será necesario realizar las correcciones correspondientes para determinar un valor coherente de porosidad, por lo que resulta poco recomendable hacer uso del valor de porosidad del registro de neutrón sin tener conocimiento de la litología.

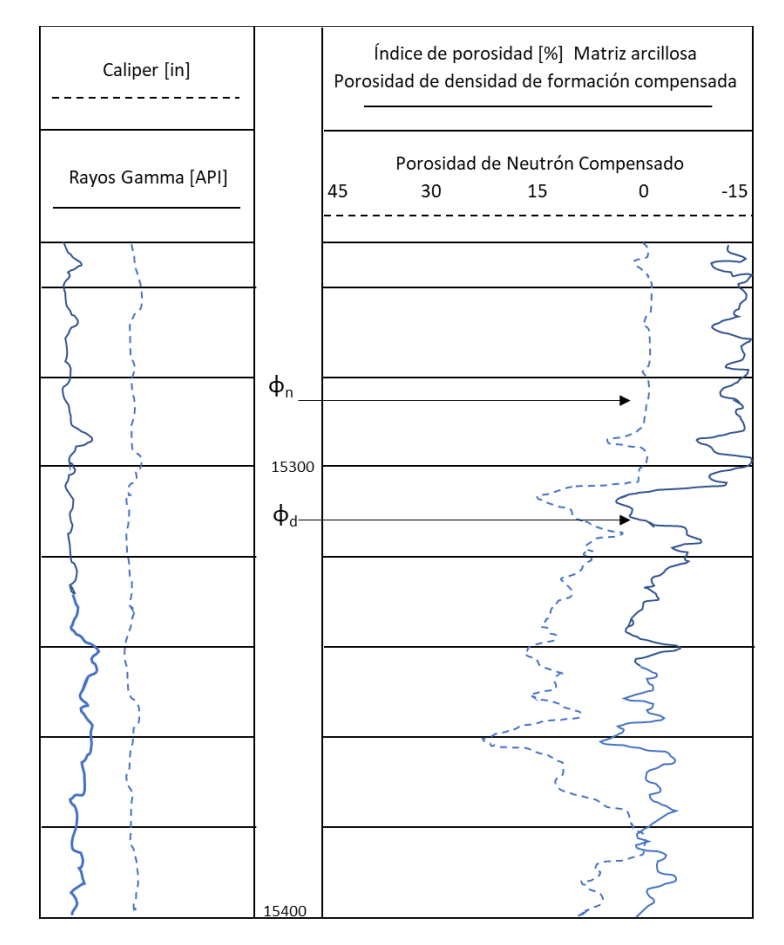

<span id="page-49-0"></span>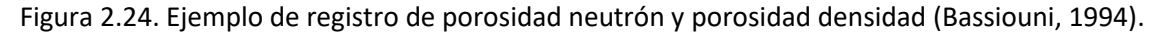

El registro de neutrón tiene como principal aplicación en conjunto con el registro de densidad de determinar la porosidad total de una formación de carbonatos, el resultado en este tipo de registros resulta confiable ya que su calibración se realiza en el mismo tipo de formaciones, por lo cual se obtiene una porosidad verdadera, sin embargo, es necesario realizar la comparación con otros registros para tener un valor más eficiente.

Asimismo, el registro de neutrón permite conocer el tipo de litología que se estudia de acuerdo con la respuesta que arroja, la [figura 2.25.](#page-50-0) muestra un ejemplo de respuesta de diferentes registros además del neutrónico, el primer carril presenta la respuesta obtenida del registro de rayos gamma mientras que el segundo carril incluye dos curvas, la continua y discontinua, las cuales pertenecen al registro de neutrón compensado y al registro de densidad de la formación compensada, respectivamente. Aunado a lo anterior, debe recalcarse la importancia de generar este tipo de comparaciones entre las respuestas de los registros geofísicos para determinar con mayor precisión el tipo de litología de la formación.

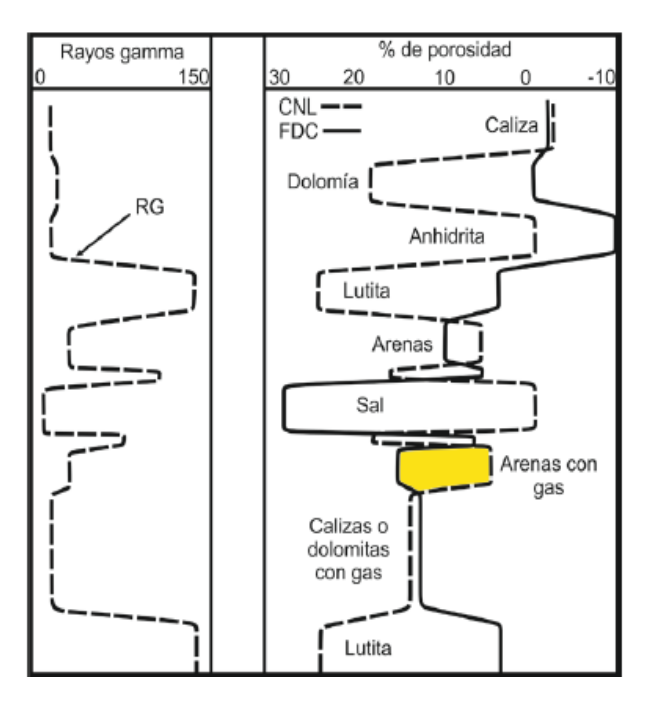

<span id="page-50-0"></span>Figura 2.25. Respuesta del registro de neutrones para diferentes litologías (Ricco Macedo, 2012).

Tres de los factores principales que afectan la respuesta de los registros son la porosidad, la litología y los fluidos contenidos en la formación de tal modo que los registros neutrónicos no son la excepción y se ven afectados por una gran cantidad de factores que intervienen en la correcta interpretación de los registros, dicha intromisión se refleja en el índice de hidrógeno captado por la herramienta.

Entre los factores geológicos que pueden afectar el índice de hidrógeno en las formaciones encontramos el tipo de litología y fluidos presentes en la formación, la textura de la roca, el ambiente de depósito, la presión y la temperatura.

En este caso en particular, el registro de neutrón requiere de especificaciones de calibración para dos tipos de agujeros, el abierto y el revestido o ademado como se muestra en la [tabla 2.4,](#page-51-0) por lo que de igual manera se requerirán especificaciones de correcciones de acuerdo con su diseño de terminación.

<span id="page-51-0"></span>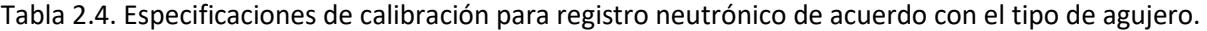

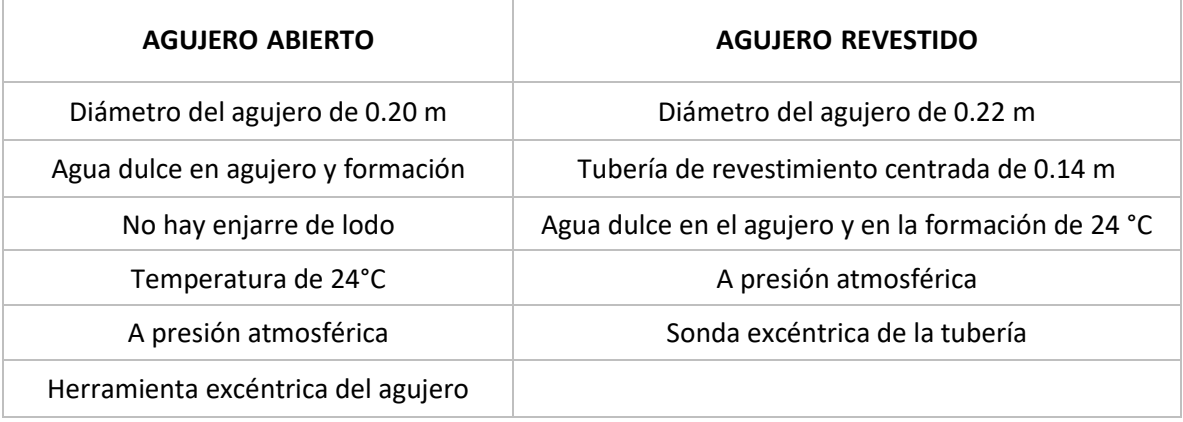

De manera general las especificaciones son las mismas con excepción del diámetro del agujero, sin embargo, las correcciones a realizar a pesar de tener similitudes no pueden generalizarse, por lo que a continuación se mostrará l[a tabla 2.5](#page-51-1) con las correcciones que le corresponden al tipo de agujero.

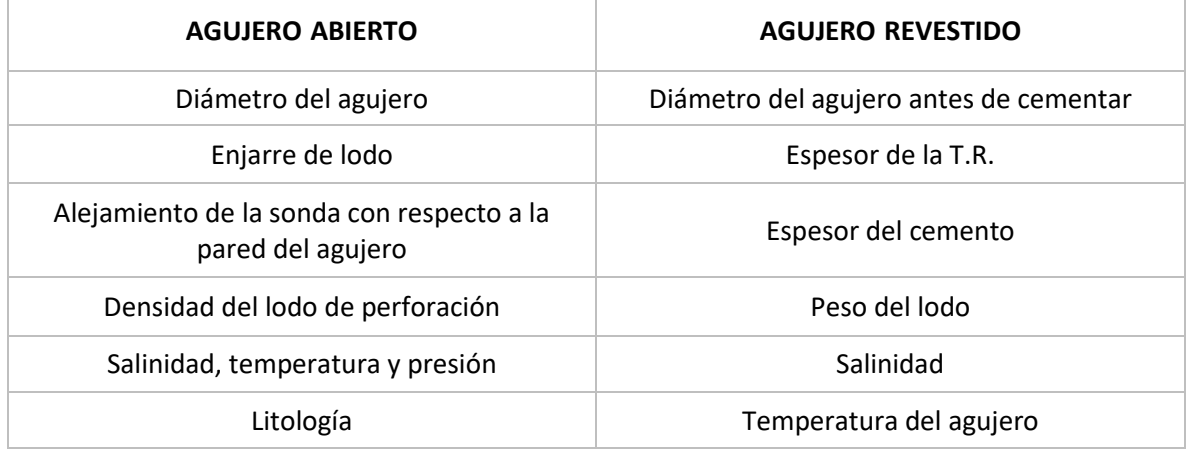

<span id="page-51-1"></span>Tabla 2.5. Especificaciones de correcciones para registros neutrónicos en diferentes tipos de agujero.

A pesar de que las correcciones pudiesen parecer excesivas, éstas se realizan por medio de métodos gráficos que involucran todas las correcciones facilitando el proceso para una correcta interpretación.

### 2.5. Registro Sónico

El movimiento armónico se define como vibratorio y puede describirse la posición, aceleración y velocidad mediante funciones senoidales o cosenoidales. De este tipo de movimientos el armónico simple es el más sencillo y es mediante el cual se representa el desplazamiento de una onda acústica.

Los diferentes elementos que componen a una onda acústica se muestran en la [figura 2.26](#page-52-0) y permiten la obtención de información detallada acerca de la misma. Al ciclo se le conoce también como onda acústica completa pues comprende a la cresta y su correspondiente valle, mientras que el tiempo (T) que transcurre para que se complete un ciclo se le conoce como periodo. La frecuencia (f) de onda es el número de ciclos que tienen lugar por unidad de tiempo, su unidad de medida es el ciclo por segundo, conocida también como hercio (Hz). El periodo (T) y la frecuencia (f) son inversos por lo que, si en T segundos la onda avanza 1 ciclo, en 1 segundo se llevarán a cabo f ciclos. Finalmente, la longitud de la onda es la distancia lineal existente entre dos crestas o valles sucesivos.

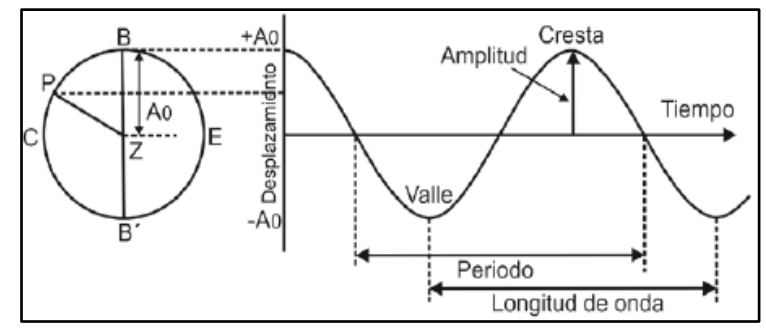

Figura 2.26. Elementos de una onda acústica senoidal (Ricco Macedo, 2012).

<span id="page-52-0"></span>Las herramientas acústicas miden el tiempo mínimo que tarda una onda acústica en pasar a través de una roca. Tal como lo menciona Arroyo Carrasco (1996) el tiempo total que le tome atravesar el medio dependerá proporcionalmente de la cantidad de fluidos presentes, así como de la matriz que compone a la roca.

Los instrumentos encargados de las mediciones son los transductores, los cuales se caracterizan por ser dispositivos capaces de transformar la energía recibida en la entrada por una diferente a la salida. Particularmente, en los registros sónicos se utilizan dos tipos de transductores, los piezoeléctricos y los magnetostrictivos. El efecto piezoeléctrico se encarga de transformar la energía mecánica en eléctrica, dicho efecto se observa en diferentes tipos de cristales a los cuales al ejercerles un esfuerzo mecánico generan una carga eléctrica captada por un electrodo para su medición, teniendo que el esfuerzo aplicado es proporcional a la carga eléctrica generada, una muestra de esto se observa en la [figura 2.27.](#page-53-0) Por otro lado, el efecto magnetostrictivo explica la deformación de los cuerpos al encontrarse en presencia de un campo magnético, en este caso, el fenómeno es observado en aleaciones de metales para finalmente transformar la energía recibida mediante el campo magnético en energía eléctrica.

La transmisión de los transductores se realiza desde la superficie por medio de impulsos o excitaciones ya sean magnéticas o eléctricas, según sea el tipo de transductor, para generar la propagación radial de las ondas acústicas que penetrarán en la formación para finalmente ser captadas por los transductores receptores.

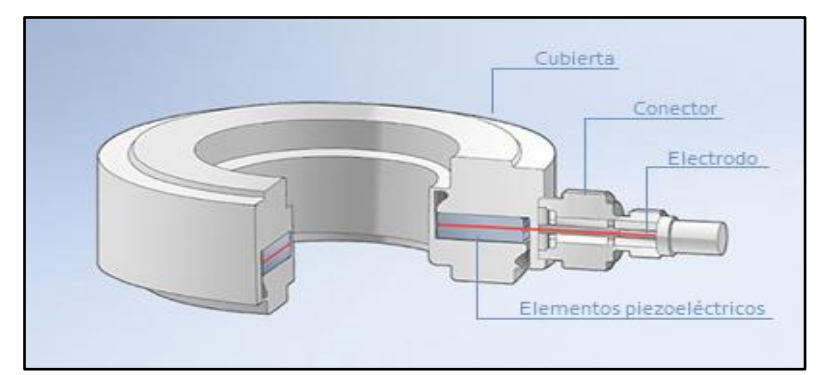

Figura 2.27. Transductor piezoeléctrico con cristales de cuarzo (HBM, 2019).

<span id="page-53-0"></span>Anteriormente la herramienta para los registros sónicos únicamente se utilizaba para trabajos de sísmica, sin embargo, con el paso del tiempo se observó que de la respuesta del registro era posible determinar valores confiables y cercanos de porosidad.

La herramienta de los registros sónicos cuantifica el tiempo de tránsito, o bien el recíproco de la velocidad de la onda, es decir, el tiempo que tarda la onda acústica en pasar a través de la formación hasta que ésta es nuevamente captada por el receptor. El tiempo de tránsito  $\Delta t$  se expresa en microsegundos por pie  $(\frac{\mu seg}{ft})$ .

Bassiouni (1994) hace énfasis en que el análisis de este registro se complica al tener presencia de porosidad secundaria, ya sean fracturas o vúgulos, por lo que será necesario determinar la porosidad total del registro de neutrón o densidad para finalmente determinar un valor de porosidad secundaria con ayuda del registro sónico.

La primera sonda acústica fue equipada con un único receptor el cual está situado a una cierta distancia después del transmisor, esa distancia es mejor conocida como espaciamiento. La [figura 2.28](#page-54-0) muestra el recorrido de la onda acústica al llegar al receptor.

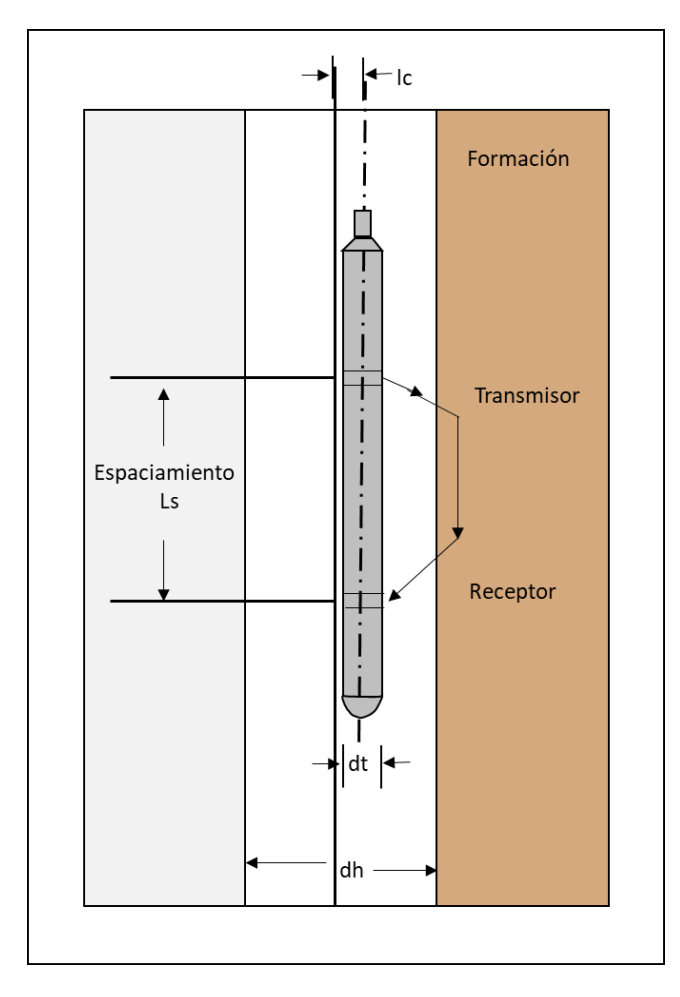

<span id="page-54-0"></span>Figura 2.28. Esquema gráfico de una sonda para registro sónico equipada con un transmisor y un receptor (Bassiouni, 1994).

Posteriormente con el objetivo de minimizar la contribución del lodo de perforación en la respuesta de la herramienta se introdujo el sistema de receptores de dual, el cual está formado por 1 transmisor y 3 receptores, estos últimos se encuentran espaciados a 3, 4 y 6 pies del transmisor. El funcionamiento de esta herramienta se obtiene al calcular el tiempo en el que una misma onda acústica es percibida por dos receptores diferentes, esto indica el tiempo que le toma a la onda atravesar en la formación la longitud correspondiente al espaciamiento entre los receptores que dan la respuesta, dicho arreglo de la sonda se observa en la [figura 2.29.](#page-55-0)

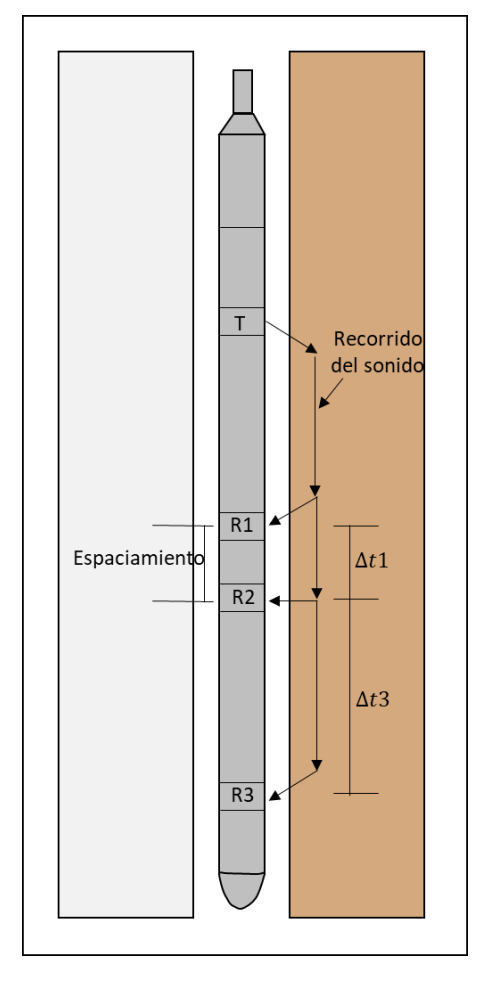

<span id="page-55-0"></span>Figura 2.29. Esquema de sonda para registro sónico incorporando el sistema de receptores dual (Bassiouni, 1994).

L[a figura 2.30](#page-56-0) nos muestra la gráfica real de un registro sónico de porosidad, como se le conoce en el ámbito práctico. Recordemos que el registro capta las velocidades a las que viajan las ondas a través de las fromaciones rocosas, sin embargo, el registro grafica el inverso de dicha velocidad conocido como el tiempo de tránsito, el cual se expresa en unidades de micreosegundo por pie  $(\frac{\mu seg}{ft})$ , es decir, 1 microsegundo equivale a 1x10<sup>-6</sup> segundos.

Las velocidades sónicas en litologías de formaciones comunes varían alrededor de 6,000 y 23,000 pies/seg , lo cual al registrar el inverso de la velocidad (t) equivale a un intervalo fluctuante de 44  $(\frac{\mu seg}{ft})$  para una dolomita densa con porosidad nula a cerca de 190  $(\frac{\mu seg}{ft})$  para el agua. Los tiempos de tránsito específicos para cada roca sedimentaria se muestran en l[a tabla 2.6.](#page-56-1)

| <b>FORMACIÓN</b> | <b>VELOCIDAD SÓNICA</b><br>(ft/sec) | <b>TIEMPO DE TRÁNSITO</b><br>$\Delta t$ ( $\mu$ sec/ft) |  |
|------------------|-------------------------------------|---------------------------------------------------------|--|
| Areniscas        | 18,000-19,500                       | 55.5 o 51.0                                             |  |
| Calizas          | 21,000-23,000                       | 47.5                                                    |  |
| <b>Dolomitas</b> | 23,000                              | 43.5                                                    |  |
| Anhidiritas      | 20,000                              | 50.0                                                    |  |
| Sal              | 15,000                              | 67.0                                                    |  |

<span id="page-56-1"></span>Tabla 2.6. Valores de velocidades sónicas para rocas sedimentarias y minerales (Schlumberger, 2008).

De acuerdo con Bassiouni (1994) el registro sónico generalmente se grafica en el carril 2 o 3, con una escala lineal, la cual incrementa de derecha a izquierda. Aunado a ello puede encontrarse en el carril 1 una curva de calliper o rayos gamma. Como parte complementaria del registro sónico, éste cuenta con un tiempo de tránsito integrado que se muestra con una serie de marcas (pips) ubicadas en el costado izquierdo del carril 2, cada marca indica el aumento de 1 milisegundo en el tiempo de tránsito total, mientras que la marca grande indica el aumento de 10 milisegundos en el tiempo de tránsito total, por lo que la determinación del tiempo de tránsito entre dos profundidades corresponderá al conteo de las marcas correspondientes.

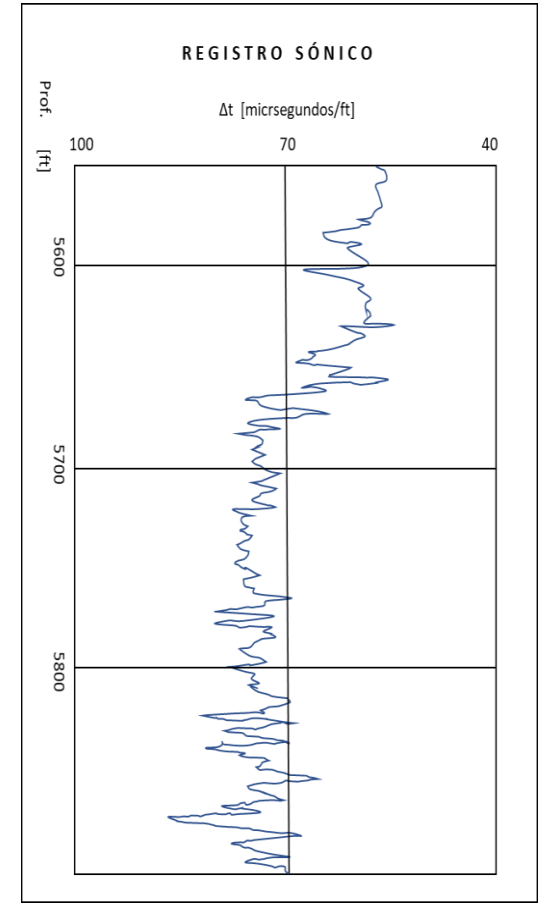

<span id="page-56-0"></span>Figura 2.30. Registro sónico de porosidad (Bassiouni, 1994).

Este registro resulta altamente útil en la industria pues tiene múltiples aplicaciones para diferentes tipos de formaciones, sin embargo, nos centraremos en las que respectan a las formaciones carbonatadas.

Dentro del ámbito geológico el registro sónico permite la identificación del tipo de litologías, así como permite la determinación de fracturas en la formación al mismo tiempo que, de manera cuantitativa permite conocer la porosidad secundaria y primaria.

Para conocer la porosidad en formaciones limpias y consolidadas con pequeños poros distribuidos de manera uniforme M.R.J. Wyllie propuso una relación lineal promediada entre el tiempo de tránsito y la porosidad.

<span id="page-57-0"></span>
$$
\emptyset = \frac{t_{log} - t_{ma}}{t_f - t_{ma}}\tag{2.28}
$$

donde

 $t_{log}$  corresponde a la lectura en el registro sónico en  $(\mu sec/ft)$  $t_{ma}$  es el tiempo de tránsito de la matriz de la formación  $t_f$  es el tiempo de tránsito correspondiente al fluido de saturación

La ecuació[n \(2.28\)](#page-57-0) aplica adecuadamente para formaciones de areniscas o lutitas, sin embargo, difieren de las calizas o carbonatos en la estructura, así como, en la distribución del tamaño de los poros. Regularmente las formaciones carbonatadas se componen de porosidad otorgada por las fracturas o vesículas con dimensiones mayores a la porosidad primaria. Asimismo, la velocidad del sonido parece depender en gran parte de la porosidad primaria intergranular, por lo que la velocidad de la lectura sónica tenderá a ser muy baja por medio de la fórmula del tiempo promedio ( $\emptyset_{sv}$ ). De tal modo que, la porosidad total  $(\phi_t)$  puede obtenerse por medio de los registros de densidad o neutrón para una formación con porosidad primaria y secundaria ( $\phi_2$ ), teniendo así una estimación de la porosidad secundaria como lo muestra la ecuación [\(2.29\)](#page-57-1):

<span id="page-57-1"></span>
$$
\varnothing_2 = \varnothing_t - \varnothing_{sv} \tag{2.29}
$$

Existen dos casos que alteran los valores de porosidad obtenidos de los registros sónicos, estos son, la compactación de la formación, así como, el contenido de lutitas o arcilla y el de hidrocarburos por lo cual es necesario realizar las correcciones pertinentes. Dichas correcciones fueron obtenidas de Schlumberger (2008).

#### Corrección por compactación

Las formaciones de arenas no compactas regularmente se encuentran a profundidades someras, es decir, son formaciones jóvenes lo cual tiene como consecuencia la obtención de valores de porosidad muy altos.

El reconocimiento de la carente compactación en capas jóvenes de arenas se determina por medio de los diferenciales de presión que son ejercidos entre las capas de la carga litostática y los fluidos contenidos en la formación, cuando estos diferenciales son menores de 4,000 a 5,000 psi aproximadamente. Así mismo, el efecto de no compactación puede estar indicado por medio de valores de t que sean mayores a 100  $\mu$ sec/ft en las capas de arcillas adyacentes.

Con el fin de obtener un mejor valor de porosidad a la ecuación [\(2.28\)](#page-57-0) se le agrega un factor de corrección por compactación, tal como se muestra en la ecuación [\(2.30\).](#page-58-0)

<span id="page-58-0"></span>
$$
\emptyset s v_{cor} = \frac{t_{log} - t_{ma}}{t_f - t_{ma}} * \frac{1}{C_p} \tag{2.30}
$$

El factor de corrección por compactación se determina efectivamente al comparar la porosidad  $(\emptyset_{sv})$  obtenida a través de la ecuación [\(2.28\)](#page-57-0) con respecto a la porosidad total obtenida por medio de algún otro registro u otra fuente.

Determinación de  $C_p$ 

Método  $Ro$ . Se realizan en arenas con contenido de agua dulce comparando los registros sónicos, inducción o laterolog. Por medio del registro laterolog se obtiene el valor de Ro el cual debe ser divido entre  $Rw$  con el fin de obtener el factor de formación ( $F$ ) a través del cual se deduce el valor de ∅, posteriormente se realiza la comparación de la porosidad obtenida por medio del registro sónico como indica la ecuación [\(2.28\)](#page-57-0) con la porosidad deducida previamente para determinar el valor del factor de corrección por compactación como se muestra en la ecuación [\(2.31\)](#page-58-1) :

<span id="page-58-1"></span>
$$
C_p = \frac{\phi_{sv}}{\phi} \tag{2.31}
$$

• Método gráfico de interrelación densidad-sónico. Al tener los perfiles de densidad y el sónico, se realiza un gráfico de la densidad  $\rho_b$  (ordenadas) y los valores de  $\Delta t$  (abscisas), tomando en cuenta la presencia de varios horizontes de areniscas en la zona de interés. De ser el caso en que las arenas no contienen gas ni arcilla, es decir, son limpias, la línea que se traza desde el punto de la matriz y cruza por los puntos que se encuentran en el extremo superior derecho será la línea de arenisca limpia. Para tal efecto, se hace uso de la [figura 2.31.](#page-59-0)

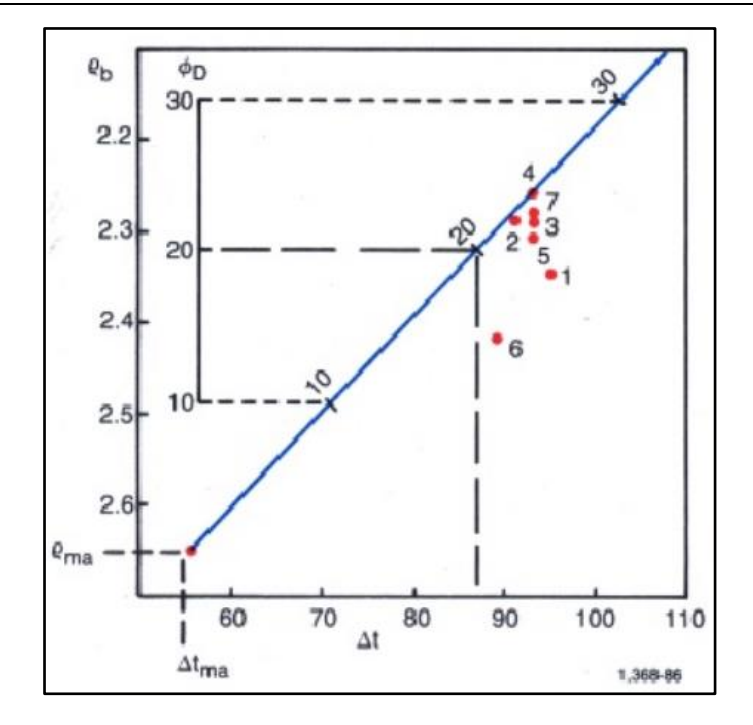

<span id="page-59-0"></span>Figura 2.31. Gráfico de densidad-sónico que determina el factor de corrección de compactación (Schlumberger, 2008).

Cada valor de porosidad tiene su respectivo valor de  $\Delta t$  por lo que al utilizar la gráfica de la [figura 2.31](#page-59-0) se traza una vertical que intersecte con el respectivo valor de porosidad para obtener el valor del factor de corrección de compactación. Ahora bien, si de antemano se sabe que la arenisca a estudiar es limpia y llena de líquido, dicho factor se obtiene mediante la ecuación [\(2.32\):](#page-59-1)

<span id="page-59-1"></span>
$$
C_p = \frac{\phi_{sv}}{\phi_D} \tag{2.32}
$$

#### Corrección por hidrocarburos

El contenido de fluidos dentro de la formación altera la velocidad con que viaja la onda acústica, por ejemplo, tanto el gas como el aceite generan una velocidad de transmisión menor, es decir, un tiempo de tránsito mayor comprados con el agua. La transformación del tiempo de tránsito a valores de porosidad en los que supone que el agua es el fluido saturante suele sobreestimar la porosidad real de la roca. Para valores muy elevados de porosidad la corrección que debe realizarse en estos casos consta de multiplicar dicha porosidad promedio por un rango de 0.8 a 0.9 y de 0.5 a 0.7 para formaciones saturadas de aceite y gas respectivamente.

### 2.6. Gráficos adicionales

El presente subcapítulo fue obtenido principalmente del trabajo de investigación realizado por Domínguez Miguel y González Alberto (2016) quienes tras el desarrollo del modelo MIREMVROC-SARAPE incorpora un algoritmo que determina de manera variable el exponente de porosidad tipo Archie  $(m_A)$  en cada punto analizado en función de los valores de porosidad efectiva  $(\emptyset_e)$  y del factor de formación (F). El modelo permite la obtención de valores de saturación de agua ( $S_w$ ) más precisos para formaciones con características de porosidad secundaria, es decir, con formaciones que tenga presencia de fracturas, canales de disolución o vúgulos.

Una de las especificaciones que involucran el uso de dicho modelo está relacionada con el contenido de arcilla  $(V_{sh})$  presente en la formación de estudio, pues se requiere de la obtención del exponente  $m_A$ , el cual no es confiable si la formación cuenta con un alto contenido de lutita pues las correcciones por dicho factor no son suficientes para obtener valores confiables de los parámetros que involucra el algoritmo, por lo que se requiere que la formación tenga un contenido de arcilla moderado o bajo.

Dentro de las amplias aplicaciones que tiene el modelo MIREMVROC-SARAPE se encuentra la confiable identificación de sistemas porosos (fracturas, porosidad primaria, vúgulos, micro fracturas) presentes en la formación, asimismo, se puede determinar la localización de fracturas naturales abiertas por medio del cálculo e interpretación del exponente de porosidad  $(m_H)$ .

Teniendo en cuenta que tanto la porosidad como la permeabilidad responden a la resistividad o conductividad, la determinación del exponente de porosidad parte de la relación establecida por Archie, la cual se muestra en la siguiente expresión:

<span id="page-60-0"></span>
$$
F = \frac{1}{\phi^{m_A}}\tag{2.33}
$$

Donde:

 $m_A$  = exponente de porosidad.  $F =$  factor de resistividad de la formación.  $\emptyset$  = porosidad.

De manera análoga, el factor de formación  $(F)$  también puede expresarse como:

$$
F = \frac{R_o}{R_w} = \frac{Resistividad de la roca saturada 100% de agua salada}{Resistividad del agua que satura la roca}
$$
\n(2.34)

La variación que presenta el exponente  $m_A$  con la porosidad es inversa, sin embargo, estudios posteriores permitieron obtener relaciones similares a la ecuación [\(2.33\)](#page-60-0) en las que el exponente de porosidad tiene otra ley de variación y son:

<span id="page-60-1"></span>
$$
F = \frac{a}{\phi^{m_H}}\tag{2.35}
$$

De tal modo que la ecuación [\(2.36\)](#page-61-0) permite determinar un rango de valores para el exponente  $m_H$  el cual varía de -∞ a +∞.

<span id="page-61-0"></span>
$$
m_H = A - B \log a \tag{2.36}
$$

Determinándolo de la manera siguiente:

$$
m_H = \frac{\log(\frac{a}{F})}{\log \phi} = \frac{\log a - \log F}{\log \phi}
$$
 (2.37)

Donde:

$$
\log a = \frac{A \log \phi + \log F}{1 + B \log \phi} \tag{2.38}
$$

Las constantes A y B se han determinado por medio de trabajos estadísticos quedando como se muestra en la [tabla 2.7:](#page-61-1)

<span id="page-61-1"></span>Tabla 2.7. Valores de constantes A y B para areniscas y carbonatos (Domínguez Cruz & González Vázquez, 2016).

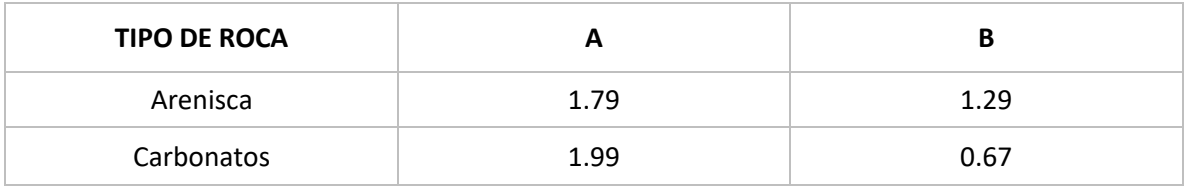

Sin embargo, dichas constantes también pueden determinarse por medio de las siguientes expresiones:

$$
A = -\frac{\log F}{\log \phi} \tag{2.39}
$$

<span id="page-61-2"></span>
$$
B = \frac{-1}{\log \phi} \tag{2.40}
$$

Finalmente, la determinación del exponente  $m_A$  por medio de la combinación de la ecuación [\(2.33\),](#page-60-0) la ecuación [\(2.35\)](#page-60-1) y la ecuación [\(2.36\)](#page-61-0) permite establecer la relación que existe entre los exponentes de porosidad, se calcula como:

$$
m_A = \frac{m_H * \log \phi - \frac{A - m_H}{B}}{\log \phi} \tag{2.41}
$$

De acuerdo con el valor y el signo del exponente  $m_H$  se logrará interpretar el tipo de porosidad de la roca, ya sea intergranular, intercristalina, vugular, móldica (con diferentes grados de intercomunicación entre poros), de microfracturas o fracturas. La identificación del sistema poroso se logra por medio de tres gráficos, los cuales son de Telaraña, Mariposa y Pavo Real.

#### 2.6.1. Gráfica de Telaraña

Las gráfica de Telaraña se muestra en la [figura 2.32](#page-64-0) y la [figura 2.33,](#page-65-0) las cuales existen para dos tipos de rocas, areniscas y carbonatos, asimismo, se dividen en seis diferentes zonas cada una cuenta con un color particular que las describe por sus características petrofísicas.

El método de interpretación inicia con la ubicación de los parámetros de porosidad total (∅), factor de formación (F) y el exponente de porosidad(  $m_H$ ) en la gráfica. Se conoce que las rocas con porosidad de matriz de moderada a alta soportan mejor los esfuerzos de deformación mientras que aquellas rocas con baja porosidad y alto grado de cementación tienden a fracturarse más fácilmente por lo que, de manera empírica, se ha determinado dicho valor de porosidad crítica el cual corresponde aproximadamente a 7.1% para carbonatos mientras que para areniscas es de 17.0%.

Aunadas a las seis divisiones antes mecionadas, las gráficas de Telaraña presentan cuatro cuadrantes los cuales se dividen por dos ejes, el vertical corresponde a un valor nulo de  $m_H$ , mientras que el horizontal comprende el rango para el cual  $m_H$  toma valores de -∞ a +∞. La intercepción de los ejes se realiza en los puntos que corresponden a las coordenadas de los valores de  $F \vee \emptyset$  de acuerdo con el tipo de roca que se analiza. Por su similitud con los cuadrantes geográficos, los de la gráfica se denominan como:

- Noreste (NE)
- Suroeste (SW)
- Sureste (SE)
- Noroeste (NW)

Los principios de interpretación del Gráfico de Telaraña para carbonatos se describe a continuación en la [tabla 2.8.](#page-63-0)

<span id="page-63-0"></span>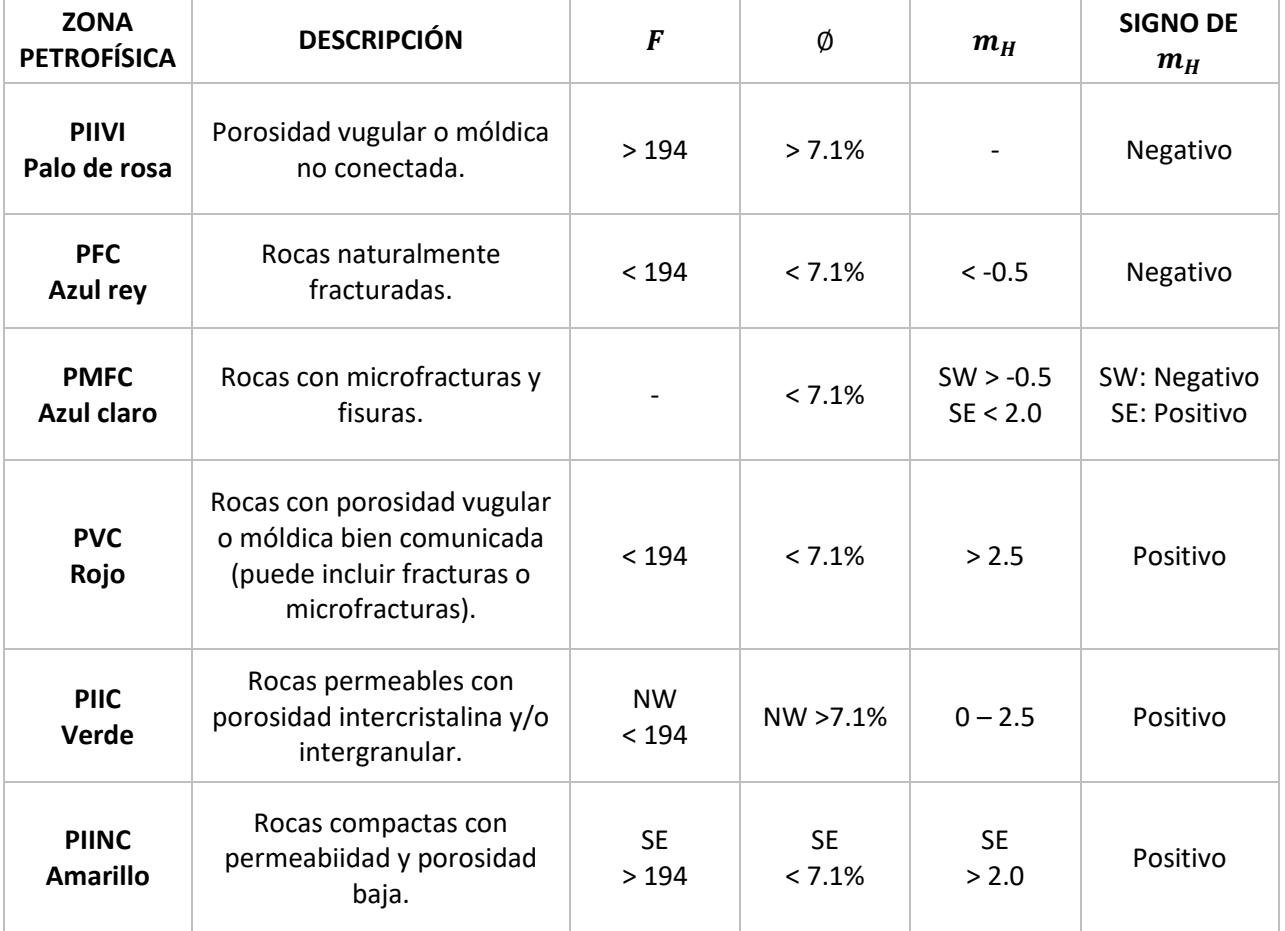

## Tabla 2.8. Interpretación y valores característicos para carbonatos.

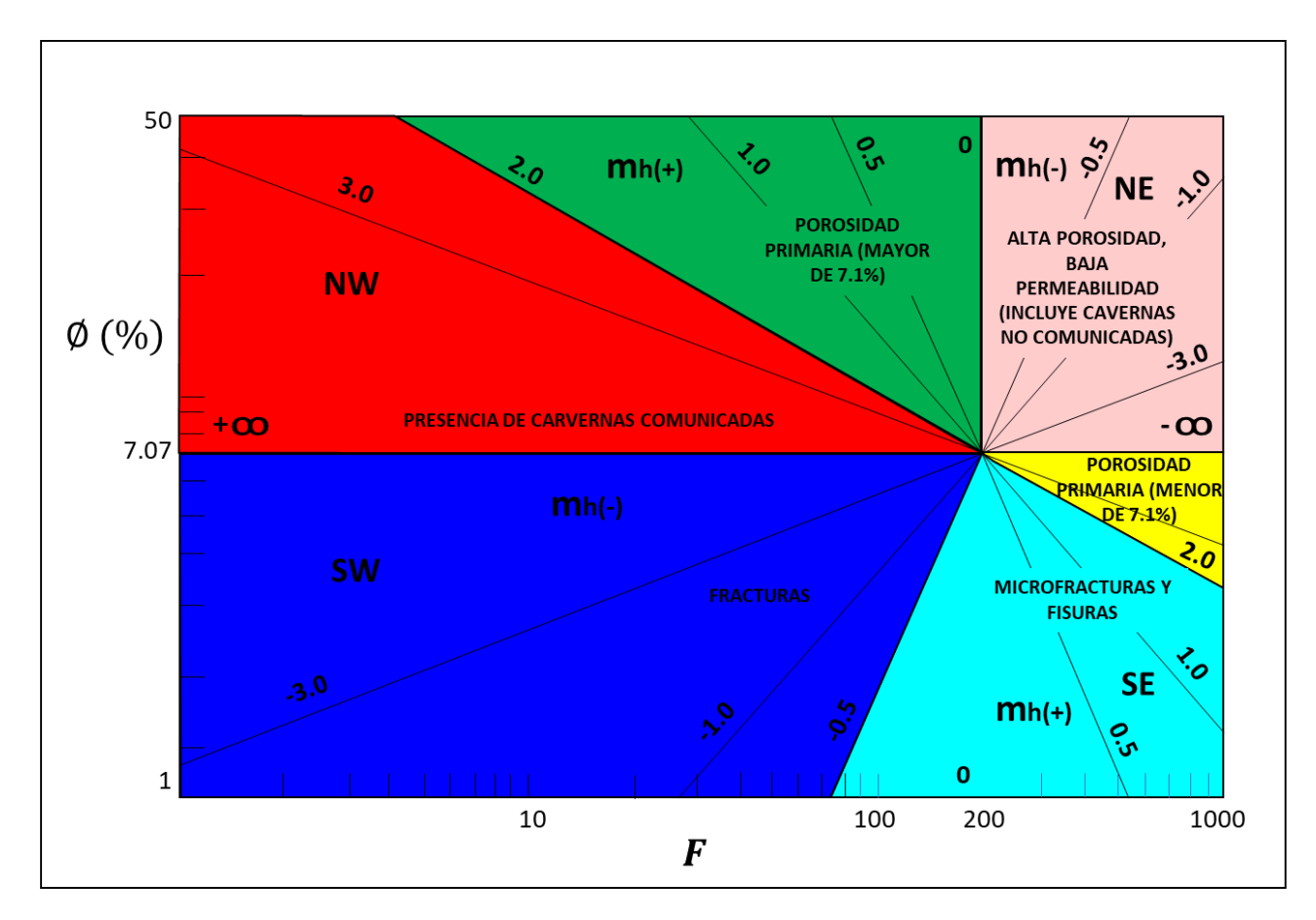

<span id="page-64-0"></span>Figura 2.32. Gráfico de Telaraña para carbonatos (Mera y García, 2008).

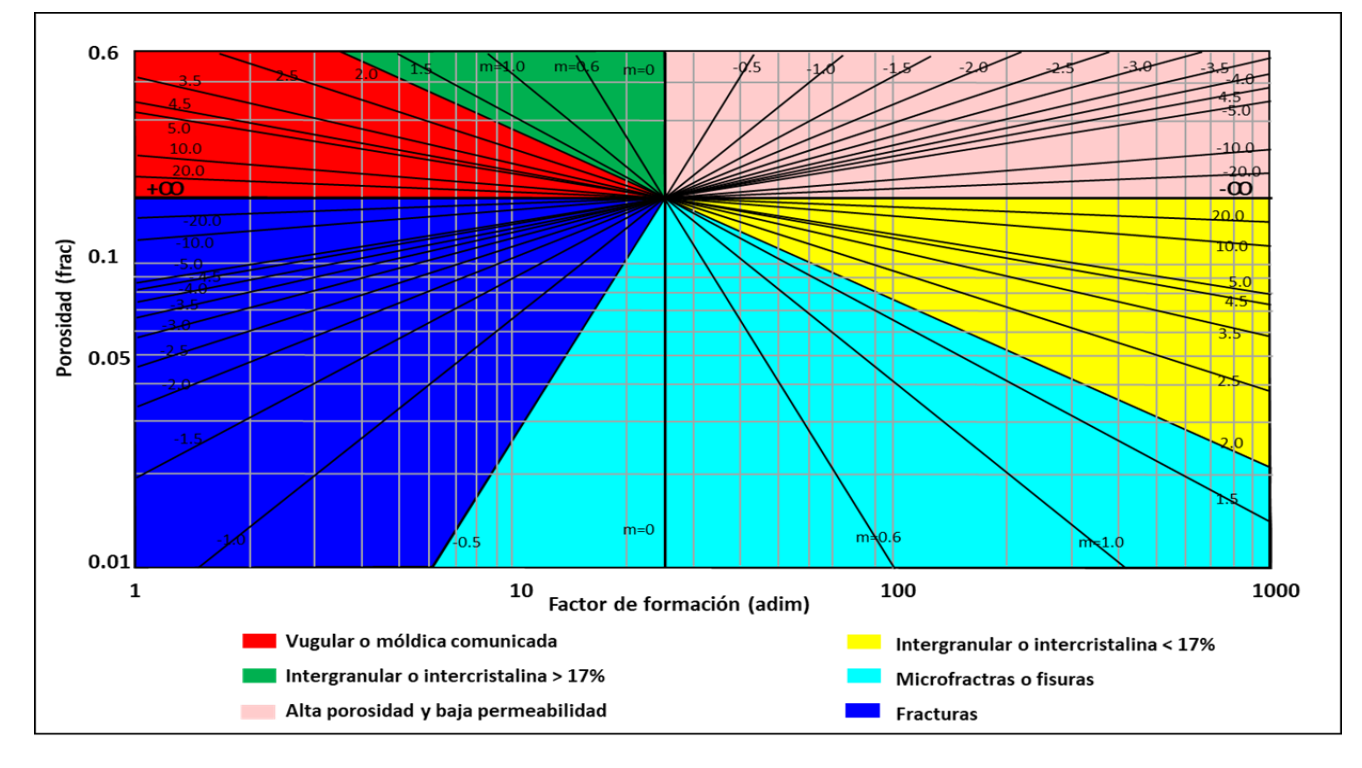

Figura 2.33. Gráfico de Telaraña para areniscas (Mera, 2012).

### <span id="page-65-0"></span>2.6.2. Gráfica de Mariposa

L[a figura 2.34](#page-66-0) muestra la gráfica de Mariposa, la cual es la solución gráfica de la ecuació[n \(2.41\).](#page-61-2) El uso de esta gráfica consiste en ubicar, sobre la gráfica ya hecha, los valores de  $m_H$ ,  $m_A$  y Ø. Los ejes que presenta la gráfica refejan, en el vertical la porosidad (∅) con límite de referencia del 100%, el eje horizontal tiene un límite de referencia de 17.0 % y 7.1% para areniscas y carbonatos respectivamente. El cruce de los ejes en la gráfica de Mariposa corresponde al valor de los exponentes de cementación  $(m_H, \gamma, m_A)$  cuando estos son igual a 2. La referencia que se hará en esta gráfica con respecto a los cuadrantes geográficas sirve únicamente para relacionar la interpretación con los cuadrantes de la gráfica de Telaraña.

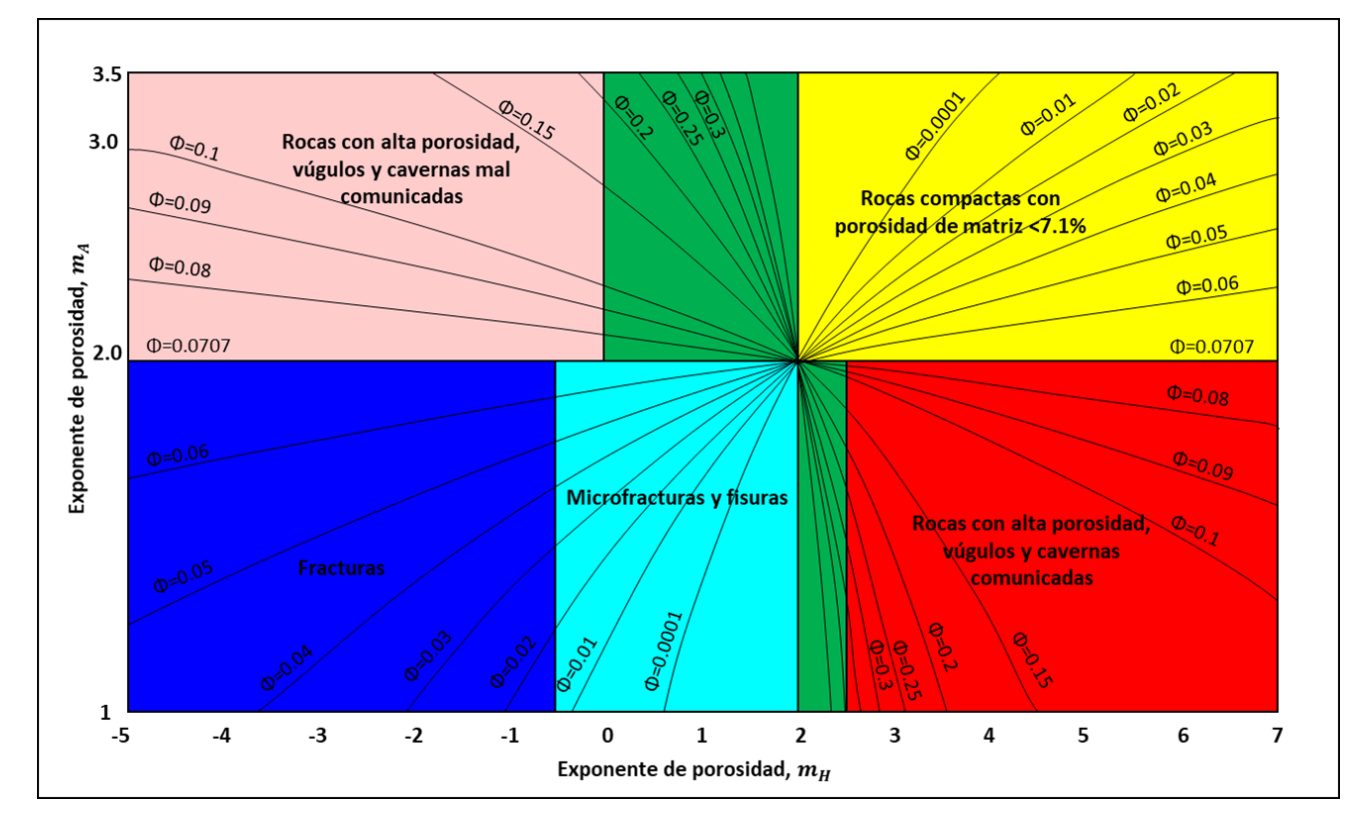

<span id="page-66-0"></span>Figura 2.34. Gráfica de Mariposa para carbonatos (Mera, 2012).

A continuación l[a tabla 2.9](#page-67-0) contendrá la interpretación de la gráfica de Mariposa en carbonatos.

<span id="page-67-0"></span>

| <b>COLOR</b>                    | <b>DESCRIPCIÓN</b>                                                                                | Ø         | $m_A$          | $m_H$             |  |  |
|---------------------------------|---------------------------------------------------------------------------------------------------|-----------|----------------|-------------------|--|--|
| Verde<br><b>NW</b>              | Predominancia de porosidad primaria<br>con buena permeabilidad.                                   | $> 7.1\%$ | >1<br>< 3.5    | > 0<br>< 2.5      |  |  |
| Rojo<br><b>NW</b>               | Porosidad alta que incluye cavernas<br>comunicadas de alta permeabilidad.                         | $> 7.1\%$ | < 2.0          | > 2.5             |  |  |
| Palo de rosa<br><b>NE</b>       | Rocas con porsidad de moderada a<br>alta, pobre comunicación entre poros<br>y baja permeabilidad. | $> 7.1\%$ | > 2.0          | < 0               |  |  |
| <b>Azul fuerte</b><br><b>SW</b> | Rocas con porosidad de fracturas y<br>alta permeabilidad.                                         | $< 7.1\%$ | < 2.0          | $< -0.5$          |  |  |
| <b>Amarillo</b><br><b>SE</b>    | Rocas con porosidad primaria baja y<br>baja permeabilidad.                                        | $< 7.1\%$ | > 2.0<br>< 3.5 | > 2.0             |  |  |
| Azul claro<br><b>SE</b>         | Rocas con porosidad primaria baja<br>con incipientes fisuras y<br>microfracturas.                 | $< 7.1\%$ | < 2.0          | $> -0.5$<br>< 2.0 |  |  |

Tabla 2.9. Interpretación de la gráfica de Mariposa para formaciones carbonatadas.

## 2.6.3. Gráfica de Pavo Real

La [figura 2.35](#page-68-0) representa a la gráfica de Pavo Real, cuya principal facultad es la identificación de los tipos de sistemas porosos, se basa en la ley de variación que existe entre los parámetros Ø,  $m_A$  y F. Las fronteras que presenta esta gráfica son determinadas por lo valores característicos del factor de resistividad, porosidad y el exponente de porosidad los cuales son 200.0, 7.07% y 2.0 respectivamente. Al igual que las gráficas anteriores permiten identificar zonas petrofísicas con características particulares señaladas por colores diferentes, en este caso 6. Mientras que la [tabla 2.10](#page-69-0) presenta la interpretación de cada una de las zonas de la gráfica.

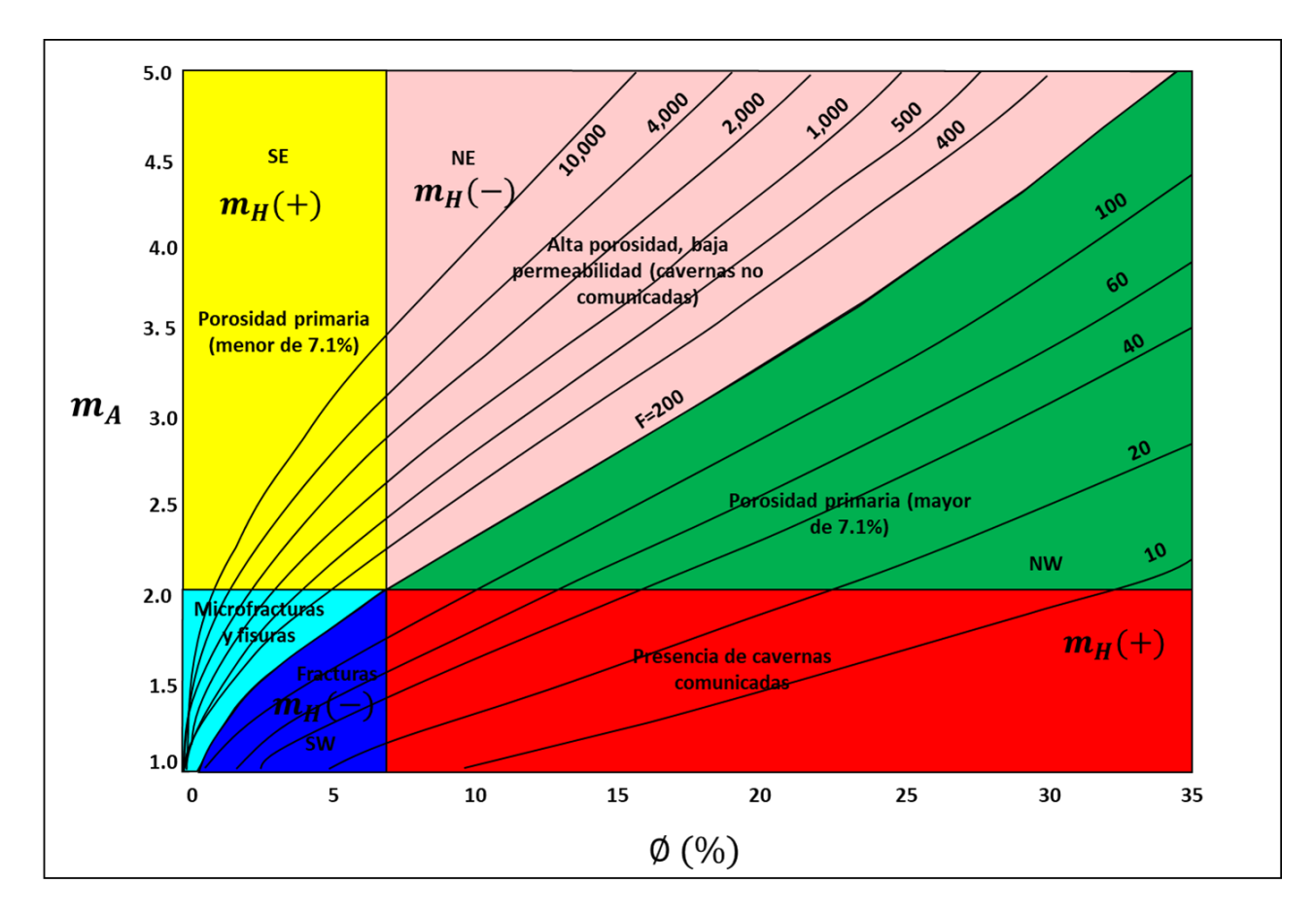

<span id="page-68-0"></span>Figura 2.35. Gráfica de Mariposa para carbonatos (Mera y García, 2008).

<span id="page-69-0"></span>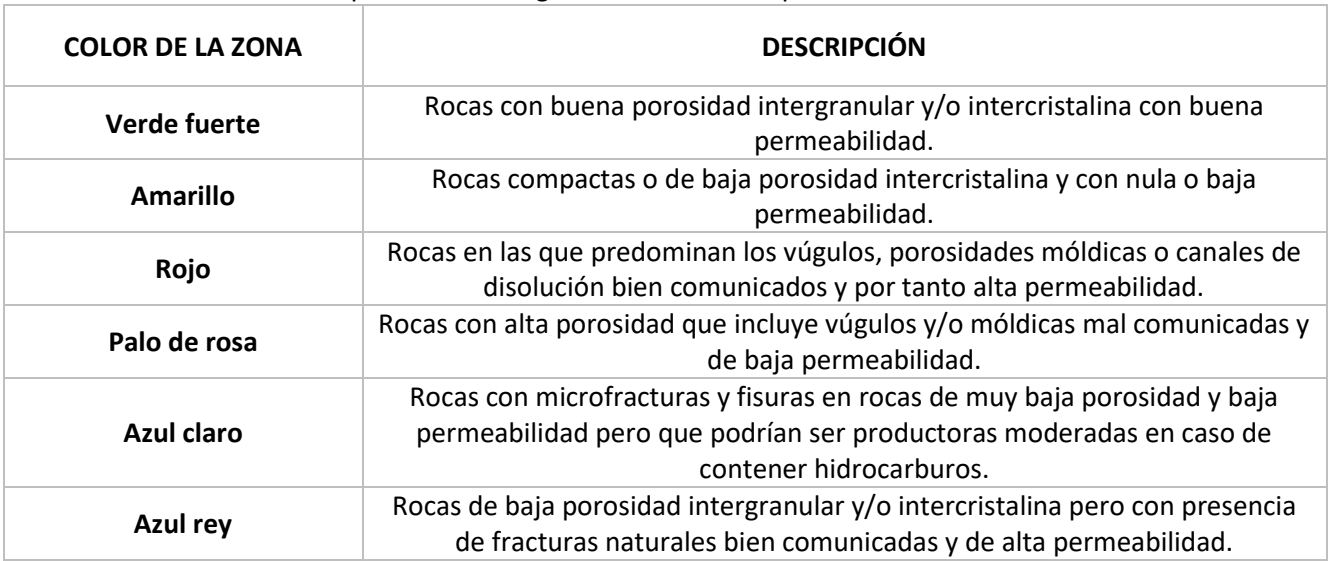

Tabla 2.10 Interpretación de la gráfica de Pavo Real para formaciones carbonatadas.

# Capítulo 3

# Caracterización estática en secuencias carbonatadas

La caracterización de yacimientos resulta indispensable en proyectos de trabajo ya que permite conocer los parámetros y distribuciones del arreglo de las rocas que contienen el volumen de hidrocarburos bajo la superficie.

Para realizar una caracterización hay que tener en cuenta que existen dos tipos de ésta, la cuantitativa y la cualitativa. Ambas benefician el estudio de los objetivos principales que son las rocas productoras de hidrocarburos, así como los fluidos contenidos en ellas.

**Caracterización cualitativa.** Determina los parámetros o aspectos que permiten calificar diferentes propiedades geológicas y petrofísicas. Los parámetros que le sirven de estudio son la litología, la presencia de hidrocarburos y la identificación de cuerpos permeables.

**Caracterización cuantitativa.** Determina información que permite cuantificar propiedades geológicas y petrofísicas de acuerdo con las diferentes escalas de caracterización. Entre las propiedades de las que se vale se encuentran, sólo por mencionar algunas, la porosidad, permeabilidad, saturación de fluidos y compresibilidad de fluidos.

De acuerdo con Lake (1988), existen diferentes escalas de caracterización de las cuales se conocen parámetros que ayudan a realizar una amplia y confiable proyección del yacimiento.

**Microscópica.** La escala se caracteriza por realizar el análisis en cientos de poros, así como en los diámetros de éstos, ambos son generalmente analizados como redes por medio de análisis en laboratorio.

**Mesoscópica.** La escala analiza el yacimiento por medio de límites de capas, tipos de estratificación o alguna otra característica geológica a pequeña escala, la adquisición de esta información se realiza con base en los registros geofísicos.

**Macroscópica.** La escala refiere a magnitudes mayores como lo son el espaciamiento entre pozos, en este caso en particular la información se obtiene por medio de pruebas de presión de interferencia, así como a través de correlaciones geológicas y petrofísicas.

**Megascópica.** La escala investiga y abarca el volumen comprendido por el yacimiento completo para lo cual es necesario hacer uso de fuentes de información que permitan la comprensión de grandes dimensiones como lo son la sísmica de pozos, mapas obtenidos entre pozos, así como la correlación entre pozos obtenida por medio de pruebas de presión y de información geológica y geofísica.

Dentro de las caracterizaciones que se realizan en la industria petrolera tenemos dos principales, la estática y la dinámica, sin embargo, este apartado se centrará en la primera de ellas.

La caracterización estática puede definirse como la herramienta que se encarga de analizar e integrar la geometría y los límites físicos convencionales, el contacto agua-aceite, así como las variaciones de las propiedades petrofísicas de los sistemas roca y roca fluidos, de igual manera determina cualitativa y cuantitativamente características de las propiedades físicas, químicas y termodinámicas del sistema fluidos.

Las principales herramientas de información que integran la realización de una caracterización estática provienen de datos sísmicos, registros geofísicos de pozos, información geológica y datos del sistema fluidos obtenidos en laboratorio, así como muestras de rocas.

La importancia de la caracterización en las secuencias carbonatas radica en la complejidad que este tipo de yacimientos representa en comparación con los yacimientos convencionales los cuales generalmente son yacimientos continuos de una sola porosidad, mientras que, los carbonatos tienden a ser secuencias fracturadas. Los principales desafíos en la caracterización de yacimientos carbonatados son dos, el primero es la necesidad de caracterizar las fracturas al igual que la matriz de las rocas y el segundo es la necesidad de caracterizar la interacción que mantienen las fracturas con la matriz y viceversa.

Las fracturas de un yacimiento requieren su caracterización propia ya que éstas incluyen otros parámetros como el espaciamiento entre fracturas, la longitud, orientación, conectividad, apertura, porosidad y permeabilidad teniendo en cuenta las heterogeneidades del medio.

Con el objetivo de desarrollar una buena caracterización de yacimientos es indispensable contar con la colaboración de otras especialidades de las que depende la integración de la información, así pues, se requiere de las habilidades y conocimientos de geólogos, geofísicos, petrofísicos e ingenieros de yacimientos.

El desarrollo de la caracterización estática de yacimientos se logra mediante tres elementos principales que contienen la información necesaria para entender el depósito de hidrocarburos. Estos elementos o modelos se describirán de manea particular a continuación.

#### 3.1. Modelo geológico

La comprensión del planeta Tierra es el gran objetivo que persigue la Geología por lo cual, se vale de tres principales ramas (sedimentología, estratigrafía y geología estructural) que aportan información sustanciosa a cerca del suelo y subsuelo teniendo en cuenta las fuerzas que lo han deformado, los eventos cronológicos de las secuencias, así como los depósitos que se han generado y que han permitido el almacenamiento de hidrocarburos con relevancia energética.
# 3.1.1. Modelo sedimentológico

La sedimentología permite conocer el conjunto de fases sucesivas que erosionan, transportan y depositan los sedimentos en ambientes terrígenos, marinos o de transición para su posterior conversión en rocas sedimentarias. Derivado de lo anterior, el modelo permite conocer la distribución, identificación y clasificación de las facies que componen al yacimiento.

Para la unidad de estudio correspondiente a la Formación San Andrés, del Jurásico Superior Kimmeridgiano, se ha determinado que los sedimentos se depositaron sobre la parte más alta de los paleorelieves del basamento, en cambio, las depresiones topográficas fueron rellenadas parcialmente por diferentes sedimentos que finalmente originarían la existencia de las formaciones Tamán, Pimienta y Santiago, del Jurásico Superior. Como resultado de su localización, tanto los sedimentos como la materia orgánica, son propios de vida acuática y terrestre depositados en un ambiente de alta energía en el que tras una transgresión marina se permitió la sedimentación de la formación que está compuesta de calizas oolíticas con estratificación cruzada. Asimismo, la Formación San Andrés está naturalmente fracturada como resultado de los esfuerzos compresivos de la Orogenia Laramide a los que fue sometida durante el Cretácico Tardío.

La Formación Pimienta permite la generación de hidrocarburos a partir de kerógeno tipo I y II que se encuentra compuesta por calizas arcillosas negras, ligeramente piritizados, con delgada estratificación e intercalaciones de lutita negra laminar, bentonita y lentes de pedernal. Mientras que, la Formación Tamán, de acuerdo con Pessagno et al. (1987), se encuentra compuesta en su parte inferior por caliza micrítica gris obscura a negra estratificada con un espesor medio a grueso; por otro lado, la parte superior se encuentra constituida por caliza micrítica negra con estratificaciones delgadas e interlechos de lutita negra y limolita, asimismo, se especifica la presencia de nódulos de caliza abarcando casi todo el miembro superior.

# 3.1.2. Modelo estratigráfico

Colabora con el conocimiento de la historia geológica del yacimiento por medio del estudio de las rocas de manera tridimensional, mediante esta aproximación se conocen las extensiones y secuencias por lo que, establece la temporalidad y orden de las facies, su principal aplicación yace en el reconocimiento de las unidades de flujo que posee el yacimiento.

## 3.1.2.1. Sistema Petrolero

El sistema petrolero al que pertenece el bloque de interés dentro de la Cuenca Tampico Misantla incluye rocas generadoras del Jurásico Superior (Oxfordiano al Tithoniano) derivado de la riqueza en contenidos orgánicos que produjeron aceite y gas. La distribución espacial de estas rocas abarca toda la cuenca, exceptuando las partes altas del basamento; su espesor promedio mide 550 metros.

Las formaciones generadoras vinculadas al Jurásico Superior, son tres: Santiago (Oxfordiano), Tamán (Kimmeridgiano) y Pimienta (Tithoniano); el enfoque del trabajo permitirá hacer énfasis en la Formación Tamán.

### *Roca generadora*

La formación Pimienta en conjunto con la Formación Tamán abarcan la mayor extensión de terreno en la parte norte de la Cuenca Tampico Misantla. La Formación Tamán se encuentra compuesta por calizas arcillosas, lutitas calcáreas y poca cantidad de limolitas. Principalmente se caracteriza por la predominancia de las calizas sobre las arcillas, así como, por la propia estratificación con que se depositó. El espesor que posee varía desde 3 hasta 998 m.

### *Roca almacén*

La roca almacenadora perteneciente al Jurásico Superior (Formación San Andrés) se encuentra depositada sobre rocas sedimentarias de origen continental de la Formación Cahuasas con la que tiene un contacto discordante, mientras que, el contacto superior que mantiene con la Formación Pimienta es concordante. Asimismo, la Formación San Andrés fue depositada lateralmente en conjunto con las formaciones Chipoco y Tamán (Cantú-Chapa, 1992).

La Formación almacenadora está compuesta por calizas oolíticas y areniscas calcáreas (calcarenitas) transgresivas generadas por la denudación de arrecifes jurásicos preexistentes, detalladamente, está constituida principalmente por un cuerpo de grainstone oolítico que contiene desarrollos de fragmentos biogénicos, con restos de corales, variando lateralmente a facies de plataforma donde cambian a packstone-grainstone de oolitas y peleoides, y a wackstone-packstone de peleoides y ooides con intercalaciones de calizas arenosas con fragmentos de cuarzo. La depositación de la formación en costas arenosas proporcionó la abundancia de terrígenos, entre los que de la fauna resaltan los equinoides, crinoides, moluscos, corales, algas calcáreas, radiolarios y ostrácodos (PEMEX, 2013). Las rocas productoras tienen un espesor de 31 hasta 204 m.

### *Roca sello*

El Jurásico Superior Kimmeridgiano se encuentra sellado por las calizas arcillosas del Jurásico Tithoniano (Formación Pimienta), las cuales, se distribuyen a lo largo de la cuenca de manera amplia evitando los bordes altos del basamento.

### *Trampa*

Para el caso en particular que se aborda en el trabajo, las trampas están asociadas a cambios estructurales, estratigráficos y combinados, las trampas combinadas son las predominantes, siendo las representadas por acuñamientos en contra de los altos del basamento, su posición se indica en la representación del tiempo geológico de la Cuenca Tampico Misantla [\(figura 1.3\)](#page-11-0).

## 3.1.3. Modelo estructural

El modelo hace posible el estudio de la arquitectura terrestre, es decir, colabora con el conocimiento de cómo adquirió la corteza el aspecto actual derivado de las deformaciones, asimismo, faculta el estudio de la orientación de los pliegues, las fallas o bien, logra identificar los ambientes geológicos de origen, al mismo tiempo que permite conocer las fuerzas que generaron la deformación.

La depositación de las secuencias sedimentarias que constituyen a formaciones que componen al sistema petrolero del bloque, inicia con la apertura del Golfo de México como consecuencia de la disgregación de Pangea hace 230 millones de años. Desde el Triásico superior y hasta el Calloviano, se depositaron lechos rojos, como resultado del proceso de rifting durante la apertura del Golfo. Dado a la sugerencia de que un brazo del Océano Pacífico se extendía a lo largo de la parte central del país se cuenta con la presencia de fósiles marinos en el Calloviano.

El depósito de unidades carbonatadas inicia durante la etapa de margen pasivo entre el Oxfordiano y Kimmeridgiano, tras el incremento del nivel del mar hacia el continente, dicho evento, también permitió la depositación de formaciones constituidas de lutitas calcáreas y lutitas. En el transcurso del Tithoniano, se acentúa la sedimentación de arcillas y carbonatos que al litificarse formaron lutitas, calizas y calizas arcillosas con alto contenido orgánico. Las islas que bordeaban el occidente del Golfo de México al aportar sedimentos clásticos a las zonas litorales, teniendo en las plataformas una predominancia en el depósito de calizas arcillosas. A finales del Tithoniano y derivado de la subsidencia el mar terminó por cubrir a las islas del occidente del Golfo.

La etapa de margen pasivo que inició en el Oxfordiano se extendió hasta mediados del Cretácico permitiendo la depositación de sedimentos durante el Neocomiano, en el cual la intercalación de lutitas en los carbonatos disminuyó mientras que, en el Cretácico (Albiano-Cenomaniano) se mantuvo la sedimentación de clásticos sobre carbonatos y continuó la subsidencia a velocidad constante.

El inicio de la Orogenia Laramide fue causado por la convergencia de la Placa Farallón por debajo de la Placa Norteamericana, dicho evento incrementó el aporte de sedimentos dando origen a la Sierra Madre Oriental, asimismo, la carga tectónica generó la subsidencia de la corteza continental por flexura dando origen a la Cuenca de Chicontepec y a otras cuencas foreland (antepaís) que se ubican al Frente de la Sierra Madre Oriental.

Posteriormente, durante una nueva etapa de margen pasivo que inició en el Paleógeno medio se permitió la aportación y depositación de sedimentos clásticos que provocaron la subsidencia y el basculamiento de la provincia hacia el Golfo de México.

## 3.2. Modelo geofísico

En conjunto con la Geología, la Geofísica colabora con la adquisición de información por métodos indirectos para determinar propiedades físicas de la Tierra. En la elaboración de proyectos de exploración y extracción de recursos energéticos particularmente se vale de dos potentes herramientas como son los registros geofísicos, la sísmica y la extracción de núcleos.

### 3.2.1. Núcleos

Se identifican como una fuente de información directa en la realización de la caracterización, los núcleos del yacimiento son cilindros recuperados de éste por medio de sondas que se introducen al pozo. Para efectuar su análisis, tras haber sido obtenidas se mantienen en condiciones óptimas hasta transportarlos al laboratorio, donde son tratados para identificar propiedades petrofísicas como la saturación de fluidos, mojabilidad, compresibilidad, etc.

Si bien la recuperación de núcleos es una manera directa de identificar la litología donde se encuentra el yacimiento, no es la única, existe otra alternativa durante la perforación de pozos de la que se obtiene información equivalente de manera directa, ésta es la recuperación de los recortes de la formación, los cuales se obtienen en las temblorinas. Este proceso de identificación de litología permite analizarla mientras se realiza la perforación de pozos simultáneamente, por lo que se corrobora el tipo de litología presente de acuerdo con la profundidad, al mismo tiempo que puede decidirse la distancia final de perforación. La información de la litología debe registrarse en los reportes consecutivos de actividades de perforación diariamente, especificando el tipo de litología, profundidad, color, así como la presencia de materia orgánica, entre otros aspectos relevantes (textura, fábrica, etc.).

El pozo analizado en el presente trabajo, mediante la perforación y recuperación de fragmentos de la formación en la superficie permitió la identificación de litología, de acuerdo con los reportes, se informó que a la profundidad de 630 metros se obtenían un 60% de lutitas grises y 40% de wackestone café, posteriormente, se identificó la presencia de wackestone café en un 100% con abundantes microfósiles a los 682 metros, tras perforar 16 metros más del análisis litológico anterior, es decir, a los 698 metros se recuperaron 60% de lutitas bentoníticas y 30% de calizas color café debido a la impregnación de hidrocarburos, finalmente, el geólogo en turno durante la perforación indicó la prolongación del pozo hasta los 726 metros ya que a la profundidad de 723 metros se recuperó un 100% de calizas cremas y café obscuras con impregnación de hidrocarburos.

### 3.2.2. Registros geofísicos

Herramienta eficaz que funciona mediante el envío y recepción de señales al subsuelo que, tras ser interpretadas facilitan el conocimiento del sistema roca-fluidos mediante la identificación de la litología y la saturación de fluidos presentes en el yacimiento, como consecuencia se logra la determinación de la profundidad de interés, así como la identificación de las composiciones que se necesitarán para realizar la explotación, entre otras más.

Con efecto de ejemplificar el apartado, se presentará a continuación el ejemplo de un registro geofísico que corresponde al de rayos gamma, el cual, como se desarrolló en el segundo capítulo del presente trabajo, permite la identificación de radiactividad emitida por la formación. Asimismo, cabe mencionar que el análisis detallado de los registros geofísicos se abordará más adelante, en el capítulo siguiente.

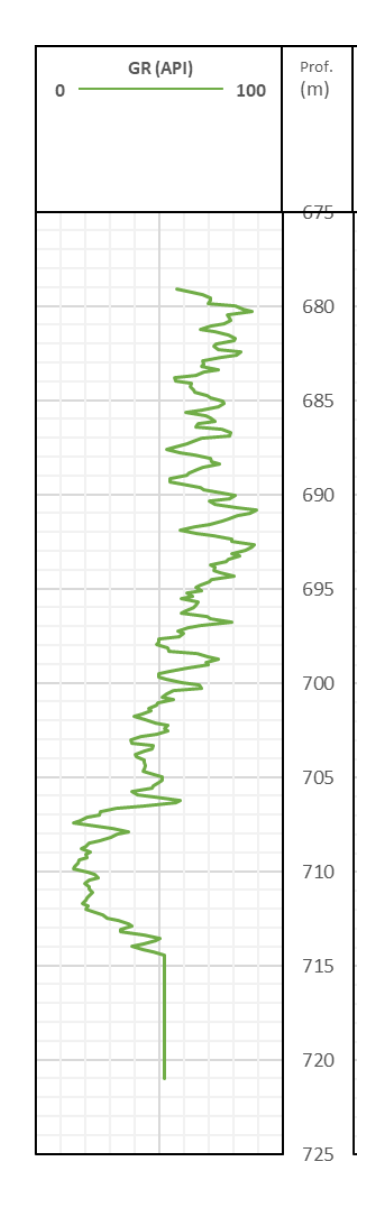

Figura 3.1. Registro de Rayos Gamma del pozo analizado en el bloque de interés.

<span id="page-76-0"></span>L[a figura 3.1](#page-76-0) muestra el registro de rayos gamma obtenido de 679 a 721 metros de profundidad, el intervalo de unidades °API en que se obtuvo parte desde 0 hasta 100, en el registro claramente se observa la zona con menor radiactividad, la cual inicia en 707 y termina en 715 m, en los cuales los valores de radiactividad se mantienen por debajo de las 40 unidades °API, lo cual indica la presencia de litologías limpias, es decir, con ausencia de elementos radiactivos; dicha característica corresponde principalmente a dos tipos de litologías, areniscas y calizas, sin embargo, tras el análisis geológico puede asociarse fuertemente con la presencia de calizas y no con la presencia de litologías siliciclásticas.

# 3.2.3. Sísmica

Herramienta que contribuye al análisis de la corteza terrestre colaborando con la definición de la composición interna de la Tierra, dividiéndola en capas con especificaciones de espesor y profundidad. Lo más relevante de esta herramienta es su capacidad de generar imágenes en 2D, 3D y 4D, sin embargo, su resolución vertical representa una limitante. La principal aplicación es brindar un modelo donde se observen todas las características estructurales, así como, mostrar la ubicación de fallas, diagnosticar los horizontes de interés, entre otros.

La [figura 3.2](#page-77-0) muestra una línea sísmica que atraviesa a la Cuenca Tampico Misantla en la cual se muestra la variación de espesores que mantienen las capas estratigráficas correspondientes a las diferentes eras de la columna estratigráfica, además, se observan diferentes eventos de erosión durante el Cretácico y el Eoceno derivados de la progradación de los depósitos del Oligoceno y Mioceno.

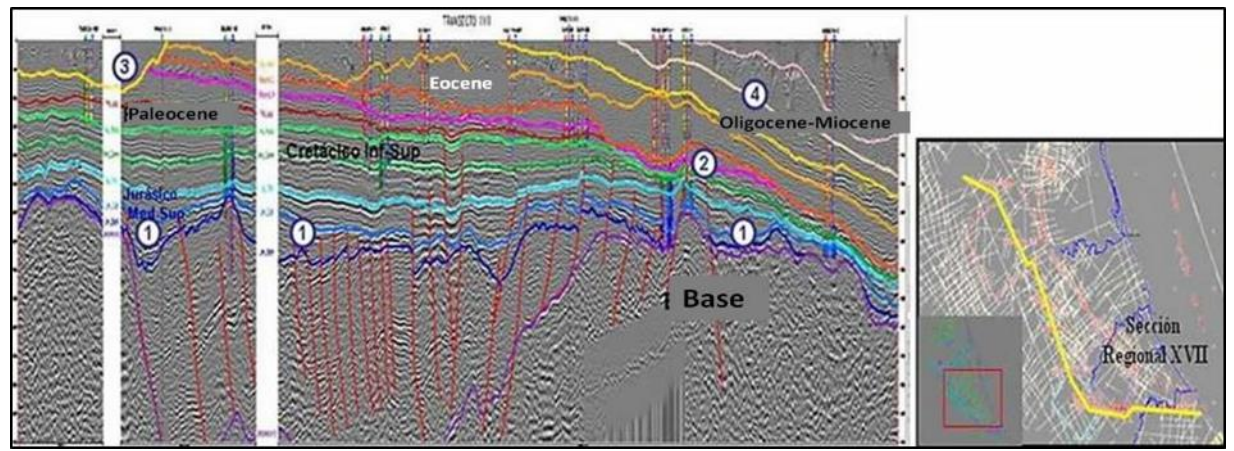

Figura 3.2. Sísmica de la Cuenca Tampico Misantla.

<span id="page-77-0"></span>Aunado a lo anterior, la [figura 3.3](#page-78-0) permite observar una línea sísmica diferente al anterior en la zona sur de la Cuenca, de este modo, puede apreciarse nuevamente las variaciones de espesores de las diferentes formaciones de acuerdo con las edades correspondientes, teniendo en color azul representada la Formación Pimienta mientras que en color verde se observa la Formación Agua Nueva.

En el extremo derecho de la [figura 3.3,](#page-78-0) se observa una sección de fallas normales representadas por líneas en color rojo. En el resto de la figura, como se mencionó en el párrafo anterior, se encuentran delimitadas dos formaciones diferentes, las líneas color azul claro y azul rey corresponden al límite superior e inferior, respectivamente, de la Formación San Andrés que por la ubicación que tiene dicha Formación (señalada con la flecha de color amarilla) se observa claramente que se encuentra depositada en las secciones planas y altas del basamento. Mientras que, las líneas en colores verdes delimitan a la Formación Agua Nueva.

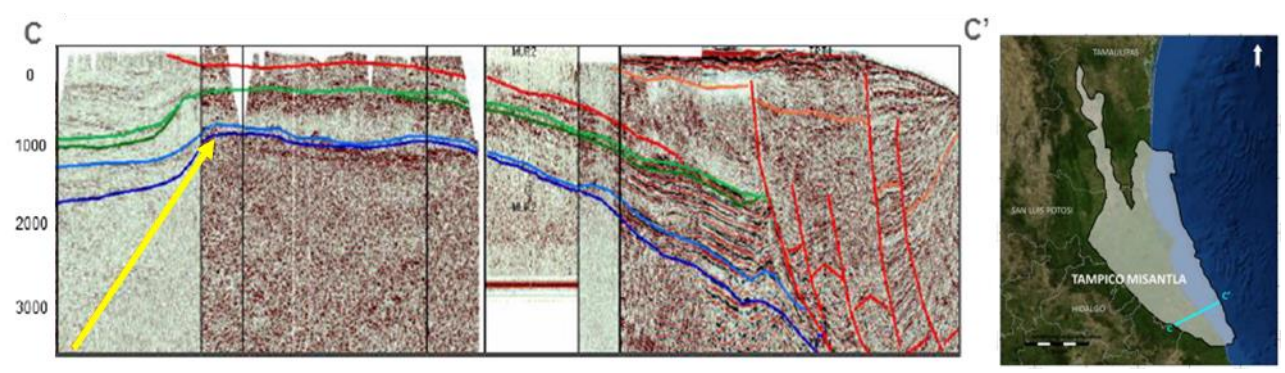

Figura 3.3. Sísmica de la Cuenca Tampico Misantla (CNH, 2015).

### <span id="page-78-0"></span>3.3. Modelo petrofísico

Este tipo de modelación posibilita la distribución y conocimiento de las propiedades petrofísicas, es decir, se vale de la información extraída de los núcleos, registros geofísicos y del marco cronoestratigráfico para dividirla en el espacio interporoso.

De acuerdo con Lucia Jerry (2003) se requiere de cuatro pasos clave para construir un modelo petrofísico. Inicialmente se requiere de correlacionar los parámetros petrofísicos con la matriz de la roca, posteriormente es necesario construir una identificación de los procesos geológicos que formaron a la matriz de la roca, el siguiente paso se funda en la descripción de un ciclo basado en el marco de las secuencias estratigráficas para finalmente lograr formalizar la distribución de las propiedades petrofísicas correspondientes a los cuerpos importantes dentro del marco estratigráfico.

Los modelos que se generan del área de interés se conforman estrechamente permitiendo realizar en los yacimientos carbonatados un modelo de fracturas que aunado con los ingenieros de yacimientos permitan realizar una serie de toma de decisiones para la siguiente etapa del proyecto. Cabe mencionar la importancia de correlacionar la información obtenida de los registros geofísicos con aquella derivada de los núcleos y otras fuentes. Lo anterior permite incrementar la asertividad de la toma de decisiones al obtener concordancia de los elementos de información directa e indirecta.

De acuerdo con los estudios previamente realizados por PEMEX, la roca generadora cuenta con un COT entre 0.4 y 6.5%, el IH varía entre 18 y 959. Por otro lado, la roca almacenadora posee, entre sus propiedades petrofísicas, una porosidad promedio de las rocas que varía de 9% al 15% mientras que su permeabilidad se cuantifica entre 0.2 y 300 mD (PEMEX, 2013), para finalmente, producir aceite de 15 a 27 °API.

El apoyo que se requiere de los registros geofísicos resulta fundamental al ser un análisis que destaca las propiedades más importantes de las formaciones con el objetivo de determinar la importancia de un intervalo para desarrollarlo económicamente, es por ello que, a continuación, se presenta un registro de inducción [\(figura 3.4\)](#page-79-0) con una profundidad de investigación media. El registro muestra dos curvas de diferente color, la gris le corresponde a una separación de las bobinas de 2 ft mientras que la curva amarilla tiene una separación de 4 ft, ambas curvas se obtuvieron en un intervalo de profundidad de 679 a 721 m y la escala logarítmica varía de 0 a 20 ohm\*m. Se puede observar claramente que la tendencia de conductividad del registro incrementa conforme también lo hace la profundidad y que, el intervalo de interés denotado en la [figura 3.4](#page-79-0) muestra una valores que oscilan entre 5 y 10 ohm\*m, los valores obtenidos muestran una resistividad baja por lo cual puede inferirse la presencia de aceite, esto se logra tras analizar y conjuntar la información del modelo geológico y geofísico.

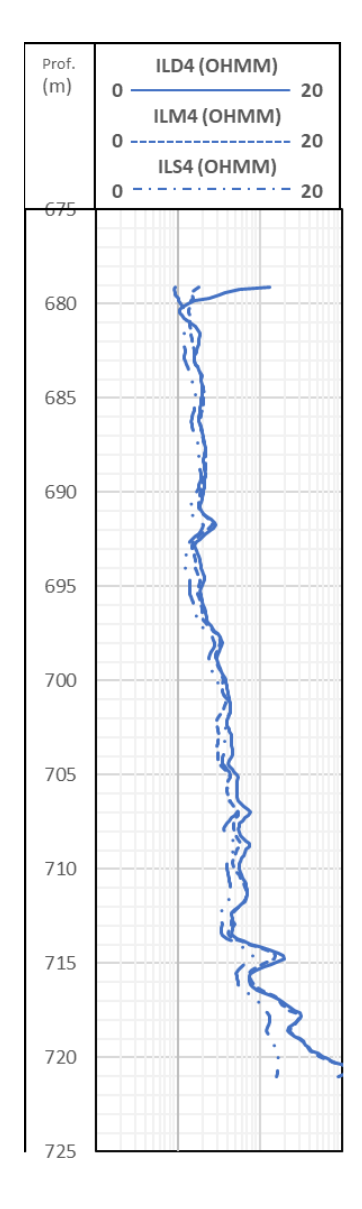

<span id="page-79-0"></span>Figura 3.4. Registro de inducción del pozo analizado en el bloque de interés.

# Capítulo 4

# Integración de información geológica y petrofísica

El presente capítulo contiene un análisis detallado de registros geofísicos de un pozo perteneciente al bloque de interés. Como se ha mencionado con anterioridad, la determinación de un intervalo de interés no puede realizarse basándose en la información de una sola fuente, es por ello que, a continuación, se interpretarán los registros geofísicos básicos incluidos en el Capítulo 2 con el fin de integrar la información para la toma de decisiones.

Del pozo a analizar se contó con la información de sus archivos tipo .LAS, con los que pudieron graficar los registros a diferentes profundidades, algunos obtenían lecturas en un intervalo de 100 a 600 metros, mientras que los demás registros se enfocaron a partir de los 600 hasta los 700 metros por lo cual, se presentarán las respuestas obtenidas en las profundidades ya señaladas.

# 4.1. Profundidad 100 a 400 metros

De la sísmica obtenida y descrita en el capítulo anterior, se tomará una sección delimitada por dos líneas paralelas en color amarillo como se observa en la [figura 4.1.](#page-80-0) La sección inicia en los 100 metros de profundidad y termina en los 400 metros, teniendo así un espesor de 300 metros, misma sección será analizada en los registros geofísicos recabados. En dicho bloque sísmico, se interpreta que la secuencia sedimentaria de la base no se ha visto sujeta a grandes esfuerzos que los deformen, sino, que la depositación ocurrió de forma paralela a la base de sedimenos más profundos.

<span id="page-80-0"></span>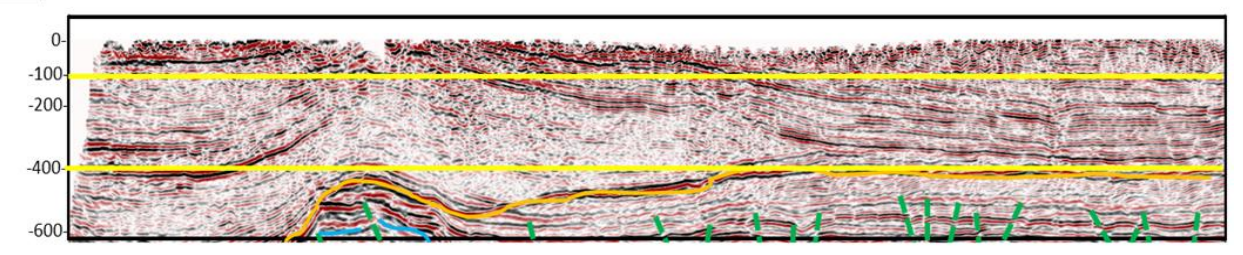

Figura 4.1. Sísmica del campo de estudio.

En la [figura 4.2](#page-82-0) se muestra lo siguiente:

- 1) Carril 1.
- a) En el encabezado de escalas
	- i) Registro de rayos gamma en unidades °API con valor mínimo 0 y máximo 150.
- b) En el cuerpo del carril
	- i) La radiactividad que presenta el intervalo se mantiene arriba de los 80 °API en los primeros 100 m de espesor, posteriormente, al rebasar los 200 m de profundidad la radiactividad incrementa a 90 °API de manera constante desde los 240 hasta los 400 m; los valores altos de radiactividad pueden relacionarse con la presencia de arcillas, ya que, además de que el registro refleja el contenido de arcilla en una formación, los elementos radiactivos tienden a alojarse en estos minerales.
- 2) Carril 2
- a) En el encabezado de escalas
	- i) Registro de resisitividad con principio de arreglo de inducción con unidades ohm\*m cuyo valor mínimo es 0.1 y máximo 10.
- b) En el cuerpo del carril
	- i) El registro de inducción al tener un radio de investigación profunda obtiene las mediciones de resisitividad de la zona limpia de la formación que, en este caso, no tiene resistividades muy altas, se mantiene de manera prácticamente constante menor a 2 ohm\*m en todo el intervalo, por lo que, al no ser resistiva favorece la conductividad eléctrica, lo cual puede asociarse a la presencia de agua en los poroso de la formación.

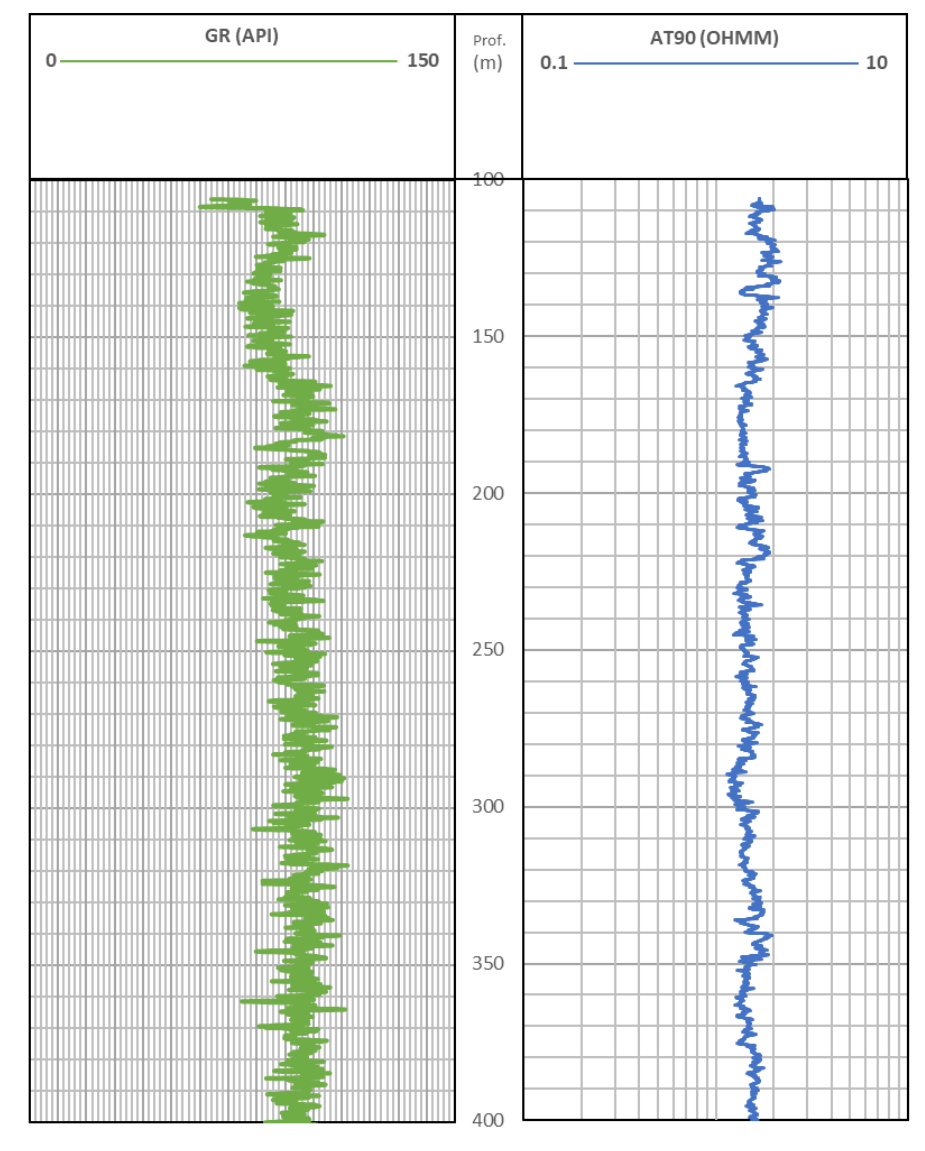

Figura 4.2. Registro radiactivo y resistivo del campo.

<span id="page-82-0"></span>L[a figura 4.3](#page-84-0) presenta lo siguiente:

- 1) Carril 1
- a) En el encabezado de las escalas
	- i) El registro de rayos gamma cuyas unidades son API tiene en la escala como valor máximo 100 y mínimo 0.
- ii) Por otro lado, el registro calliper graficado en pulgadas (in) cuenta con un valor máximo de 16 y mínimo 6.
- iii) El diámetro de la barrena tiene en escala un valor mínimo de 6 y máximo de 16 en pulgadas (in).
- b) En el cuerpo del carril
	- i) El registro de rayos gamma desde los 100 hasta 240 m de profundidad mantiene un valor por arriba de los 60 °API de radiactividad, posteriormente la radiactividad incrementa y se mantiene apróximadamente constante en 70 grados API partiendo de 240 m y hasta el final del intervalo que es a los 400 m. Los valores observados de radiactividad indican la fuerte presencia de arcilla.
	- ii) El registro de calliper muestra una recta no lineal ni uniforme que indica la posible presencia de derrumbes en las paredes del pozo, sin embargo, el diámetro del pozo se mantiene prácticamente apegado al diámetro de la barrena.
- 2) Carril 2
- a) En el encabezado de las escalas
	- i) Registro sónico de porosidad (SPHI) cuyas unidades son V/V, es decir, volumen/volumen cuya escala incremente de derecha a izquierda y con valor mínimo -0.15 y máximo 0.45.
	- ii) Registro del tiempo de tránsito ( $\Delta$ T) que se mide en  $(\frac{\mu seg}{ft})$  con valor mínimo 60 y máximo 180. La escala del registro incremente de derecha a izquierda.
- b) En el cuerpo del carril
	- i) Con respecto al registro de porosidad presentado, el valor de porosidad que se tiene al iniciar el intervalo, es decir, a 100 m de profundidad, es de 0.40, dicho valor disminuye conforme aumenta la profundidad pero la disminución es de dos unidades, es decir a los 400 m se tiene un valor de porosidad de 0.38. Dichos valores de porosidad tan altos y asociados a una formación con alto contenido de arcillas puede indicar una débil compactación de los granos de la roca.
	- ii) El registro de tiempo de tránsito inicia el intervalo con un valor 150  $(\frac{\mu seg}{ft})$ , dicho valor disminuye de manera gradual para tener al final del mismo intervalo un valor de 122  $(\frac{\mu seg}{ft})$ ,

los altos valores en el tiempo de tránsito indican que la velocidad con la que se propaga la onda dentro de la formación es lenta, lo cual está asociado a la porosidad de la formación por la que que está siendo propagada la onda, sin embargo, el intervalo no corresponde a un tipo de formación que posea porosidad primaria pues, de acuerdo con el registro de rayos gamma, se trata de formación no limpia, es decir, con alto contenido de arcilla por lo cual la porosidad que se presenta al inicio del intervalo puede bien estar asociada a porosidad secundaria, es decir, a fracturas.

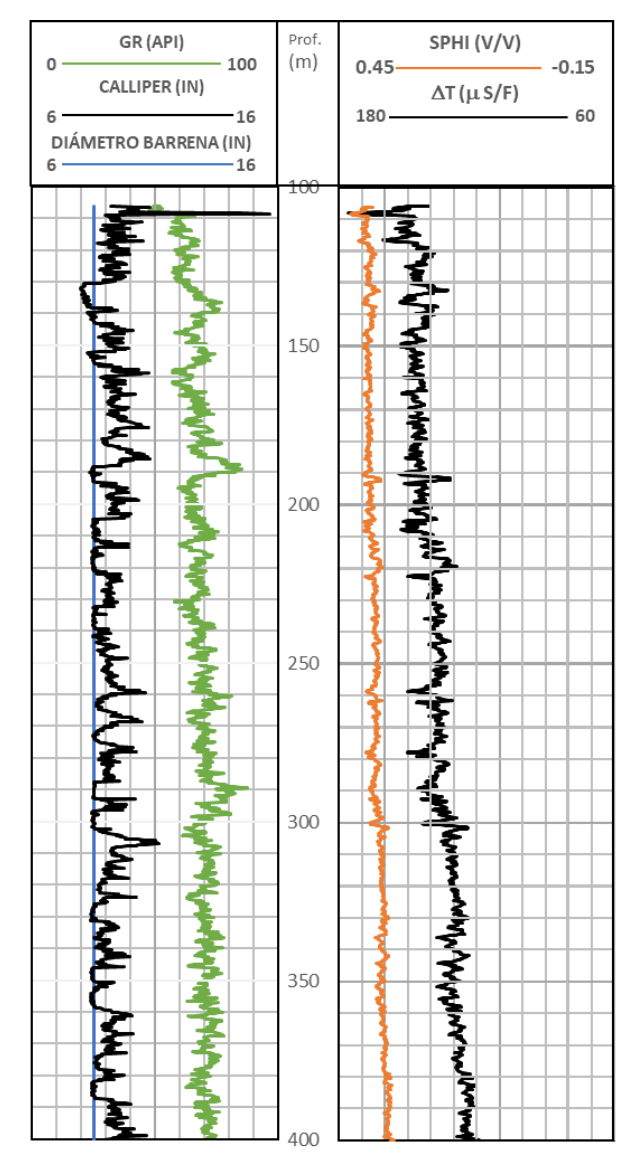

Figura 4.3. Registros radiactivos, mecánicos y acústicos del campo.

<span id="page-84-0"></span>L[a figura 4.4](#page-86-0) muestra lo siguiente:

- 1) Carril 1
- a) En el encabezado de las escalas
	- i) Registro de rayos gamma con unidades °API cuya escala cuenta con valor mínimo 0 y máximo 150.
- ii) El registro de calliper cuenta con valor mínimo 6 y máximo 16 cuya escala está medida en pulgadas (in).
- iii) El diámetro de la barrena medido en pulgadas (in) tiene valor mínimo 6 y máximo 16.
- b) En el cuerpo del carril
	- i) El registro de rayos gamma muestra que la radiactividad reportada inicia en los 90 °API y aumenta junto con la profundidad del intervalo hasta un máximo de aproximadamente 100 °API. La uniformidad con que se observa al registro indica un mismo tipo de litología que tiene un alto contenido de arcilla, es decir, no es una formación limpia.
	- ii) Por otro lado, el calliper muestra una recta sin uniformidad ni linealidad que se mantiene poco por encima del diámetro de la barrena con poca estabilidad en las paredes que lo conforman.
- 2) Carril 2
- a) En el encabezado de las escalas
	- i) Registro de porosidad de neutrones (NPHI) en unidades de volumen/volumen (V/V) cuyo valor mínimo -0.15 y máximo 0.45. La escala del registro incrementa de derecha a izquierda.
	- ii) El registro de densidad de la formación (RHOZ) medido en (gr/cm<sup>3</sup>) cuenta con una escala que incrementa de derecha a izquierda, el valor mínimo 1.95 y máximo 2.95.
- b) En el cuerpo del carril
	- i) El registro de neutrones reporta valores de porosidad superiores a 0.45 desde el inicio del intervalo y se mantiene de manera casi constante a lo largo del mismo, lo cual puede estar fuertemente relacionado con la presencia de fracturas en cuerpos litológicos donde se tiene una alta arcillosidad. Asimismo, los valores de porosidad bien pueden asociarse a la baja compactación de los granos de arcilla.
	- ii) El registro de densidad tiende a reportar valores bajos que inician en 2 y aumentan de manera gradual en conjunto con la profundidad hasta 2.25 por lo cual, se tiene poca presencia de granos, lo cual concuerda con la alta porosidad registrada.

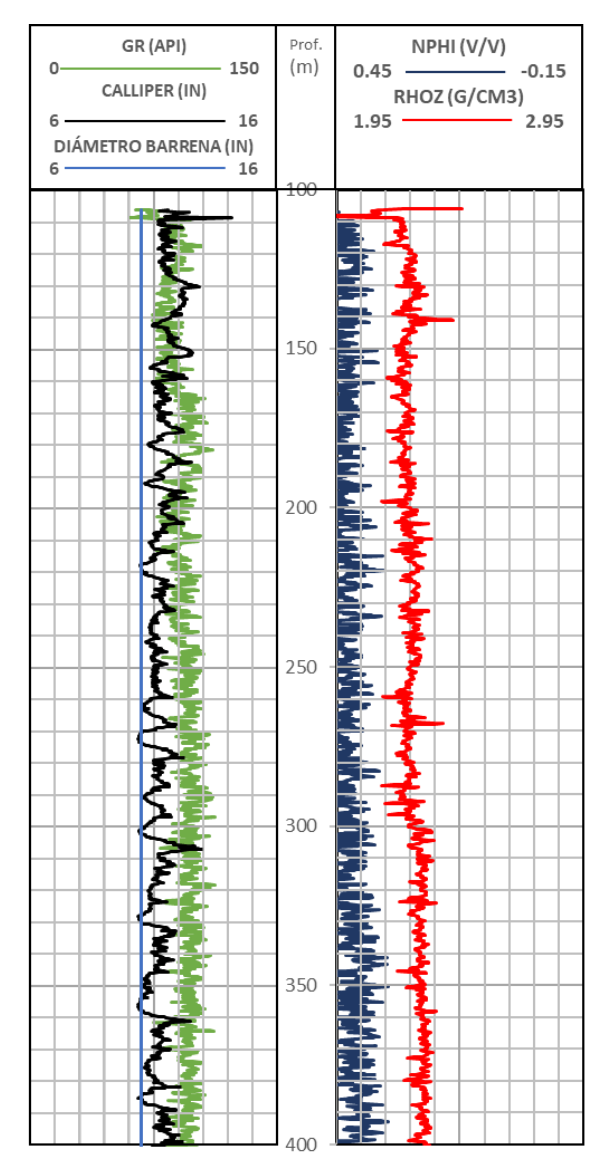

Figura 4.4. Registro radiactivo y mecánico del campo.

<span id="page-86-0"></span>L[a figura 4.5](#page-88-0) presenta lo siguiente:

- 1) Carril 1
- a) En el encabezado de las escalas
	- i) Registro de rayos gamma leído en unidades °API con valor mínimo 0 y máximo 100.
	- ii) El calliper se registra en pulgadas (in) cuyo valor mínimo es 6 y máximo 16.
- iii) El diámetro de la barrena comparte unidades de pulgadas (in) y valor mínimo de 6 y máximo 16 junto con el calliper.
- b) En el cuerpo del carril
	- i) El registro de rayos gamma inicia con un valor de resistividad de 80 °API y a partir de los 240 m de profundidad incrementa a 90 °API, lo cual corresponde a una alta radiactividad de la litología presente a causa del contenido de arcilla en la formación.
	- ii) Con respecto al calliper mantiene su poca uniformidad como se ha visto anteriormente y a pesar de que el pozo tenga un diámetro mayor al diámetro de la barrena, el diámetro del pozo se mantiene cerca del valor esperado, pero sin estabilidad en sus paredes.
- 2) Carril 2-3
- a) En el encabezado de las escalas
	- i) El registro de porosidad densidad (DPHZ) en unidades de volumen/volumen (V/V) tiene como valor mínimo -0.15 y máximo 0.45. Además la escala del registro incrementa de derecha a izquierda.
	- ii) La curva de la densidad de la formación (RHOZ) medida en unidades de gr/cm<sup>3</sup> tiene como valor mínimo 1.95 y máximo 2.95.
	- iii) Gráfica de densidad corregida en unidades gr/cm<sup>3</sup> cuyo valor mínimo es -0.25 y máximo 0.25.
- b) En el cuerpo del carril
	- i) La porosidad tan alta, registrada en el registro de porosidad densidad, de la formación se liga a una baja densidad de granos que, no necesariamente, está vinculada a la porosidad primaria de la formación arcillosa o bien se debe a una compactación muy ligera de los granos. La determinación de la presencia de lutitas se deriva tras la alta radiactividad que muestra el registro de rayos gamma.
	- ii) Observamos que el comportamiento de la densidad de la formación se comporta de manera muy similar al registro de porosidad densidad por lo que se sobreponen, sin embargo, se vinculan con las altas porosidades registradas y la baja densidad de granos.

Tras el análisis de los registros se determina que, en el intervalo de 100 a 400 metros, no se identifican zonas con potencial de explotación, es decir, con presencia de hidrocarburos, así como tampoco se determinaron cambios repentinos de litología.

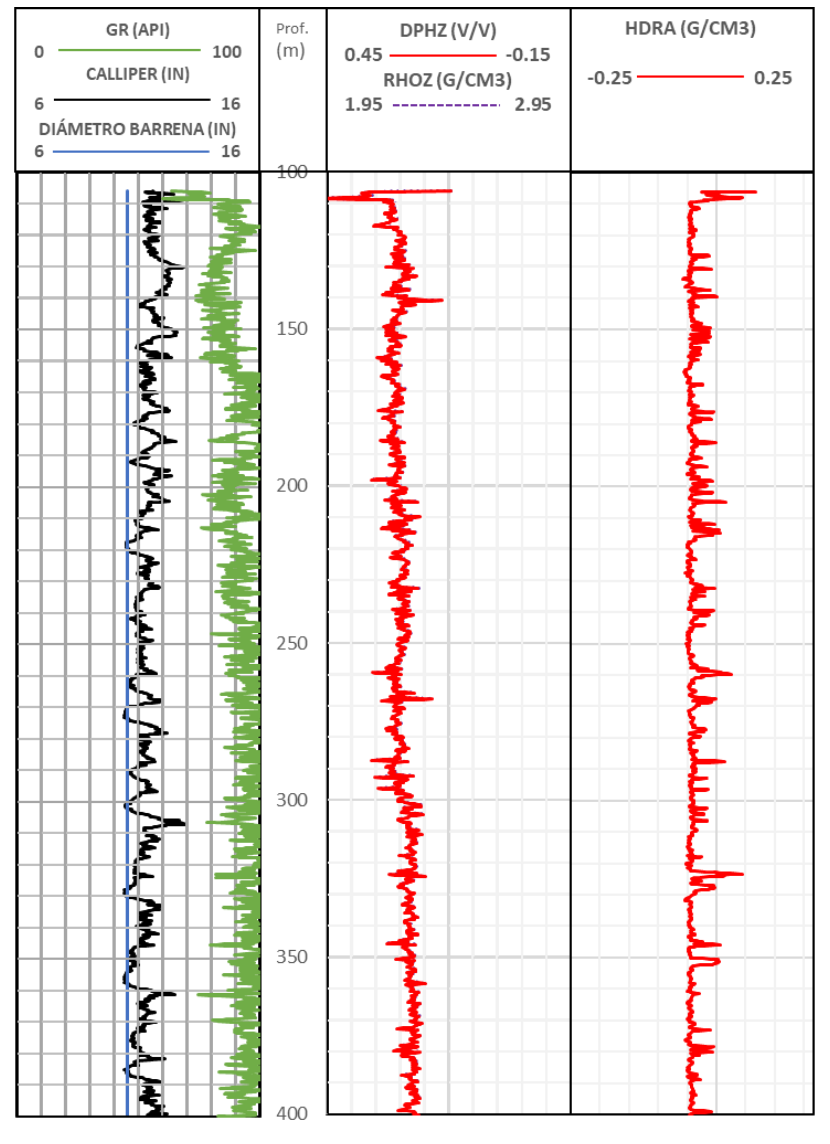

Figura 4.5. Registro mecánico y radiactivo del campo.

# <span id="page-88-0"></span>4.2. Profundidad 400 a 600 metros

La sísmica del campo mostrada en l[a figura 4.6](#page-89-0) enmarca el siguiente intervalo a analizar, el cual tendrá un espesor de 200 m y abarca un intervalo de profundidad de los 400 hasta los 600 m. Dicho espesor, se encuentra delimitado por dos líneas horizontales paralelas en color amarillo. Como se observa, el intervalo atraviesa una zona tanto de fracturas como de deformidades laterales en los estratos, como se muestra con la línea naranja.

Lo que se observa en la estructura levantada de lo que se ha interpretado como la secuencia arrecifal perteneciente a la Faja de Oro, hacia la parte izquierda de la sección, posterior a ese alto topográfico, se observa una gran pendiente que se identifica como el talud; hacia la derecha se observan las secuencias acordes con las zonas de laguna interna y en donde, por las características ambientales, es probable encontrar parches de arrecifes o bancos de oolitas de edad Jurásico Superior Kimmeridgiano. El rasgo más importante es el montículo, el cual, ha sido el objetivo de múltiples perforaciones, las cuales, demuestran que se trata de facies arrecifales.

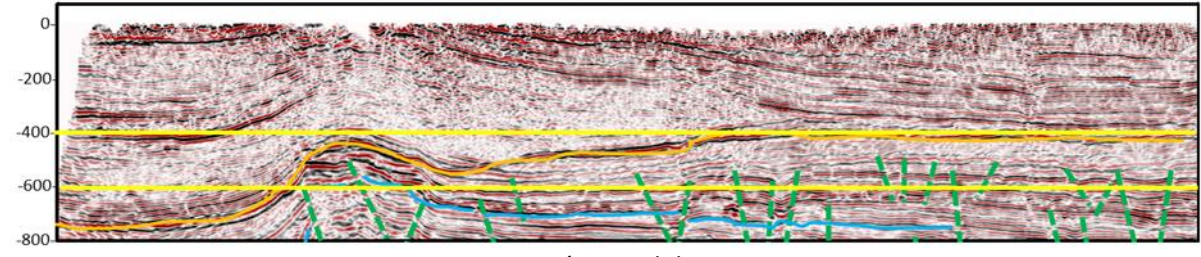

Figura 4.6. Sísmica del campo.

<span id="page-89-0"></span>Los registros de l[a figura 4.7](#page-90-0) muestran lo siguiente:

- 1) Carril 1
- a) En el encabezado de las escalas
	- i) Registro de rayos gamma en unidades °API con valor mínimo 0 y máximo 150.
- b) En el cuerpo del carril
	- i) El registro de rayos gamma tiene valores al inicio del intervalo de 90 °API para después incrementar a 100 °API desde los 460 m de profundidad hasta los 524 m, a partir de ésta última profundidad se observa el comienzo de una disminución en los valores de radiactividad del registro, en los cuales disminuye de 100 hasta un pico de 45.5 °API a una altura de 586 m, posterior a este pico de disminución inicia un gradual aumento en la radiactividad para finalizar en el intervalo con un valor de 85 °API a 600 m. El cambio en los valores de radiactividad que presenta el registro se debe a la transición hacia un tipo de litología diferente, la disminución de la radiactividad indica menor presencia de lutitas, sin embargo, no es tan insignificante para obtener valores de radiactividad de formaciones verdaderamente limpias.
- 2) Carril 2
- a) En el encabezado de las escalas
	- i) El registro de inducción se lee en unidades ohm\*m con valor mínimo 0.1 y máximo 10.
- b) En el cuerpo del carril
	- i) El registro de inducción a partir de los 400 m y en la mayor parte del intervalo, se observa el valor de resistividad constante que aproximadamente promedia el 1.5 ohm\*m; a los 536 m la curva tiene un cambio drástico en el incremento de la resistividad para después disminuir y mantenerse cerca de 2 ohm\*m. El mayor aumento en la resistividad se observa

a los 572 m ya que la resistividad rebasa los 2 ohm\*m hasta una profundidad de 587 m para continuar con otra disminución y finalizar a los 600 m con una resistividad de 1.3 ohm\*m. El cambio en el valor de la resistividad se observa de manera clara a partir de los 536 m que concuerda con el cambio a una litología con menor contenido de arcilla, aunado a lo anterior, el aumento en la resistividad indica que el contenido de la formación es menos conductivo con respecto a los valores de profundidades anteriores por lo que, puede inferirse la presencia de fluidos como aceite en los poros.

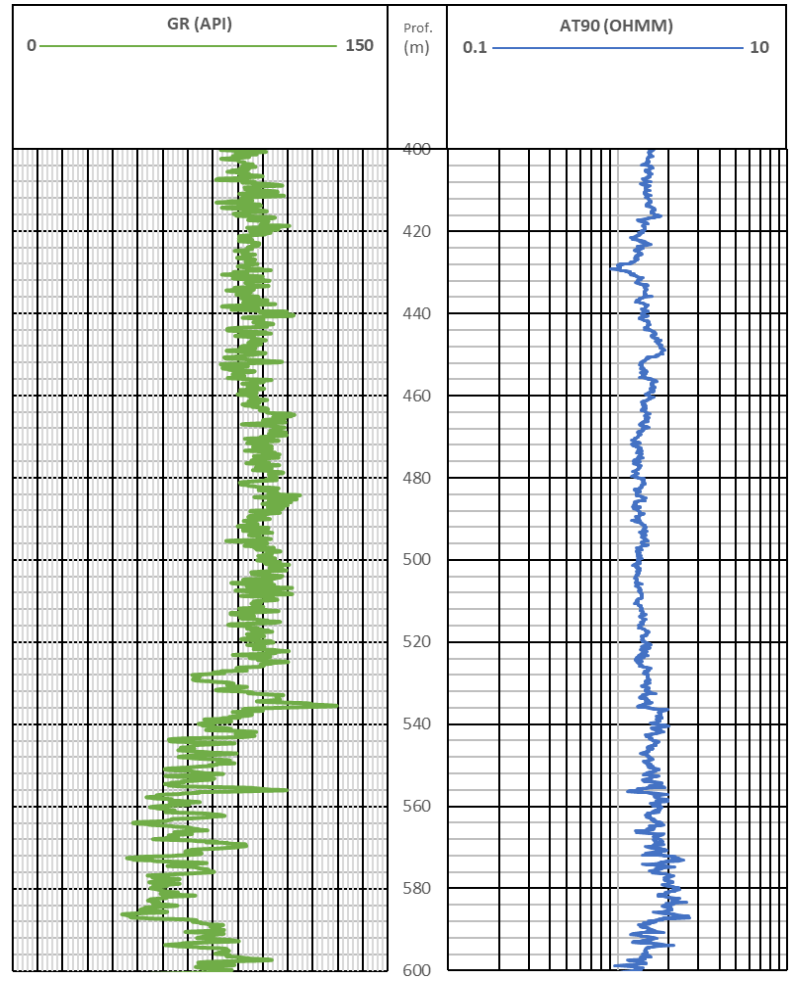

Figura 4.7. Registro de radiactividad y resistividad del campo.

<span id="page-90-0"></span>En la [figura 4.8](#page-92-0) se observa lo siguiente:

- 1) Carril 1
- a) En el encabezado de las escalas
	- i) El valor mínimo 0 y máximo 100 pertenecen al registro de rayos gamma en unidades °API.
- ii) Calliper obtenido en pulgadas (in) que tiene por valor mínimo 6 y máximo 16.
- iii) El diámetro de la barrena se graficó en pulgadas (in) cuyo valor mínimo es 6 y máximo 16.
- b) En el cuerpo del carril
	- i) El registro de rayos gamma presenta valores casi constantes que oscilan entre los 70 y 80 °API en la mayor parte del intervalo, sin embargo, a la profundidad de 524 m se observa el inicio de una disminución en la lectura que va desde los 80 °API hasta un pico 32 °API, éste último ubicado a 587 m; la disminución en la radiactividad define un cambio de litología con menor cantidad de arcilla que puede estar intercalada con otro tipo de roca.
	- ii) A partir de 452 m, el registro calliper muestra un diámetro de pozo más apegado al diámetro de la barrena pero sin tener buena estabilidad en las paredes que lo conforman.
- 2) Carril 2
- a) En el encabezado de las escalas
	- i) El registro sónico de porosidad (SPHI) tiene por unidad volumen/volumen (V/V), mantiene una escala que incrementa de derecha a izquierda y tiene como valor mínimo -0.15 y máximo 0.45.
	- ii) El registro de tiempo de tránsito se graficó en  $(\frac{\mu seg}{ft})$  y la escala tiene como valor mínimo 60 y máximo 180, además dicha escala incrementa de derecha a izquierda.
- b) En el cuerpo del carril
	- i) El registro sónico de porosidad (curva naranja) mantiene valores medianamente constantes que oscilan entre 0.33 y 0.36, el cambio en los valores de porosidad se observa a los 520 m donde la porosidad disminuye de 0.32 hasta un pico de disminución de 0.19, la disminución en la porosidad termina a los 589 m de profundidad. La porosidad disminuye debido al cambio de litología pues ahora no se tratan de lutitas únicamente sino que la arcilla se encuentra intercalada con otro tipo de roca.
	- ii) El tiempo de tránsito mantiene valores entre 120 y 130 ( $\frac{\mu seg}{ft}$ ) durante 120 m, entre los 520 y 586 m se observa una disminución gradual en los valores de  $\Delta t$  que para el término del intervalo vuelve a incrementar ligeramente, lo anterior representa un cambio en la velocidad de propagación de la onda, es decir, al inicio del intervalo (400-520 m) la onda se propaga de manera más lenta, a partir de 520 m, la velocidad con que la onda se transmite en la formación aumenta haciendo que el tiempo de tránsito o el tiempo que tarda la onda en transmitirse dentro de la formación disminuya, lo anterior puede asociarse a la presencia de algún fluido líquido que influya en la rápida propagación de la onda, esto se asocia también con el aumento de la resistividad en la parte final del intervalo, sin embargo, es necesario correlacionar la infromación con el registro de neutrón para inferir de qué fluido líquido se trata.

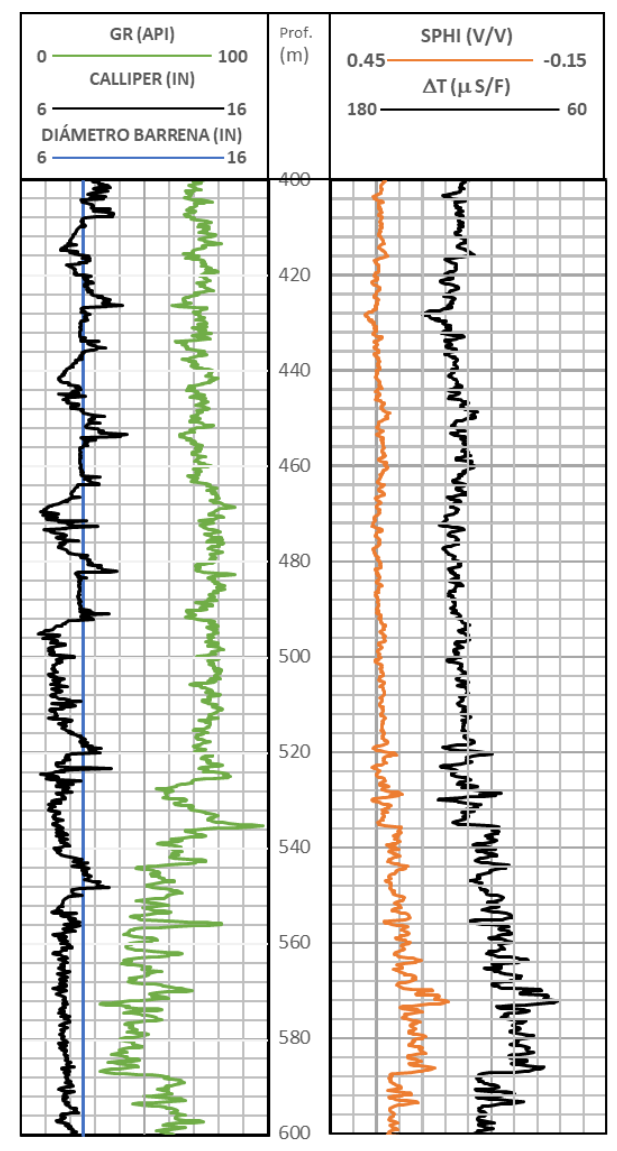

Figura 4.8. Registro de radiactividad, mecánico y acústico del campo.

<span id="page-92-0"></span>Los registros de l[a figura 4.9](#page-94-0) muestran lo siguiente:

- 1) Carril 1
- a) En el encabezado de las escalas
	- i) El registro de rayos gamma tiene en su escala valor mínimo 0 y máximo 150 en unidades °API.
	- ii) El calliper con unidades de pulgadas (in) tiene como valor mínimo 6 y máximo 16.
- iii) El diámetro de la barrena registrado en pulgadas (in) tiene en su escala el valor mínimo 6 y máximo 16.
- b) En el cuerpo del carril
	- i) Los valores del registro de rayos gamma en los primeros 120 m van desde los 90 hasta los 105 °API, al llegar a los 520 m se observa una disminución en la radiactividad teniendo que el valor más bajo es de 45 °API a los 586 m, es decir, conforme incrementa la profundidad disminuye la presencia de arcilla en las formaciones haciéndolas más limpias, lo cual, se asocia a calizas o areniscas que mantiene la presencia de arcilla.
	- ii) En cuanto al registro calliper se observa la poca estabilidad que mantiene el pozo y la tendencia al aumento en el diámetro del agujero con respecto al diámetro de la barrena.
- 2) Carril 2
- a) En el encabezado de las escalas
	- i) El registro de porosidad neutrón (NPHI) tiene por unidades volumen/volumen (V/V) cuyo valor mínimo es -0.15 y valor máximo 0.45.
	- ii) El registro de densidad de la formación (RHOZ) se lee en unidades de gr/cm<sup>3</sup> con valor mínimo 1.95 y máximo 2.95.
- b) En el cuerpo del carril
	- i) En el registro de porosidad neutrón se observa, que al igual que el sónico, conforme aumenta la profundidad disminuye la porosidad a partir de los 536 m, manteniéndola entre 0.35 y 0.33 hasta el final del intervalo. Aunado a lo anterior, la disminución en la porosidad neutrón indica también una disminución en la presencia de hidrógeno en la formación, lo cual, puede relacionarse con el cambio en el contenido de fluidos, es probable que se pase de una zona de contenido de agua a una zona de contenido de aceite en el espacio poroso de la roca, su acumulación se favorece al alojarse en una formación más limpia que las lutitas.
	- ii) La disminución de la porosidad neutrón observada en el registro de neutrones se asocia al aumento de la densidad de granos de la formación a la misma profundidad en la que cambia la litología de acuerdo con el registro de rayos gamma, dicho cambio se debe correlacionar con los valores obtenidos en el registro de densidad para determinar el tipo de formación.

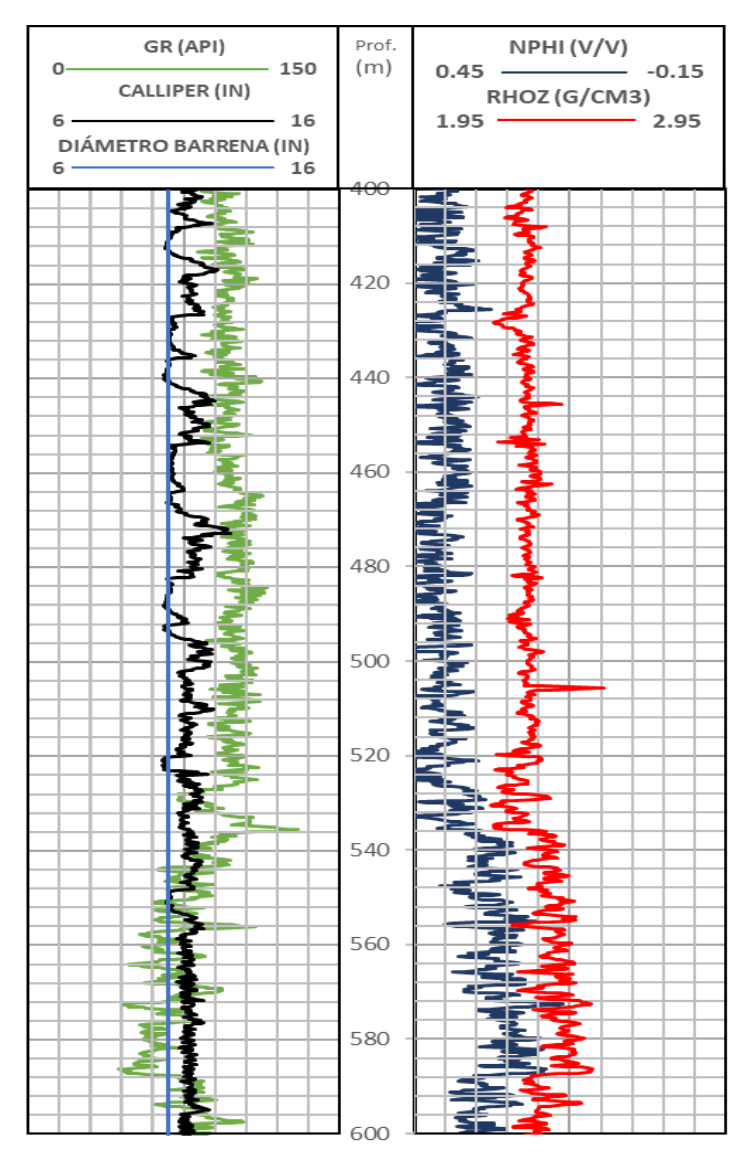

Figura 4.9. Registro de radiactividad y mecánico.

<span id="page-94-0"></span>En la [figura 4.10](#page-96-0) se observa lo siguiente:

- 1) Carril 1
- a) En el encabezado de las escalas
	- i) El registro de rayos gamma se obtuvo en unidades °API con valor mínimo de 0 y máximo 100.
	- ii) El calliper se registró en pulgadas (in) con valor máximo de 16 y mínimo de 6.
	- iii) El diámetro de la barrena graficado en pulgadas (in) tiene por valor mínimo 6 y máximo 16.
- b) En el cuerpo del carril
	- i) El registro de rayos gamma presenta un promedio de radiactividad de 90 a 100 °API desde los 400 m hasta los 524, a partir de ésta última profundidad la radiactividad disminuye por el cambio en la composición de la litología que mantiene la presencia de arcilla, sin embargo, se combina con rocas calizas.
	- ii) El registro de calliper, muestra poca uniformidad y estabilidad en las paredes del pozo manteniendo a lo largo del intervalo un diámetro casi constante y mayor al diámetro de la barrena.
- 2) Carril 2-3
- a) En el encabezado de las escalas
	- i) El registro de porosidad densidad (DPHZ) con unidades en volumen/volumen (V/V) tiene como valor mínimo -0.15 y máximo 0.45, su escala incrementa de derecha a izquierda.
	- ii) El registro de densidad de la formación tiene una escala que incrementa de derecha a izquierda, tiene por valor mínimo 1.95 y máximo 2.95 en unidades de gr/cm<sup>3</sup>.
	- iii) El registro de la densidad corregida (HDRA) en unidades de gr/cm<sup>3</sup> tiene valor mínimo de -0.25 y máximo de 0.25
- b) En el cuerpo del carril
	- i) La porosidad leída por el registro de porosidad densidad muestra valores prácticamente constantes que oscilan entre 0.30 V/V y 0.21 V/V hasta los 520 m Partiendo de esa profundidad la porosidad de la formación, al cambiar la composición de la litología cambia con ella la porosidad teniendo una disminución cercana a 0.15 V/V desde 552 m hasta 588. La reducción en la porosidad se comporta de manera similar y se asocia con el aumento de los granos en la formación, sin embargo, por los valores de porosidad densidad leídos en la parte final del intervalo se relaciona la respuesta a la generada por las formaciones de calizas.
	- ii) En el registro de la densidad de la formación, claramente, se observa el comportamiento tan apegado que tiene con la porosidad densidad. Ambas líneas se afectan junto con el cambio en la composición de la litología discutido en el registro de rayos gamma. El cambio de litología mencionado afecta la densidad de la formación en un aumento que refleja disminución en la porosidad.

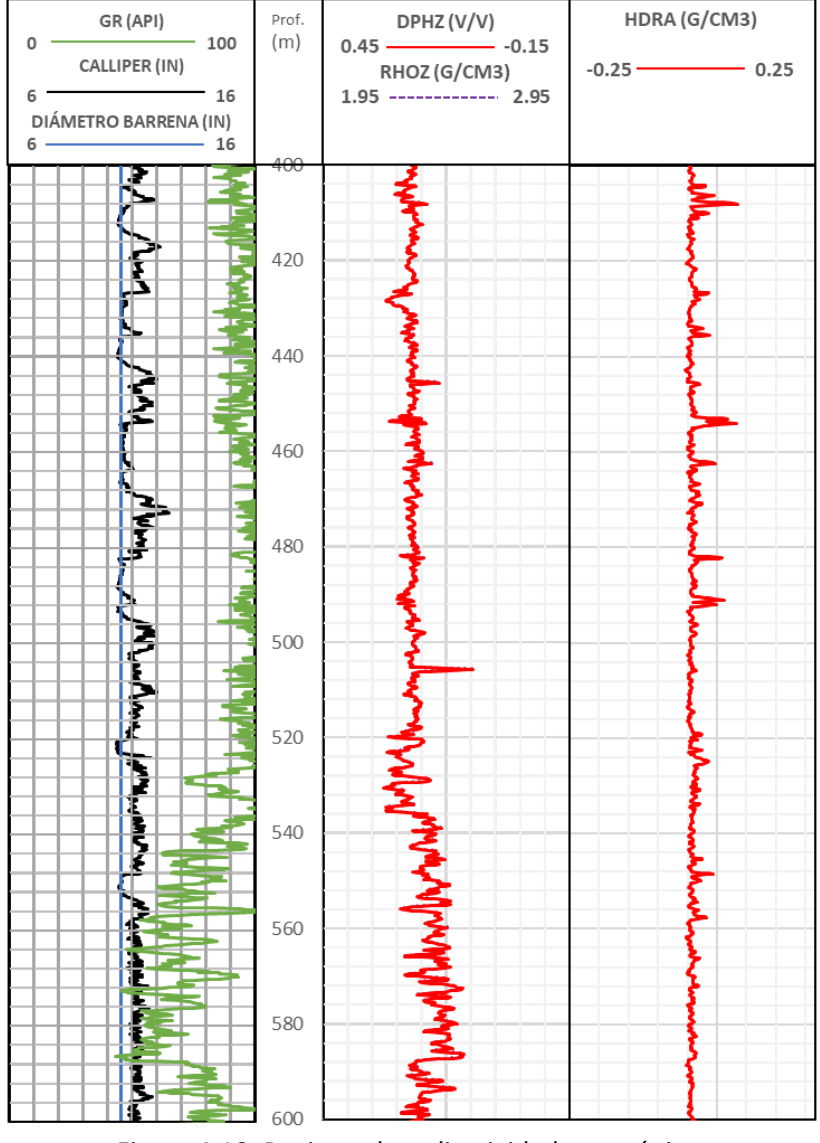

Figura 4.10. Registro de radiactividad y mecánico.

# <span id="page-96-0"></span>4.3. Profundidad de 680 a 720 metros

El nuevo intervalo a analizar tiene un espesor de 40 metros y se encuentra señalado en la [figura 4.11](#page-97-0) dentro de las líneas horizontales paralelas en color amarillo. En este caso, la profundidad del intervalo inicia en 680 m y finaliza en 720 m, esto con el fin de realizar el análisis correspondiente de manera análoga con los registros geofísicos.

La delimitación del intervalo se realiza derivado de la importancia litológica localizada a 682 m, se ubican wakestone café con presencia de microfósiles. Posteriormente a 698 m se ubica una intercalación de lutitas bentoníticas hasta los 720 m, apróximadamente, a ésta última profundidad se localizan calizas con impregnación de hidrocarburos. Aunado a lo anterior, la [figura 4.11](#page-97-0) muestra claramente que el intervalo (línea azul claro) atraviesa una importante densidad de fallas normales denotadas en color verde, y a su vez, permite la observación de la distribución de las rocas sedimentarias en una superficie prácticamente plana señalada por la línea roja.

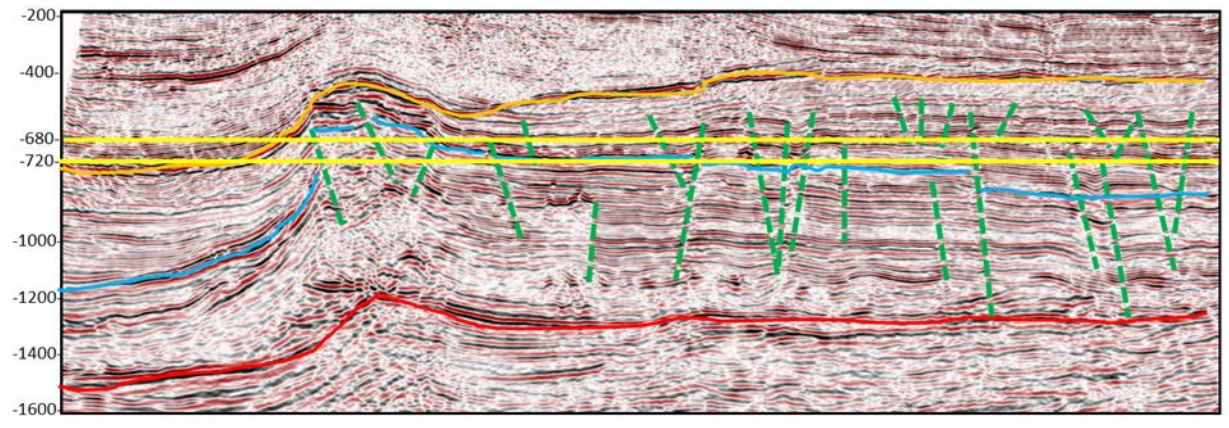

Figura 4.11. Sísmica del campo.

<span id="page-97-0"></span>En la [figura 4.12](#page-98-0) se observa lo siguiente:

- 1) Carril 1.
- a) En el encabezado de escalas
	- i) Las unidades del registro rayos gamma (GR) son °API. El valor mínimo 0 y máximo 100.
- b) En el cuerpo del carril

i) El registro de radiactividad tiene una tendencia en decremento que, en el inicio del intervalo oscila entre los 60 y 80 °API para posteriormente disminuir hasta menos de 20 °API después de los 706 m de profundidad. Los niveles de radiactividad tan bajos se asocian a una formación prácticamente libre de arcilla, en este caso, se tratan de calizas limpias.

- 2) Carril 2.
- a) En el encabezado de escalas
	- i) Las unidades del registro de resistividades (ILD4, ILM4 e ILS4) son ohm\*m. El valor mínimo 0 y máximo 20.
- b) En el cuerpo del carril
	- i) El registro de resistividad de inducción con un radio de investigación profunda muestra valores con tendencia al aumento, teniendo que, cada vez el fluido contenido dentro de la

formación se vuelve menos conductivo, lo cual se asocia a la presencia de aceite que satura al espacio poroso de las rocas. Asimismo, debido a la poca separación que presentan las tres curvas entre sí se puede determinar que la invasión del fluido de perforación fue somera.

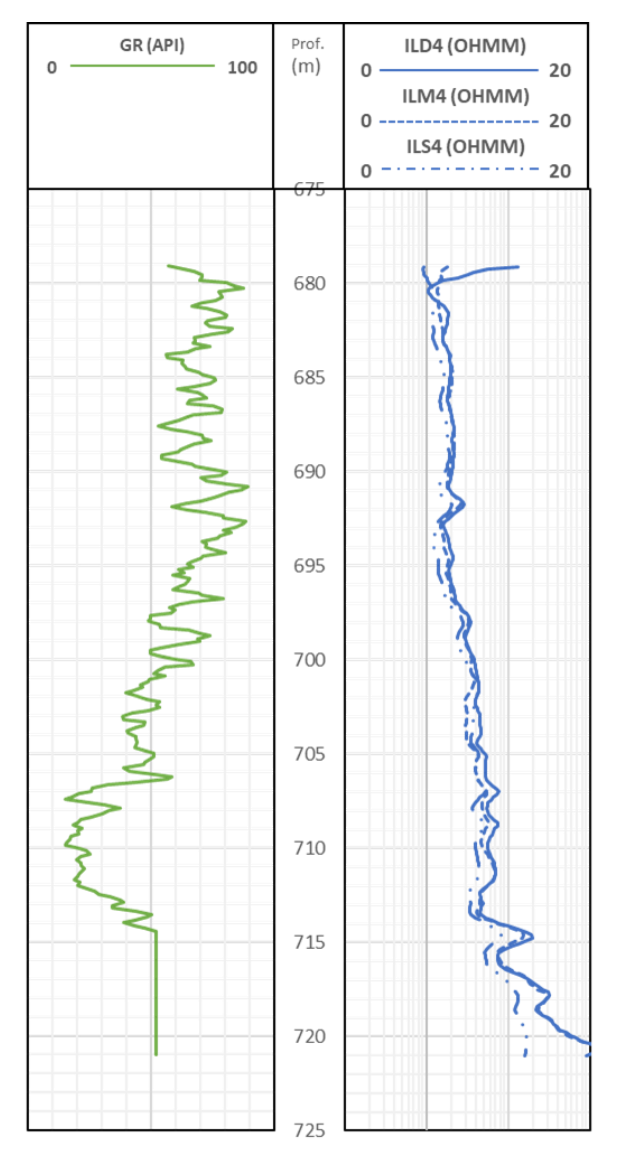

Figura 4.12. Registros de correlación e inducción del campo.

<span id="page-98-0"></span>A partir de l[a figura 4.13](#page-100-0) puede observarse lo siguiente:

- 1) Carril 1.
- a) En el encabezado de escalas
- i) Para el registro de rayos gamma el valor mínimo 0 y máximo 100 en unidades °API.
- ii) El registro mecánico calliper tiene por unidades las pulgadas (in) cuyo valor mínimo y máximo son 4 y 14, respectivamente.
- iii) La curva del diámetro de la barrena tiene como valor mínimo 4 y máximo 14 en pulgadas (in).
- b) En el cuerpo del carril
	- i) La curva de rayos gamma muestra una tendencia a disminuir a lo largo del intervalo, presentando los valores más bajos desde los 706 hasta los 716 m de profundidad, en dicho intervalo el valor más bajo de radiactividad es de 16 °API. A pesar de que los valores del registro al inicio del intervalo oscilan entre los 75, 80 e incluso 30 °API, no se identifica una litología completamente limpia o libre de arcilla sino hasta los 706 m donde se obtiene valores de radiactividad mucho más bajos que los antes mencionados, teniendo que, a dicha profundidad se observa un cambio importante de litología de calizas arcillosa a calizas limpias.
	- ii) Con respecto a la curva del calliper, se muestra que el pozo no presenta una buena integridad dado que la gráfica no es lineal completamente, sino que se compone por varios picos que, inicialmente, determinan un diámetro del agujero más grande que el diámetro de la barrena, sin embargo, a partir de los 710 m el diámetro del agujero disminuye en relación con el diámetro de la barrena.
- 2) Carril 2.
- a) En el encabezado de las escalas
	- i) El registro sónico de porosidad (SPHI) se graficó en unidades de volumen/volumen (V/V), teniendo como valor mínimo -0.15 y máximo 0.45, en este caso, la escala incrementa de derecha a izquierda.
	- ii) El tiempo de tránsito ( $\Delta$ T) tiene por unidades  $(\frac{\mu seg}{ft})$ . La escala incremente de derecha a izquierda, cuyo valor mínimo es 40 y máximo 140.
- b) En el cuerpo del carril
	- i) La curva del sónico de porosidad (SPHI) muestra un comportamiento poco uniforme con tendencia a disminuir, sin embargo, a una profundidad desde 711 hasta 717 m se observan los valores de porosidad más altos teniendo un pico de 0.35, lo cual se relaciona con la presencia de una formación libre de arcilla de acuerdo con el registro de rayos gamma. La irregularidad de la curva se debe, principalmente, al contenido de arcilla intercalado a lo largo del intervalo.
	- ii) El tiempo de tránsito del intervalo también presenta poca uniformidad debido al fracturamiento de la formación. A la profundidad en la que se tiene una formación más

limpia, así como, disminución en la porosidad también se observa que, como resultado, el tiempo de tránsito disminuye pues la velocidad de propagación de la onda en la litología aumenta lo cual puede asociarse a la presencia de fluidos como aceite en los poros, por lo que, se observa que el intervalo prácticamente en su parte final puede tener potencial de explotación.

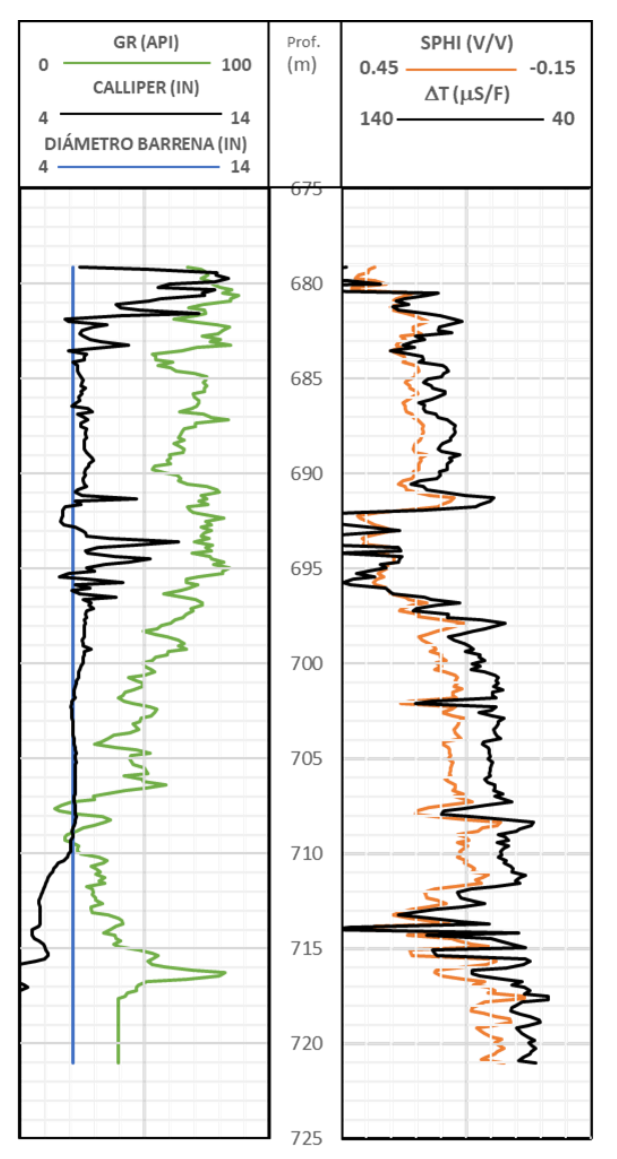

Figura 4.13. Registros mecánicos, radiactivos y acústicos del campo.

<span id="page-100-0"></span>Partiendo de l[a figura 4.14](#page-102-0) puede observarse lo siguiente:

- 1) Carril 1.
- a) En el encabezado de las escalas
- i) El registro de rayos gamma con unidades °API tiene por valor mínimo 0 y máximo 100.
- ii) El valor máximo 14 y mínimo 4 del calliper fue registrado en pulgadas (in).
- iii) El diámetro de la barrena tiene las mismas unidades que el calliper y sus valores mínimo y máximo son 4 y 14, respectivamente.
- b) En el cuerpo del carril
	- i) El intervalo muestra una tendencia a disminuir desde el inicio hasta los 711 m, a partir de dicha profundidad la radiactividad vuelve a incrementar de manera drástica. Los menores valores de radiactividad del intervalo rozan los 20 °API mientras que el valor más grande rebasa los 100 °API. Los cambios tan marcados reflejan los cambios de litologías con o sin presencia de arcillas, es decir, entre menor sea la cantidad de arcillas presentes en un intervalo menor será la radiactividad reflejada en el registro y viceversa.
	- ii) El diámetro del agujero, en la mayoría del intervalo tiende a comportarse de manera no lineal, al comienzo el diámetro del agujero se incrementa con respecto al diámetro de la barrena, entre tanto que a mediados del intervalo el diámetro del agujero se apega mejor al diámetro de la barrena para finalizar teniendo un diámetro del agujero mucho menor al diámetro de la barrena.
- 2) Carril 2
- a) En el encabezado de las escalas
	- i) El registro de porosidad neutrón con unidades de volumen/volumen (V/V) tiene una escala que aumenta de derecha a izquierda, cuyos valores son, mínimo -0.15 y máximo 0.45. La curva que le corresponde es la curva continua de color azul.
	- ii) El registro de densidad de la formación está graficado por la curva roja. La escala incrementa de derecha a izquierda y tiene como valores mínimo y máximo el 1.95 y 2.95, respectivamente. Las unidades del registro son gr/cm<sup>3</sup>.
- b) En el cuerpo del carril
	- i) A pesar de la tendencia a disminuir que mantiene la curva de porosidad neutrón a lo largo del intervalo al comienzo se tienen altos valores de porosidad los cuales se asocian tanto al alto contenido de hidrógeno en la formación como al efecto que producen las arcillas en la toma del registro, de igual manera, la presencia de arcilla se comprueba al comparar los valores de radiactividad del registro de rayos gamma, el contenido de agua se refleja en la baja resistividad (alta conductividad) del intervalo a esa misma altura de la profundidad. Posteriormente, conforme aumenta la profundidad, disminuye la presencia de hidrógeno en la formación al igual que la porosidad, sin embargo, el cruce que genera la curva de neutrón junto con la curva de densidad muestra la presencia de aceite en una formación con baja densidad de granos y radiactividad, es decir, calizas.

ii) Los valores bajos de la densidad de granos (2.11 gr/cm<sup>3</sup>) al comienzo del intervalo se relacionan con los altos valores de porosidad de las arcillas que reflejan poca compactación. La tendencia de la curva de densidad aumenta conforme cambia la litología y disminuye la porosidad.

A partir de 710 m, la densidad disminuye en una formación limpia por la que los poros se encuentran saturados de aceite al tener valores altos de resistividad [\(figura 4.12\)](#page-98-0), es decir, baja conductividad por el que además el tiempo de tránsito disminuye al aumentar la velocidad de propagación de la onda en una zona donde hay una cantidad significativa de hidrógeno. Finalmente, se concluye que el intervalo tiene potencial de explotación a partir de los 719 hasta los 721 m.

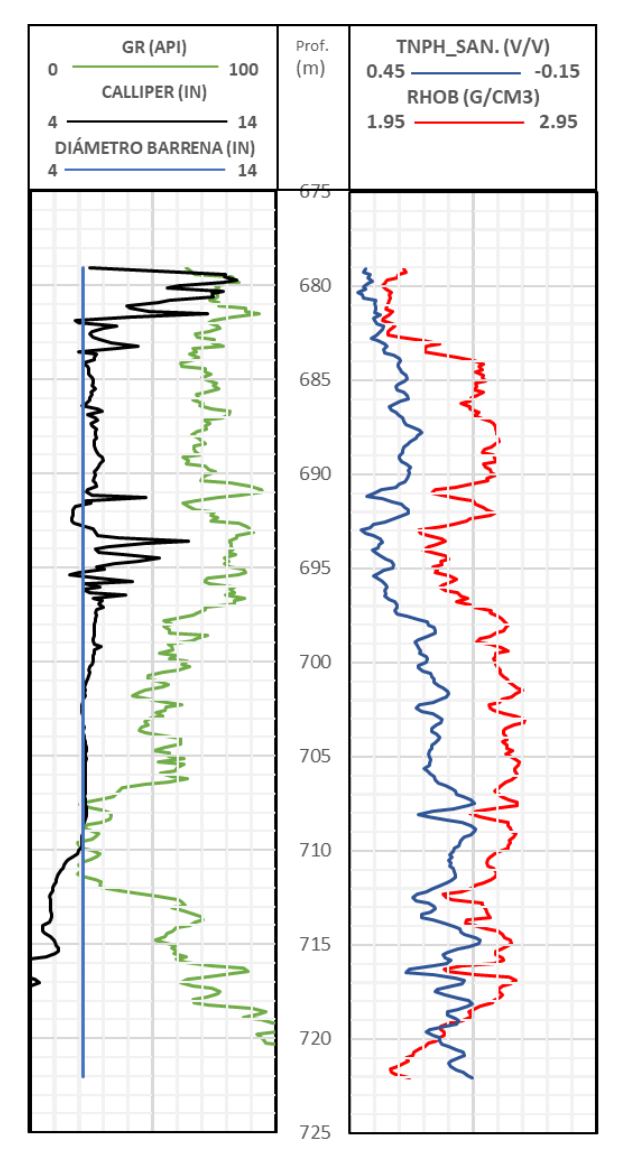

<span id="page-102-0"></span>Figura 4.14. Registros de radiactividad y mecánicos del campo.

Partiendo de l[a figura 4.15](#page-104-0) se observa lo siguiente

- 1) Carril 1
- a) En el encabezado de las escalas
	- i) La escala del registro de rayos gamma tiene un valor mínimo 0 y máximo 150 en unidades °API.
	- ii) El calliper se registró en pulgadas (in) y la escala va de 4 hasta 14.
	- iii) El diámetro de la barrena es la tercera curva del carril y se encuentra graficada en pulgadas (in) con valor mínimo 4 y máximo 14.
- b) En el cuerpo del carril
	- i) Al igual que en los registros de rayos gamma anteriores, las menores lecturas de radiactividad se localizan a partir de los 707 m y continúan hasta el último dato de la toma del registro. Hay cambios significativos en las lecturas de radiactividad derivadas de los cambios litológicos con diferentes contenidos de arcilla.
	- ii) En cuanto al registro de calliper, se observa que difiere del diámetro de la barrena en la mayor parte del intervalo, al comienzo el diámetro del agujero es más grande que el de la barrena y al final ocurre lo contrario, desviándose drásticamente de las 6 in del diámetro de la barrena.
- 2) Carril  $2y3$
- a) En el encabezado de las escalas
	- i) El registro de porosidad densidad (DPHI) se lee en unidades de volumen/volumen (V/V) cuya escala incremente de derecha a izquierda y tiene como valor mínimo -0.15 y máximo 0.45.
	- ii) La segunda curva pertenece a la densidad de la formación, que tiene un valor mínimo 1.95 y máximo 2.95 en unidades de gr/cm<sup>3</sup> con una escala que incrementa de derecha a izquierda.
- b) En el cuerpo del carril
	- i) La curva del registro de porosidad densidad no presenta una tendencia única y uniforme, comienza con las formaciones más radiactivas con altos valores de porosidad que disminuyen conforme aumenta la profundidad. Durante el cambio hacia litologías más limpias se observa que la porosidad comienza a incrementar de manera gradual conforme disminuye la densidad de la formación. Asimismo, a partir de los 217 m y hasta el término del intervalo se observa que la curva tanto de rayos gamma como de densidad se mantienen en una misma tendencia, lo cual indica la presencia de un solo tipo de litología que cuenta con buena porosidad y baja radiactividad como las calizas por lo que, el intervalo es de interés para su explotación.

ii) La curva de densidad de la formación tiene el mismo comportamiento que la curva de porosidad densidad, por lo cual, no pueden apreciarse de manera separada. La poca uniformidad de la curva reafirma los cambios de litologías teniendo que, a partir de la zona de interés (717 m) la densidad de los granos disminuye mientras aumenta la porosidad de la formación en una litología que carece de arcillas.

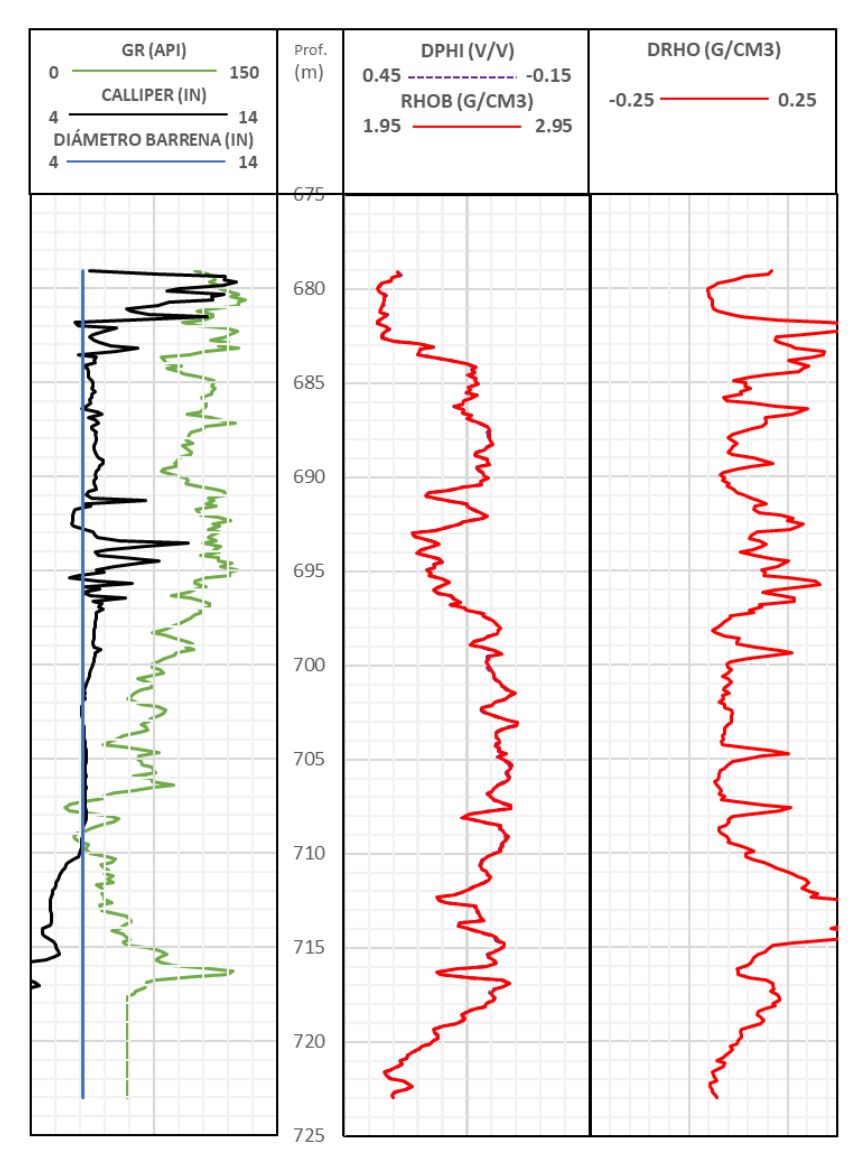

<span id="page-104-0"></span>Figura 4.15. Registro mecánico y de radiactividad del campo.

# Capítulo 5

# Cálculo de reservas

Las reservas son cantidades de petróleo anticipadas a ser comercialmente recuperables, mediante la aplicación de proyectos en desarrollo, en acumulaciones conocidas, a partir de una fecha dada en adelante bajo condiciones definidas. Asimismo, las reservas, deben cumplir con los cuatro criterios siguientes, éstas deben ser: descubiertas, recuperables, comerciales y remanentes (a partir de la fecha de evaluación) basadas en el (los) proyecto(s) en desarrollo (Society of Petroleum Engineers, 2020).

La estimación de dichas cantidades recuperables de recursos del subsuelo puede realizarse por medio de tres diferentes procedimientos analíticos, cuyas categorías son: analogías, estimaciones volumétricas y estimaciones basadas en el análisis de la historia de producción y pruebas de presión.

La primera categoría de estimación (analogías) son principalmente utilizadas en etapas de exploración y desarrollo inicial ya que la información de mediciones directas es limitada. Conforme se obtiene una mayor calidad y cantidad de información puede realizarse un análisis volumétrico, en el que, se utilizan las propiedades de las rocas y fluidos del yacimiento. Finalmente, las estimaciones basadas en el comportamiento de producción requieren información sustancial, confiable y de calidad con respecto a la producción, presión, mecanismo de producción, entre otros.

Para el presente trabajo, se utilizó, debido a la información obtenida, una estimación de recursos por medio del análisis volumétrico. La información fue obtenida por medio de las propiedades petrofísicas observables en los registros mostrados en el capítulo anterior. Asimismo, el análisis realizado se realizó de manera individual para dos prospectos diferentes con objetivo en la Formación San Andrés.

# 5.1. Cálculos generales

Las estimaciones realizadas para el cálculo de porosidad, permeabilidad, saturación de agua y volumen original están descritas en este apartado para posteriormente desarrollarlos de manera individual en los prospectos A y B del yacimiento.

## 5.1.1. Porosidad

El cálculo de la porosidad se realizó mediante la combinación de registros de neutrón de porosidad (NPHI), densidad (RHOB), así como, de registros sónicos de porosidad ( $\Delta t$ ). Aunado a lo anterior, se requiere del análisis de registros de rayos gamma (GR) y resistividad o inducción (ILD) para determinar el índice de arcillosidad  $(I_{sh})$ .

El algoritmo utilizado para estimar el  $I_{sh}$  fue el siguiente:

$$
I_{sh} = \frac{\gamma_{log} - \gamma_{min}}{\gamma_{sh} - \gamma_{min}}
$$
\n(5.1)

$$
V_{sh} = 0.33(2^{2I_{sh}} - 1)
$$
\n(5.2)

Los modelos utilizados para la porosidad se definieron basados en la información de los registros de densidad, neutrón y sónico (tiempo de tránsito). A continuación, se muestran los modelos para cada uno de los registros.

• Registro sónico  $(\Delta t)$ 

$$
\emptyset s v_{cor} = \frac{t_{log} - t_{ma}}{t_f - t_{ma}} * \frac{1}{C_p} \tag{5.3}
$$

• Registro de densidad (RHOB)

$$
\phi_D = \frac{\rho_{ma} - \rho_b}{\rho_{ma} - \rho_f} \tag{5.4}
$$

• Registro de neutrón (NPHI)

$$
\vartheta_N = 45 - \left[ 42 * \left( \frac{\log \left( \frac{Neut}{Neut\_min} \right)}{\log \left( \frac{Neut\_max}{Neut\_min} \right)} \right) \right]
$$
(5.5)

Para el total de porosidad, se promedia, como sigue:

$$
\phi_T = \frac{\phi s v_{cor} + \phi_D + \phi_N}{3} \tag{5.6}
$$

El cálculo de la porosidad efectiva

$$
\phi_{EF} = \phi_T * (1 - V_{sh}) \tag{5.7}
$$

### 5.1.2. Saturación de fluidos

Mediante el uso del modelo de Archie, se determinó la saturación de agua ( $S_w$ )

$$
S_W = \sqrt[2]{F * (\frac{R_W}{R_t})}
$$
\n(5.8)

$$
F = \frac{1}{\phi^2} \tag{5.9}
$$

#### 5.1.3. Permeabilidad

La permeabilidad se obtuvo utilizando la ecuación de Timur, la cual, fue calculada utilizando la porosidad efectiva y la saturación de agua.

$$
k = 8.58102 * \left(\frac{\phi^{4.4}}{S_W^2}\right) \tag{5.10}
$$

## 5.1.4. Volumen original

Para realizar el cálculo del volumen original, se debe tener cuidado con las unidades en que se sustituyen los valores, ya que, el factor de volumen ( $B_o$ ) se expresa en  $\frac{Bl@cy}{Bl@cs}$  $\frac{B_{\text{te}}+B_{\text{ce}}}{B_{\text{te}}-B_{\text{ce}}}$ por lo que, el volumen del intervalo debe ser convertido a Bl, con el fin de mantener consistencia en las unidades. Como dato adicional, el área de la Formación San Andrés es de 1845.09 acres, de acuerdo con estudios de mapas estructurales y sísmicos.

$$
Vol_{or} = \frac{\phi \cdot A \cdot h \cdot (1 - S_w)}{B_o}
$$
 (5.11)

#### 5.2. Prospecto A

La estimación de cálculos de éste prospecto se considera como objetivo la Formación San Andrés, es por ello que la profundidad del prospecto seleccionado cubre un rango desde los 707 hasta 710 metros. Los valores abarcados dentro del intervalo seleccionado fueron promediados para obtener un valor único en los registros, y finalmente, realizar el cálculo correspondiente.

#### 5.2.1. Porosidad

Inicialmente, se realizó el cálculo de volumen e índice de arcillosidad. Los valores obtenidos fueron los siguientes:

$$
I_{sh} = \frac{23.3937 - 14.0261}{87.3546 - 14.0261}
$$
 (5.12)

$$
I_{sh} = 0.1277 \tag{5.13}
$$

$$
V_{sh} = 0.33(2^{2*0.1277} - 1)
$$
\n(5.14)
$$
V_{sh} = 0.0639 \tag{5.15}
$$

A continuación, se realizó el cálculo de la porosidad, de la cual, los modelos fueron detallados previamente al inicio del capítulo actual, teniendo que:

• Registro sónico  $(\Delta t)$ 

$$
\emptyset s v_{cor} = \frac{77.24 - 43.5}{190 - 43.5} * \frac{1}{1.4}
$$
\n(5.16)

$$
\varnothing s v_{cor} = 0.1645\tag{5.17}
$$

• Registro de densidad (RHOB)

$$
\phi_D = \frac{2.71 - 2.5693}{2.71 - 1.28} \tag{5.18}
$$

$$
\phi_D = 0.0983\tag{5.19}
$$

• Registro de neutrón (NPHI)

$$
\varnothing_N = 45 - \left[ 42 * \left( \frac{\log \left( \frac{0.1855}{0.1328} \right)}{\log \left( \frac{0.4298}{0.1328} \right)} \right) \right]
$$
(5.20)

$$
\phi_N = 0.3303 \tag{5.21}
$$

Para el total de porosidad, se promedia como se muestra a continuación:

$$
\phi_T = \frac{0.3303 + 0.0983 + 0.1645}{3} \tag{5.22}
$$

$$
\varnothing_T = 0.1977\tag{5.23}
$$

Calculando la porosidad efectiva:

$$
\phi_{EF} = 0.1977 * (1 - 0.0639) \tag{5.24}
$$

$$
\phi_{EF} = 0.1850\tag{5.25}
$$

#### 5.2.2. Saturación de fluidos

Mediante el uso del modelo de Archie, se determinó la saturación de agua  $(S_w)$ 

$$
F = \frac{1}{0.185^2} \tag{5.26}
$$

$$
F = 29.1972 \tag{5.27}
$$

$$
S_W = \sqrt[2]{29.1972 \cdot (\frac{0.055}{6.2039})}
$$
\n(5.28)

$$
S_w = 0.5087 \tag{5.29}
$$

#### 5.2.3. Permeabilidad

La permeabilidad se obtuvo utilizando la ecuación de Timur, la cual, fue calculada utilizando la porosidad efectiva y la saturación de agua.

$$
k = 8.58102 * \left(\frac{0.185^{4.4}}{0.5087^2}\right)
$$
\n(5.30)

$$
k = 0.0197 \ (Darcy) \tag{5.31}
$$

$$
k = 19.7 \ (mD) \tag{5.32}
$$

#### 5.2.4. Volumen original

Como se mencionó anteriormente, el valor del área fue un dato ya obtenido, mientras que, el espesor fue determinado con base a las lecturas realizadas de los registros geofísicos que, por sus valores e interpretaciones se consideraron con importancia productiva.

$$
Vol_{or} = \frac{0.185 \cdot 1845.09 \cdot 3 \cdot (1 - 0.5087)}{1.2}
$$
 (5.33)

<span id="page-109-0"></span>
$$
Vol_{or} = 10.6753 (MMbl)
$$
 (5.34)

Tras el análisis y obtención del volumen original de aceite en el intervalo, se observa en la ecuación [\(5.34\),](#page-109-0) un valor alto correspondiente a 10.6753 (*MMbl*), sin embargo, la saturación de aceite en dicho intervalo es muy baja, éste intervalo contiene una mayor saturación de agua lo cual lo haría poco redituable al hacer el análisis económico. Lo anterior conlleva a desestimar el intervalo como confiable para su explotación.

## 5.3. Prospecto B

De la misma manera que se desarrollaron los cálculos con el primer prospecto, se desarrollaron con el prospecto actual, sin embargo, el rango de profundidad del intervalo de interés del prospecto B va de 719 hasta 721 metros de profundidad. De la misma manera que con el prospecto anterior, la Formación objetivo es San Andrés.

### 5.3.1. Porosidad

Inicialmente, se realizó el cálculo de volumen e índice de arcillosidad. Los valores obtenidos fueron los siguientes:

$$
I_{sh} = \frac{39.2805 - 14.0261}{87.3546 - 14.0261}
$$
 (5.35)

$$
I_{sh} = 0.3444 \tag{5.36}
$$

$$
V_{sh} = 0.33(2^{2*0.3444} - 1)
$$
\n(5.37)

$$
V_{sh} = 0.2019 \tag{5.38}
$$

A continuación, se realizó el cálculo de la porosidad, de la cual, los modelos fueron detallados previamente al inicio del capítulo actual, teniendo que:

• Registro sónico  $(\Delta t)$ 

$$
\emptyset s v_{cor} = \frac{65.3829 - 43.5}{189 - 43.5} * \frac{1}{1.4}
$$
\n(5.39)

$$
\phi_{SV_{cor}} = 0.1074\tag{5.40}
$$

• Registro de densidad (RHOB)

$$
\phi_D = \frac{2.71 - 2.29}{2.71 - 1.2} \tag{5.41}
$$

$$
\phi_D = 0.2485 \tag{5.42}
$$

• Registro de neutrón (NPHI)

$$
\varnothing_N = 45 - \left[ 42 * \left( \frac{\log \left( \frac{0.2118}{0.1328} \right)}{\log \left( \frac{0.4298}{0.1328} \right)} \right) \right]
$$
(5.43)

$$
\phi_N = 0.2830\tag{5.44}
$$

Para el total de porosidad, se promedia como se muestra a continuación:

$$
\phi_T = \frac{0.1074 + 0.2485 + 0.2830}{3} \tag{5.45}
$$

$$
\varphi_T = 0.2129\tag{5.46}
$$

Calculando la porosidad efectiva:

$$
\phi_{EF} = 0.2129 * (1 - 0.2019) \tag{5.47}
$$

$$
\phi_{EF} = 0.1699\tag{5.48}
$$

### 5.3.2. Saturación de fluidos

Mediante el uso del modelo de Archie, se determinó la saturación de agua  $(S_w)$ . La [Tabla 5.1](#page-111-0) presenta los parámetros petrofísicos utilizados para obtener el valor de  $S_w$ .

<span id="page-111-0"></span>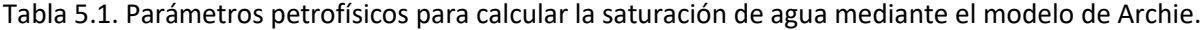

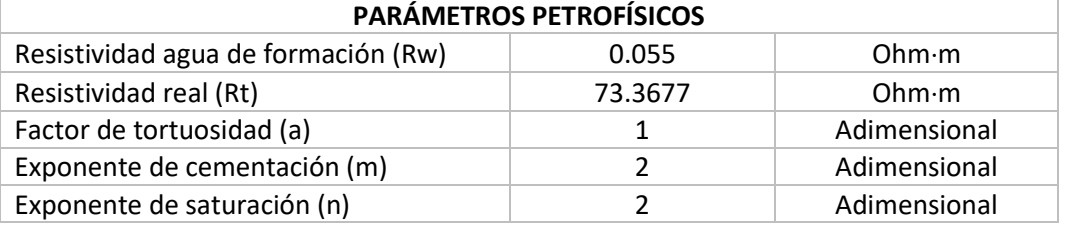

Teniendo en cuenta los parámetros anteriores, se calcula lo siguiente:

$$
F = \frac{1}{0.1699^2} \tag{5.49}
$$

$$
F = 34.6428 \tag{5.50}
$$

$$
S_W = \sqrt[2]{34.6428 * (\frac{0.055}{73.3677})}
$$
\n(5.51)

$$
S_w = 0.1611 \tag{5.52}
$$

$$
S_o = 1 - S_w \tag{5.53}
$$

$$
S_o = 0.8389 \tag{5.54}
$$

#### 5.3.3. Permeabilidad

Utilizando los valores de porosidad efectiva y saturación de agua, se sustituyó en la ecuación de Timur, como se muestra a continuación:

$$
k = 8.58102 * \left(\frac{0.1699^{4.4}}{0.1611^2}\right)
$$
 (5.55)

$$
k = 0.1355 (Darcy)
$$
 (5.56)

$$
k = 135.5 \ (mD) \tag{5.57}
$$

5.3.4. Volumen original

$$
Vol_{or} = \frac{0.1699 \cdot 1845.09 \cdot 2 \cdot (1 - 0.1611)}{1.2}
$$
 (5.58)

$$
Vol_{or} = 11.1602 (MMbl) \tag{5.59}
$$

El prospecto B contiene un volumen original de aceite muy considerable tomando en cuenta que, el espesor del intervalo es de apenas 2 metros. Aunado a lo anterior, la saturación de aceite en comparación con el prospecto A es mucho mayor de modo que su explotación resultaría ser una inversión productiva.

Por lo cual, contando con un factor de recuperación de 18.30% se obtienen las siguientes reservas mostradas en la [tabla 5.2.](#page-112-0)

<span id="page-112-0"></span>

| <b>RESERVAS</b> | (MMbl) |  |
|-----------------|--------|--|
| 1 P             | 2.0423 |  |
| 2P              | 2.0423 |  |
| 3Р              | 7.0756 |  |

Tabla 5.2. Reservas del intervalo de interés.

# Conclusiones

La importancia de los yacimientos carbonatados radica en que el 60% de las reservas mundiales de hidrocarburos se almacenan en este tipo de rocas. La complejidad de los yacimientos en secuencias de carbonatos está cimentada por diferentes escenarios variables que modifican no sólo su modo de análisis sino los recursos con que éstos deben ser examinados.

Entre dichos escenarios destaca la calidad de la permeabilidad que las fracturas representan, ya que su presencia no es siempre indicio de un aumento en ésta propiedad petrofísica, sino que llega inclusive a reducir la permeabilidad aunado a la propiedad misma de la matriz, que, frecuentemente, es baja. Asimismo, los métodos utilizados para analizar yacimientos conformados principalmente por areniscas pueden no tener la misma confiabilidad para yacimientos carbonatados; lo que se traduce en un incremento en la complejidad para evaluar y extraer el o los hidrocarburos, por tal motivo es necesario realizar los cambios pertinentes para el uso correcto de la ecuación de Archie en formaciones carbonatadas, como se presentó en el presente trabajo, el cual, pretende contribuir en la investigación de un campo con importante potencial en ese tipo de secuencias.

En la figura 6.1 se muestra el primer prospecto analizado en el capítulo anterior (Prospecto A) el cual, se eligió a una profundidad de entre 707 y 710 m, tal decisión fue tomada teniendo en cuenta que la formación objetivo pertenece al Jurásico Superior Kimmeridgiano, es decir, a la Formación San Andrés, como muestra la figura en la parte de la sísmica la formación de interés se denota por la línea en color azul, la cual se ubica depositada en la parte más plana del paleorelieve, que corresponde a la zona de parches arrecifales o laguna arrecifal. En el extremo izquierdo de la imagen sísmica, alcanza a verse la parte final del talud que precede a una parte de levantamiento arrecifal, asimismo, se observa claramente como el intervalo de interés se encuentra a la misma altura que una serie de fallas normales que podrían mejorar la permeabilidad del yacimiento.

De manera análoga, la figura 6.2 representa el trabajo realizado para analizar el segundo prospecto del yacimiento (Prospecto B), el cual, tiene la misma formación como objetivo y su profundidad está entre los 719 y 721 m. En este prospecto, se tiene una mejor aproximación a la Formación San Andrés dentro de la laguna arrecifal al término del talud y también logra penetrar el intervalo dentro de la densidad de fracturas observadas con líneas verdes.

Derivado del análisis realizado durante el capítulo anterior se optó por la elección del Prospecto B pues contiene una mayor saturación de fluidos hidrocarburos, en este caso aceite, lo cual lo convierte en un intervalo más rentable con una mejor ubicación que, además, está soportado por el análisis litológico durante la perforación.

Conclusiones

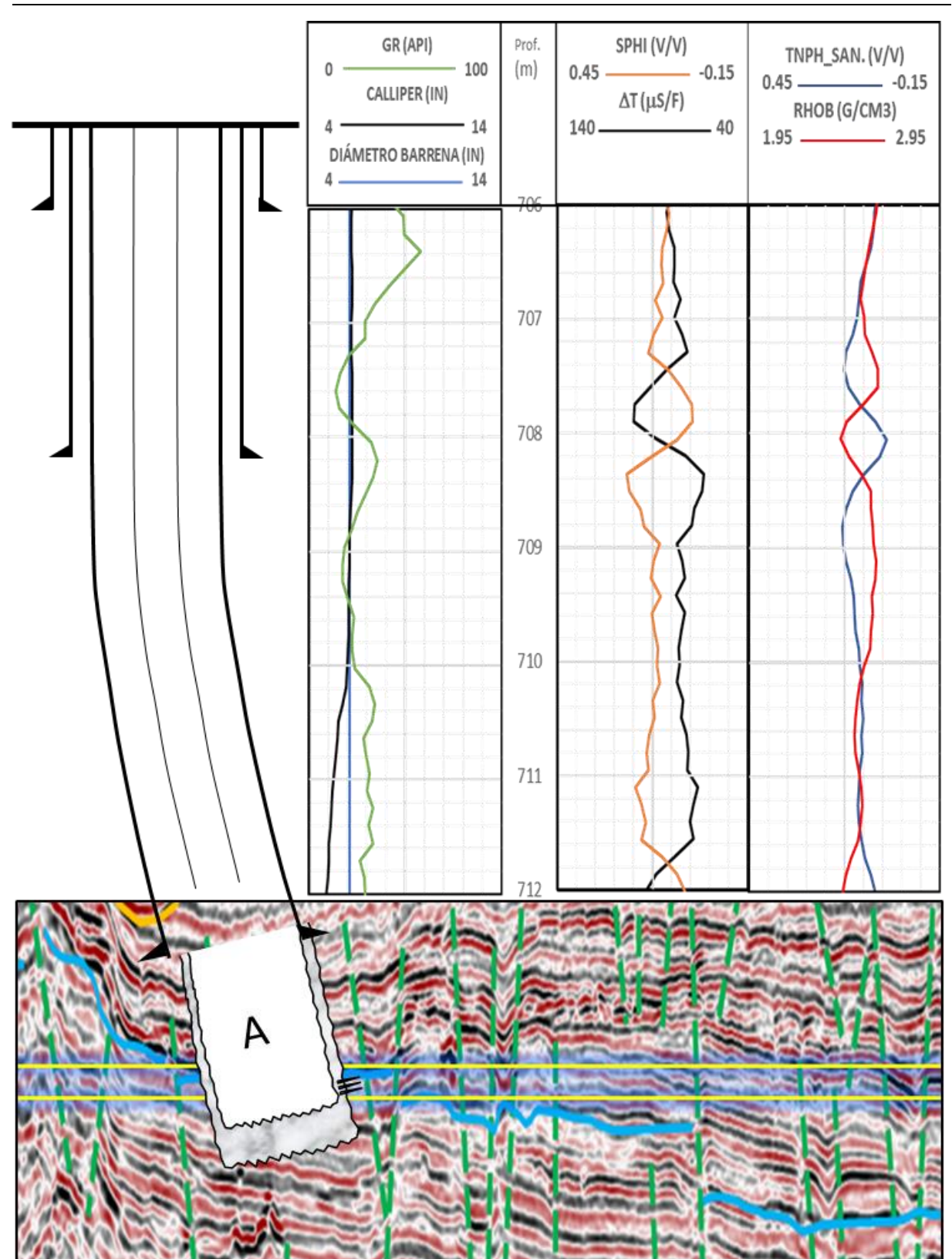

Figura 6.1. Prospecto A para la extracción de hidrocarburos.

Los resultados obtenidos se muestran a continuación en la [tabla](#page-115-0) siguiente, estos valores se encuentran expresados en MMbl.

<span id="page-115-0"></span>

| <b>RESERVAS</b> | <b>CNIH</b> | Trabajo de investigación) |
|-----------------|-------------|---------------------------|
| 1 D             |             | 2.0423                    |
| 2D.             | 1.524       | 2.0423                    |
| 3Р              | 1,506       | 7.0756                    |

Tabla. Comparativo de reservas del campo de interés.

La diferencia de resultados entre el presente trabajo y los datos reportados por el Centro Nacional de Información de Hidrocarburos(CNIH) son considerables ya que, se tuvo una gran limitación de información tanto de cobertura sísmica como en la cantidad de pozos analizados. Derivado de la información obtenida se estudió un solo pozo, que permitió ejemplificar claramente el flujo de trabajo, sin embargo, la confiabilidad de los resultados se encuentra limitada por la escasez de información, por lo cual, la recabación y acceso a ésta es una actividad fundamental en el análisis de exploración.

Finalmente cabe mencionar que, las secuencias carbonatadas tienen potencial que ofrecer no sólo en el territorio nacional sino a nivel global y que dependen en gran medida de los recursos con que dichos yacimientos sean analizados.

Conclusiones

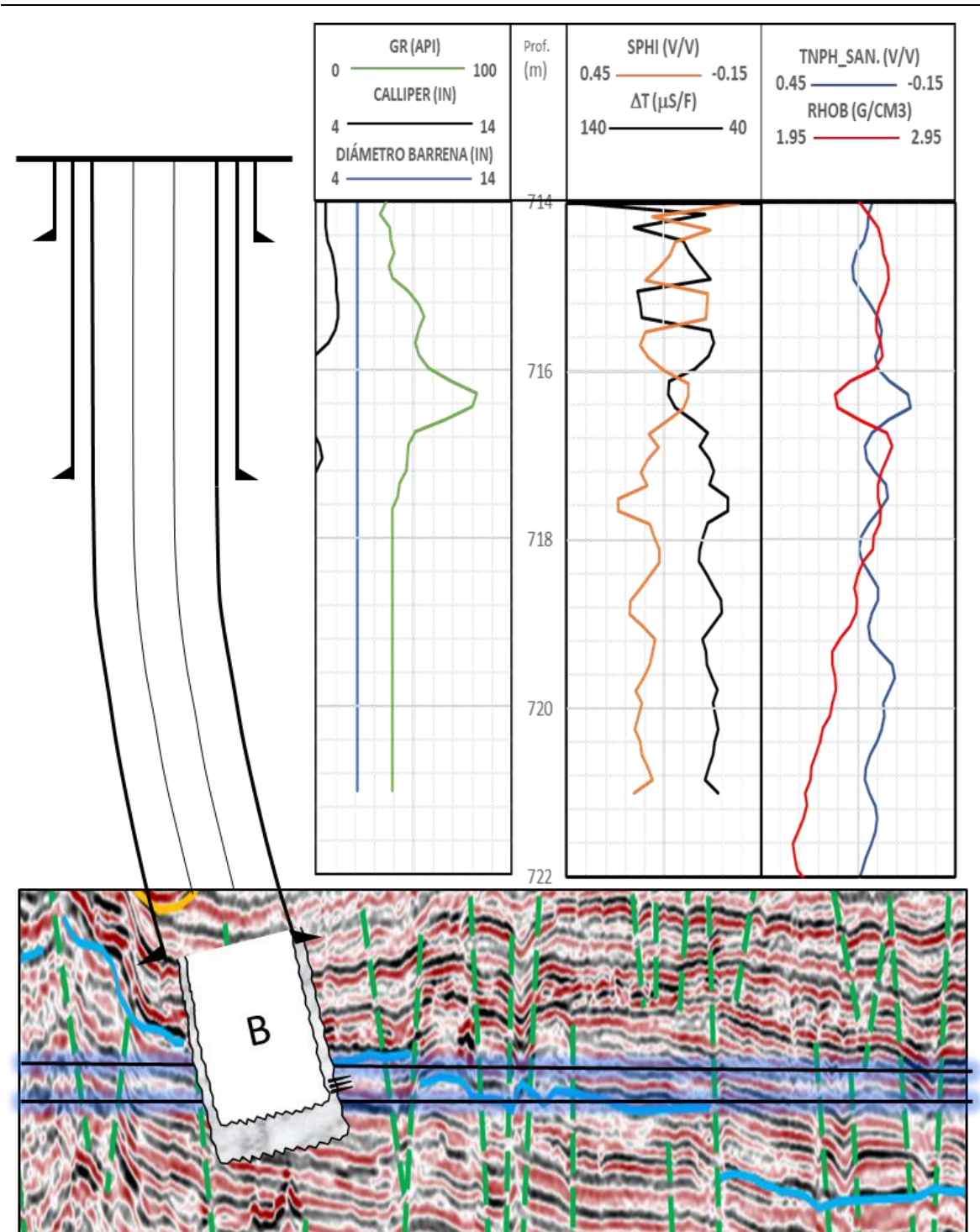

Figura 6.2. Prospecto B para la extracción de hidrocarburos.

# Referencias

- Arroyo Carrasco, A. (1996). *Bases teóricas e interpretación de Registros Geofísicos de pozos.* México: UNAM, Facultad de Ingeniería.
- Badillo López, I., & Elías Octavio, P. (2016). *Metodología Geológica para la Caracterización de Yacimientos Naturalmente Fracturados, Caso Ayatsil-Tekel-Utsil.* Ciudad de México, México.: Tesis de Licenciatura. Universidad Nacional Autónoma de México. .
- Bassiouni, Z. (1994). *Theory, measuremente and interpretation of well logs.* Richardson, Texas.
- Bratton, T., Viet Canh, D., Van Que, N., Duc, N. V., Gillespie, P., Hunt, D., . . . Sonneland, L. (2006). La naturaleza de los yacimientos naturalmente fracturados. *Oilfield Review*, 22.
- Cantú-Chapa, A. (1992). The Jurassic Huasteca Series in the Subsurface of Poza Rica, Eastern Mexico. *Journal of Petroleum Geology*, 259-282.
- Carmona Torres, D., & Fernández Sánchez, V. (2014). *Caracterización Integrada de Yacimientos Petroleros.* Ciudad de México, México. : Tesis de Licenciatura. Universidad Nacional Autónoma de México.
- Carrasco, A. A. (1996). *Bases teóricas e interpretación de Registros Geofísicos de Pozos.* Tesis de licenciatura. México, Ciudad de México: UNAM, Facultad de Ingeniería.
- Chilingarian, G., Mazzullo, S., & Rieke, H. (1992). *Carbonate Reservoir Characterization: a geologicengineering analysis, part 1.* Holanda: Elsevier Science Publishers.
- CNH. (2015). *Atlas Geográfico Cuenca Tampico Misantla.* Cd. de México.
- CNH. (15 de 05 de 2018). *Centro Nacional de Información de Hidrocarburos*. Obtenido de Centro Nacional de Información de Hidrocarburos: https://mapa.hidrocarburos.gob.mx/
- CNH. (2019). *Centro Nacional de Información de Hidrocaruros*. Obtenido de Base Nacional de Campos Petroleros: https://hidrocarburos.gob.mx/cnih/informaci%C3%B3n-digital/base-nacional-decampos-petroleros/
- CNH. (19 de 11 de 2019). *Tablero de Producción de Petróelo y Gas*. Obtenido de Tablero de Producción de Petróelo y Gas: https://produccion.hidrocarburos.gob.mx/#
- Domínguez Cruz, M. Á., & González Vázquez, A. (2016). *Evaluación Petrofísica de carbonatos fracturados utilizando registros geofísicos convencionales y resonancia magnética nuclear.* Ciudad de México, México.
- Google. (23 de 07 de 2019). *Google Earth*. Obtenido de Google Earth: https://earth.google.com/web/@23.26471826,- 99.95909078,1292.00316504a,1549536.36556864d,35y,0h,0t,0r
- Guadalupe, G. B. (2011). *Aplicación de los Registros Geofísicos en el Distrito de Papantla, Veracruz.* Tesis de Licenciatura. México, Ciudad de México.: Instituto Politécnico Nacional.
- Kuppe, F., & Baker, R. O. (2000). Reservoir Characterization for Naturally Fractured Reservoirs. *Society of Petroleum Engineers*, 11.
- Lucia, F. J. (2007). *Carbonate Reservoir Characterization.* Austin, Texas.: Springer.
- Lucia, F., Kerans, C., & Jennings Jr., J. W. (2003). Carbonate Reservoir Characterization. *Society of Petroleum Engineers*, 3.
- Padilla , R., Pacheco, C., & Reyes, S. (2004). Integrated Dynamic and Static Characterization for a Mesozoic Naturally Fractured Reservoir Located in a Platform- Basin Area in Southern Mexico. *Society of Petroleum Engineers*, 7.
- PEMEX. (2011). *Resumen Ejecutivo Bloque Tierra Blanca.*
- PEMEX. (2013). Provincia Petrolera Tampico-Misantla. México.
- Ricco Macedo, G. A. (2012). *Principio de medición de los registros geofísicos de pozos. .* Tesis de Licenciatura. México, Cd. de México: UNAM, Facultad de Ingeniería.
- Schlumberger. (2008). *Principios/aplicaciones de la interpretación de Registros.*
- Society of Petroleum Engineers. (06 de 04 de 2020). *Sistema de Gerencia de los Recursos de Petróleo (PRMS).* Obtenido de Society of Petroleum Engineers: https://www.spe.org/en/industry/reserves/
- Taboada, R., Condat, P., Corsini , V., Mir, E., Conti, J., Fortunato , G., . . . Jones, L. (2001). El Tordillo Reservoir Static Characterization Study: El Tordillo Field, Argentina. *Society of Petroleum Engineers*, 13.
- Tarbuck, E. J., & Lutgens, F. K. (2005). *Ciencias de la Tierra. Una introducción a la geología física. .* Madrid: Pearson Prentice Hall.